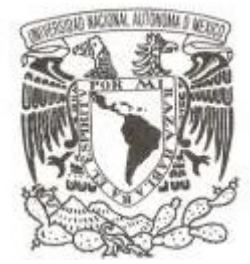

**UNIVERSIDAD NACIONAL AUTÓNOMA DE MÉXICO**

### **FACULTAD DE CIENCIAS**

### **CARACTERIZACIÓN DE SISTEMAS HEXÁPODOS PARA INSTRUMENTACIÓN EN GRANDES TELESCOPIOS**

# **REPORTE DE INVESTIGACIÓN**

## **QUE PARA OBTENER EL TÍTULO DE:**

## **F Í S I C O**

**P R E S E N T A :**

**RAFAEL FALCÓN MAIMONE**

**DIRECTOR DEL PROYECTO: DR. SALVADOR CUEVAS CARDONA 2011**

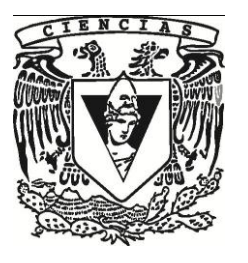

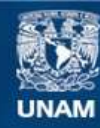

Universidad Nacional Autónoma de México

**UNAM – Dirección General de Bibliotecas Tesis Digitales Restricciones de uso**

#### **DERECHOS RESERVADOS © PROHIBIDA SU REPRODUCCIÓN TOTAL O PARCIAL**

Todo el material contenido en esta tesis esta protegido por la Ley Federal del Derecho de Autor (LFDA) de los Estados Unidos Mexicanos (México).

**Biblioteca Central** 

Dirección General de Bibliotecas de la UNAM

El uso de imágenes, fragmentos de videos, y demás material que sea objeto de protección de los derechos de autor, será exclusivamente para fines educativos e informativos y deberá citar la fuente donde la obtuvo mencionando el autor o autores. Cualquier uso distinto como el lucro, reproducción, edición o modificación, será perseguido y sancionado por el respectivo titular de los Derechos de Autor.

### **Datos del jurado**

1.Datos del alumno Apellido paterno Apellido materno Nombre Teléfono Número de cuenta Carrera Universidad Nacional Autónoma de México Facultad de Ciencias

2. Datos del tutor Grado Nombre(s) Apellido paterno Apellido materno

3. Datos del sinodal 1 Grado Nombre(s) Apellido paterno Apellido materno

4. Datos del sinodal 2 Grado Nombre(s) Apellido paterno Apellido materno

5. Datos del sinodal 3 Grado Nombre(s) Apellido paterno Apellido materno

6. Datos del sinodal 4 Grado Nombre(s) Apellido paterno Apellido materno

7. Datos del trabajo escrito. Título

Número de páginas Año

Falcón Maimone Rafael 55 21 71 24 65 406070946 Física

Dr Salvador Carlos Cuevas Cardona

Dr Enrique López Moreno

Dra Beatriz Sánchez y Sánchez

Fis. Andrés Valentín Porta **Contreras** 

Dr Luis Carlos Álvarez Nuñez

Caracterización de Sistemas Hexápodos para Instrumentación en Grandes Telescopios 42 pp 2011

*A mis abuelos, que en paz descansen. A mis padres y a mis queridas hermanas*

## **Agradecimientos.**

Primero que nada, quiero agradecer a mis padres por el apoyo incondicional y el amor que siempre me han brindado, pues sin su constante dedicación, jamás hubiese logrado esto. A mis hermanas por siempre apoyar mis decisiones y brindarme consejo cuando dudaba. A Josslyn Beltran Madrigal, por estar a mi lado cuando más necesité un hombro para apoyarme o una cariñosa palabra de aliento, por su amor y su paciencia; y a su familia, que nunca dudó en prestarme su hogar cuando yo necesitaba uno propio.

Agradezco también a todos los amigos que conocí durante la carrera, que fueron mi familia en los largos años de la licenciatura; aconsejándome, ayudándome y nunca dejándome solo. Podría mencionar puntualmente bastantes nombres, pero sé que muchos mas faltarían, aun así, tengo la convicción de que todos ellos conocen este sentir. A los profesores que hicieron, y siguen haciendo, todo lo posible por formar físicos de calidad, pero sobre todo, seres humanos de calidad.

A la Junta Directiva del IScAI, que me dio la oportunidad de participar es esa escuela, en particular a Beatriz Sánchez y Sánchez, que me apoyó para que entrase siendo quizás muy joven. A Mercedes Franqueira, que veló por todos los estudiantes, sacándonos de cada apuro y organizando tan grandiosa escuela, de la cual se desprende el trabajo de esta tesina.

Doy las gracias por todo su apoyo y consejo a Salvador Cuevas Cardona, que no solo asesoró el trabajo mostrado en esta tesina, sino que desde hace ya varios años ha ayudado poco a poco a formarme profesionalmente. A Luis Carlos Álvarez Núñez, que durante el periodo del IScAI sus consejos me permitieron salir delante sin ningún problema.

A todo el personal de NTE-SENER, que procuró que mi estancia en Lliçá d'Amunt fuese de provecho. Particularmente agradezco a Joan Manel Casalta, Manuel Canchado, Eva Creus y María Balaguer Basso, que todos los días estuvieron al pendiente de mí. A Carles Coll Gutiérrez, por dejar entrar a éste desconocido a su casa, con toda la confianza y bondad del mundo, por apoyarme cuando tuve contratiempos y ser condescendiente cuando mi distracción causó desastres en su departamento.

En fin, gracias a todos los actores que de una manera u otra me impulsaron hasta la culminación de la carrera con éste trabajo.

## Tabla de Abreviaturas

ASIC: Application-Specific Integrated Circuit CCD: Charge-Coupled Device CMOS: Complementary Metal-Oxide Semiconductor DANI: Double Armed Nasmyth Instrument E-ELT: European Extremely Large Telescope ESO: European Southern Observatory GRAAL: GRound layer Adaptive optics Asisted by Lasers GTC: Gran Telescopio de Canarias HAWK-I: High Acuity Wide field K-band Imager HyViSI: Hybrid Visible Silicon Imager IScAI: International School for Advanced Instrumentation PID: Proporcional, Integral, Derivativo ROIC: Read Out Integrated Circuit SIDECAR: Sistem for Imaging Digitalization, Enhacement, Control and Retrieval of Information VLT: Very Large Telescope VI: Virtual Instrument WHT: William Herschel Telescope

## **Contenido**

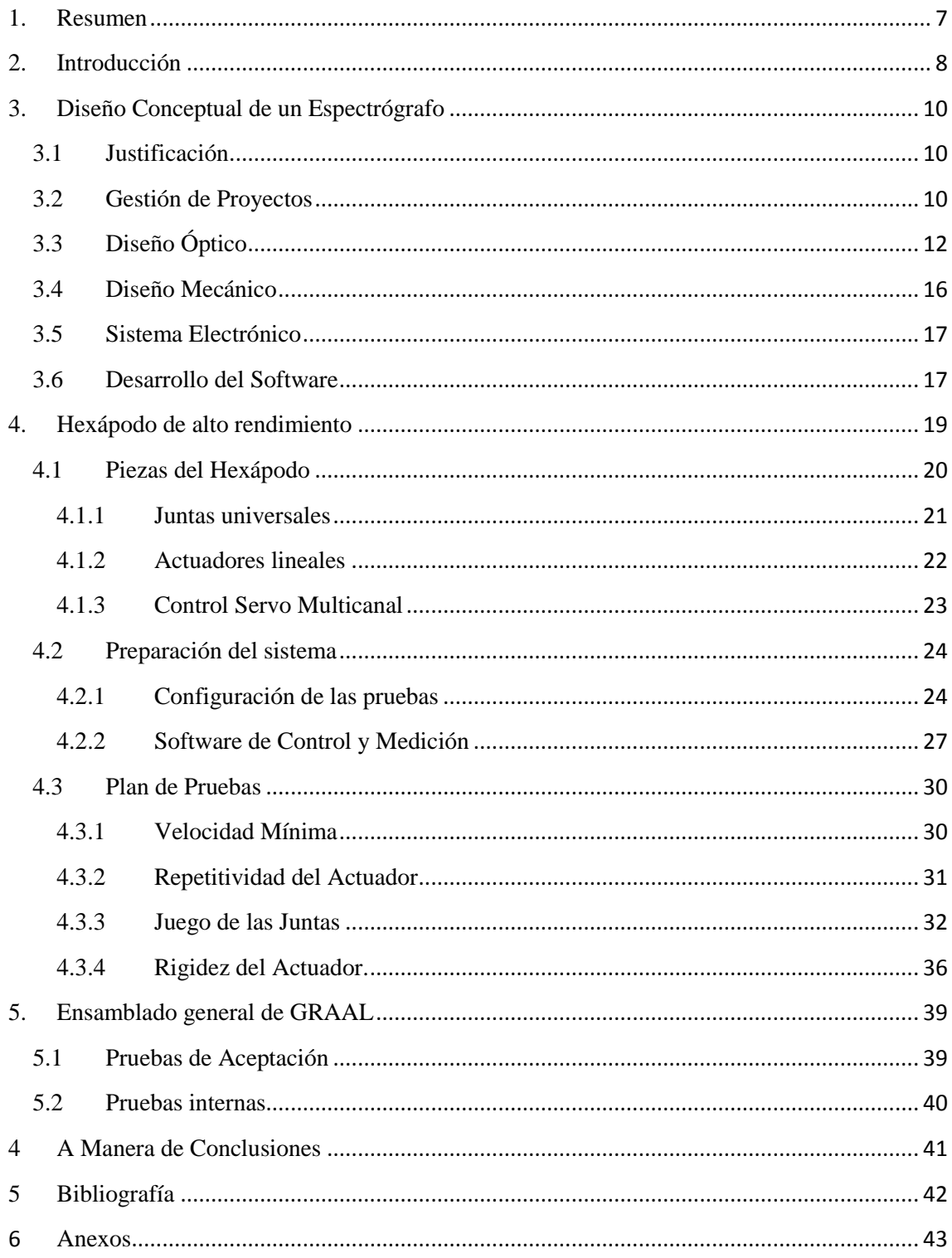

### <span id="page-7-0"></span>**1. Resumen**

En esta tesina se describe el trabajo realizado en el periodo del 12 de junio al 17 de diciembre, registrado como método de titulación "actividad de apoyo a la investigación" Bajo el título de "Caracterización del sistema hexápodo de soporte prototipo para el espejo M5 (ESSM5) del E-ELT (European-Extremely Large Telescope)", nombre que fue modificado pues los objetivos y actividades realizadas variaron en el este periodo.

Durante este tiempo se llevaron a cabo distintas actividades relacionadas con el diseño y desarrollo de instrumentos astronómicos e instrumentación en general. Estas actividades se realizaron en dos partes; la primera, una escuela de instrumentación avanzada (IScAI) en Tenerife, España del 13 de junio al 10 de septiembre y una segunda parte en la empresa NTE-SENER en Lliçá d'Amunt, España.

Como proyecto final de la escuela IScAI se realizó el diseño conceptual de DANI (Double Armed Nasmyth Instrument) un espectrógrafo de 2 brazos para el rango del visible desarrollado para el WHT. Durante la estancia de investigación se realizó el plan de pruebas de un hexápodo de alto rendimiento de soporte para espejos de telescopios. Durante este tiempo también se apoyó en el plan de pruebas de validación de GRAAL, el sistema de óptica adaptativa de HAWK-I para el VLT.

## <span id="page-8-0"></span>**2. Introducción**

Hoy en día la mayor parte de la investigación científica y tecnológica está relacionada de alguna manera con la óptica.; Láseres, LEDs y diversos sistemas ópticos son usados de distintas formas, desde comunicación hasta generación de energías renovables. De cualquier forma que sea usada la luz, el diseño de sistemas ópticos eficientes mejora mucho el desempeño de los instrumentos.

Particularmente en astronomía, la luz es un testigo presencial de todos los sucesos del universo y posee toda la información que desde el nos llega, es por esto que construir aparatos capaces de capturar y procesar esa luz, como los telescopios, es prioritario para esta ciencia. Aunque la parte primordial de estos aparatos es la óptica, es indispensable considerar sus características mecánicas y electrónicas, y acoplar todo el sistema a un software de control eficaz, lo que vuelve a éstos proyectos enormes tareas multidisciplinarias.

El desarrollo de los instrumentos busca siempre suplir las necesidades de la investigación; se diseñan piezas únicas, con características muy distintas dependiendo de sus requerimientos científicos. Para poder satisfacer estos requerimientos, es imperativo que cada pieza del telescopio se pruebe y caracterice extensivamente, pues un fallo sería catastrófico tanto para el interés científico como para el monetario. Un ejemplo es el GTC (Gran Telescopio de Canarias) que cuesta poco más de 1€ por segundo de uso, por lo que absolutamente todo debe funcionar correctamente.

Por estas razones en los proyectos de desarrollo de instrumentos se ha introducido extensivamente la técnica de planeación estratégica, donde se hace uso de la gestión de proyectos y de la Ingeniería de sistemas. La gestión de proyectos es la disciplina que guía e integra los procesos de planificar, captar, dinamizar, organizar y administrar recursos, tanto humanos como económicos y de infraestructura, con el fin de culminar todo el trabajo requerido para desarrollar un proyecto y cumplir, dentro de límites de tiempo, los objetivos del mismo. La ingeniería de sistemas es un modo interdisciplinario de abordar un proyecto u objetivo, con el propósito de implementar u optimizar sistemas complejos. Ambas disciplinas permiten llevar a cabo el proyecto de una manera sistémica, ordenada y eficiente.

El desarrollo de instrumentación astronómica es entonces muy similar en su metodología y rigor al desarrollo de instrumentos espaciales, pues en ambos casos, se busca minimizar los errores de diseño y manufactura.

Una oportunidad única para entender cómo funciona el desarrollo de instrumentos y su ingeniería fue la de participar en un grupo de instrumentación astronómica. Primeramente como aprendiz voluntario en el Instituto de Astronomía y posteriormente en IScAI, una escuela intensiva de instrumentación, que se realizó en el Instituto de Astrofísica de Canarias, en la isla de Tenerife, España. Los cursos tomados fueron: óptica, mecánica, electrónica, software y gestión de proyectos; los cinco orientados a la instrumentación astronómica. Para aprobar los cursos se debía realizar, en 6 semanas, el diseño conceptual de un instrumento para el Telescopio William Herschel (WHT).

El instrumento elegido fue un espectrógrafo de luz visible de 2 brazos. Un espectrógrafo es un aparato que capta la luz entrante y la descompone en cada una de las longitudes de onda que la componen por medio de un elemento dispersivo. Cabe mencionar que un espectrógrafo no es un sistema de generación de imágenes, por lo que la óptica se limita a reproducir un patrón en el detector. Los espectrógrafos son instrumentos muy populares en la astronomía, pues permiten analizar ampliamente las características y composición de los cuerpos celestes.

Éste espectrógrafo tenía como objetivo dividir la luz captada por el telescopio en un haz rojo (900nm>λ>550nm) y un haz azul (400nm<λ<550nm), optimizando así la resolución para estas longitudes de onda.

Al haber aprobado el curso y concluir satisfactoriamente el diseño del instrumento, se tenían ya las herramientas teóricas básicas para poder continuar con el tema que incumbe a este método de titulación, la validación de un hexápodo de alto rendimiento.

El hexápodo es uno de los tantos tipos de soportes tridimensionales que existen para uso científico e industrial. Este presenta muchas ventajas en sobre otros sistemas, desde su software de control hasta su desempeño mecánico. La mayoría de los hexápodos comerciales están pensados para ser usados en industria, por lo que la precisión que se requiere no es la idónea para instrumentación astronómica. Aunque las compañías pueden modificar sus diseños para ser óptimos en aplicaciones científicas, esto aumenta sus costos de ingeniería y materiales pues son productos fuera de catalogo.

El hexápodo de alto rendimiento está pensado para ser un soporte genérico para cargas de hasta 140kg en telescopios. Este puede moverse y rotar sobre los tres ejes con gran precisión y repetitividad. Consiste en 6 actuadores lineales o "patas" las cuales están conectadas al soporte superior e inferior por un par de juntas universales cada una.

Al principio de la estancia, la mayor parte de las actividades se enfocaron en el desarrollo de un software de control y adquisición de datos para todas las pruebas; estos instrumentos virtuales (VI, por sus siglas en inglés) fueron desarrollados en LabView. Ya teniendo todo el software necesario, se realizaron varias pruebas orientadas en obtener la rigidez de la pata, su repetitividad, velocidad mínima y el juego de las juntas.

También se participó como personal de apoyo en el plan de pruebas de aceptación para el instrumento GRAAL; la participación consistió tanto en dar soporte técnico como en realizar pruebas especificas para verificar y caracterizar el comportamiento del instrumento.

Dadas las políticas de la empresa NTE-SENER, un acuerdo de confidencialidad (Anexo 1) se firmó al llegar. En éste se estipula que la información producto del trabajo realizado dentro de la empresa, solo puede ser divulgada con el permiso expreso de quien está a cargo del proyecto. Dadas éstas restricciones, en ésta tesina no se mencionarán los nombres de las compañías que manufacturan las piezas del hexápodo de alto rendimiento, GRAAL o de ningún otro instrumento construido dentro de la compañía. Asimismo, ningún diseño final de productos creados dentro de la empresa podrá ser mostrado, por lo que solamente aparecerán los diseños conceptuales del hexápodo, juntas, etcétera.

Esta tesina está dividida en los siguientes capítulos. En el capítulo 3 se resume el trabajo de desarrollo del espectrógrafo DANI. En el anexo 2 se ha puesto el reporte presentado en ISCaI. En el capítulo 4 se expone el hexápodo y el reporte presentado a la empresa se ha puesto en el anexo 3. El capítulo 5 describe GRAAL y las pruebas en las que se participó.

## <span id="page-10-0"></span>**3.Diseño Conceptual de un Espectrógrafo**

#### <span id="page-10-1"></span>**3.1Justificación**

Durante las primeras cinco semanas del tiempo comprendido por ésta tesina, se participó en la International School for Advanced Instrumentation 2010, (IScAI2010) llevada a cabo en el Instituto de Astrofísica de Canarias, en la isla de Tenerife, España. La escuela consistió en 5 cursos orientados a la instrumentación astronómica. Los cursos fueron: óptica, mecánica, electrónica, software y gestión de proyectos. Cada uno de los cursos fue impartido por profesores de distintas partes del mundo que se especializan en la materia.

El objetivo de los cursos es obtener las herramientas básicas para diseñar y construir un instrumento astronómico de calidad. Para aprobar los cursos es necesario desarrollar, durante las 6 semanas posteriores al último día de clases un instrumento astronómico usando esas herramientas. Durante todo el periodo del curso y el proyecto final, se recibió apoyo de Salvador Cuevas Cardona, Tutor de esta tesina, de manera constante y oportuna.

El instrumento elegido (Anexo 2) fue un espectrógrafo de dos brazos para el telescopio William Herschel (WHT), que se encuentra en el observatorio de Roque de los Muchachos, en la isla de La Palma, España. Los siguientes requerimientos eran las especificaciones de alto nivel que el instrumento debe cumplir.

- Intervalo espectral entre 400nm y 900nm.
- Poder de resolución
- Divisor de haz dicroico para separa las longitudes de onda de la luz.
- Ser capaz de capturar la mayor parte del espectro en una sola exposición
- Limitado por seeing por 0.7arcserc en promedio
- Permitir espectroscopia de uno o varios objetos.
- Usar rejillas de difracción como elementos dispersivo.

El seeing, en astrónomía, se refiere a la resolución angular que se tiene al observar a través de la atmósfera. Ésta variable depende de la distorsión generada como producto de las distintas condiciones atmosféricas

#### **3.2Gestión de Proyectos**

<span id="page-10-2"></span>A diferencia de las otras disciplinas aprendidas en la IScAI, las cuales se desarrollan cada una por separado en capítulos distintos, la gestión del proyecto está presente en cada sección, pues marca las pautas en el diseño y construcción del instrumento mismo. La gestión de este proyecto final, al ser solamente un diseño conceptual, consistió en describir el desarrollo tentativo de cada pieza del instrumento y la forma de organizarse de cada uno de los grupos de trabajo que participan en el diseño y construcción del instrumento; a este tipo de documento se le llama "white book".

Parte de la función del gestor de proyectos es mantener a los equipos de trabajo funcionando de una manera coordinada y eficiente. Para lograrlo, es importante mantener motivados a los desarrolladores. Una parte importante en esta motivación el nombre del instrumento; los grandes instrumentos astronómicos buscan tener nombres interesantes y representativos. El nombre elegido fue "Instrumento Nasmyth de Brazos Dobles" (Double Armed Nasmyth Instrument, DANI).

Como se puede ver en el capítulo 2 del anexo 2, se presentan las distintas instituciones que participan en la construcción del instrumento. Asimismo se nombra al responsable

de cada grupo de trabajo y su función en el Consejo del Proyecto (Project Board). Finalmente se presenta al Panel de Evaluación del Proyecto (Project Assessment Panel). Con esto, se tiene conocimiento de todas las instancias y personas directamente relacionadas con el proyecto DANI; en la imagen 1 puede verse el organigrama.

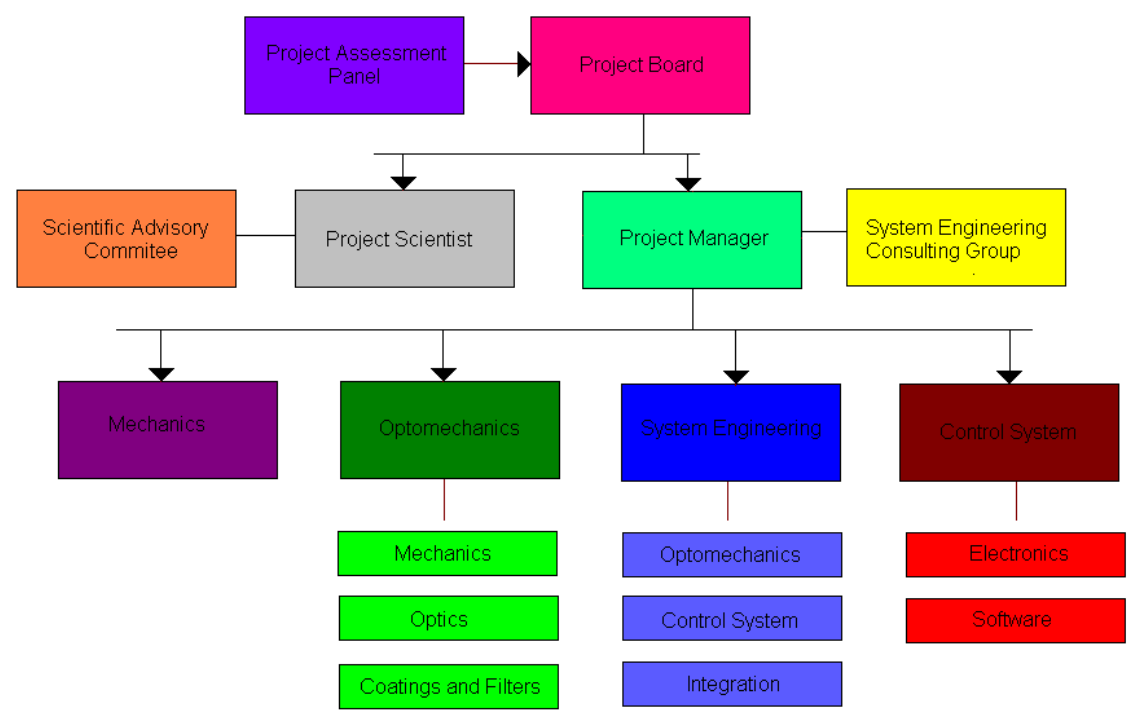

Imagen 1. *Organigrama del proyecto DANI*

Tras haber establecido la función de cada grupo de trabajo, se dividió el proyecto en las distintas secciones en las que será desarrollado, desde los "paquetes de trabajo" hasta la "estructura de desglose del trabajo" (anexo 2, capítulo 3). Si bien los paquetes de trabajo se dividen en el área del conocimiento que se desarrollará (óptica, mecánica, electrónica y software), estos no son trabajos aislados y necesitan retroalimentarse de otros, por lo que se reorganizan dependiendo del orden cronológico en el que se deben de llevar a cabo.

Este reordenamiento se muestra en la sección 4, "programa" donde se acomoda cada una de las partes de la "estructura de trabajo" en distintas fases. Cada fase tiene sus hitos (milestones), que son documentos que presentan los resultados obtenidos en dicha fase. Una herramienta útil para el gestor del proyecto es el Schedule Tracking; un sistema en el que se resume el trabajo que se realizará en cada fase y la fecha límite para completar los objetivos. En la siguiente tabla se muestra el programa de DANI y los datos del Schedule Tracking.

| ravia r.<br>U |                                   |                                 |                     |  |
|---------------|-----------------------------------|---------------------------------|---------------------|--|
| Fase          | <b>Nombre</b>                     | <b>Hito</b>                     | <b>Fecha Límite</b> |  |
| Fase 0        | Identificación de las Necesidades | Revisión de los Requerimientos  | 09-Jul-2011         |  |
|               | del Sistema y sus Interfaces      | del Proyecto                    |                     |  |
| Fase 1        | Diseño Conceptual del             | Revisión del Diseño Conceptual  | 23-Ago-2011         |  |
|               | Instrumento                       |                                 |                     |  |
| Fase 2        | Diseño Preliminar                 | Revisión del Diseño Preliminar  | 12-Dic-2011         |  |
| Fase 3        | Diseño Detallado                  | Revisión del Diseño Detallado   | 17-May-2012         |  |
| Fase 4        | Adquisición de material,          | Revisión de la Construcción del | 10-Jun-2013         |  |
|               | manufactura y construcción        | Sistema                         |                     |  |
| Fase 5        | Pruebas al sistema, envío e       | Revisión de la Aceptación del   | 28-Mar-2014         |  |

Tabla 1: Schedule Tracking

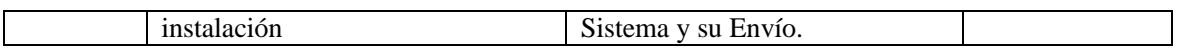

Teniendo organizado el plan de trabajo, se analiza la procedencia y el destino del presupuesto del proyecto. Esto se desarrolla en el capítulo 5 *Presupuesto*. Se presenta cada uno de los participantes económicos del proyecto y que porcentaje aportan al proyecto. Finalmente se da un precio tentativo del proyecto considerando los precios actuales de cada pieza. En la tabla 2 se muestran estos precios.

|                                  | 1 avia 4.              | THEOD WE TAS DIEZAS UP DAINI |                      |
|----------------------------------|------------------------|------------------------------|----------------------|
| <b>Componente</b>                | <b>Precio Unitario</b> | Cantidad                     | <b>Subtotal</b>      |
| Detector HyViSi H2RG             | 275 000.00€            | 5                            | 1 375 000.00€        |
| <b>SIDECAR ASIC</b>              | 32 700.00€             | 2                            | 65 000.00€           |
| Circuito de Lectura              | 20 000.00€             | 2                            | 40 000.00€           |
| EnfriadorTE-127-2.0-2.5          | 34.00€                 | 5                            | 170.00€              |
| Vidrio Óptico $12$               | ~1500.00€              | ~16                          | $~24000.00 \text{E}$ |
| Motores de Pasos                 | $~1000.00 \text{E}$    | 2                            | 4 000.00€            |
| Rejilla 53-30-350R               | 255.00€                |                              | 255.00€              |
| Rejilla 53-30-109 $R^1$          | ~100.006               |                              | $~500.00$ €          |
| Espejos <sup>2</sup>             | 600.00-1500.00€        | 6                            | $~\sim 6300.00 \in$  |
| Monturas de Espejos <sup>2</sup> | 325.00-1000.00€        | 6                            | $~1300.00 \times$    |
| Monturas de Lentes <sup>2</sup>  | 1000.00-1500.00€       | ~16                          | ~19000.00€           |
|                                  |                        |                              |                      |
|                                  |                        | <b>Total</b>                 | 1 574 525.00€        |

**Tabla 2:** Precio de las piezas de DANI

*1: Precio Unitario Aproximado. 2: Precio dependiente del tamaño*

Algunos de los precios son aproximados, esto es porque no se pudo conseguir el precio de esa pieza de forma gratuita en la página del proveedor o por que el rango de precios varía con el tamaño. En el primer caso, se dan los precios de piezas similares, en el segundo se pone el rango de precios entre la pieza más pequeña y la más grande que se usará.

Nótese que en el gasto total del instrumento no se añadieron los costos de las horashombre. Esto fue porque al encontrarse el proyecto en una fase tan preliminar, no se conoce el tamaño de los grupos de trabajo, sus integrantes y por lo tanto, sus sueldos. En cuanto a gastos varios, como servicios de paquetería, estos costos no fueron incluidos pues dependiendo del proveedor, el país de origen y las aduanas, estos precios pueden variar mucho.

Para finalizar los preparativos del proyecto, se dan a conocer el tipo de reuniones que se llevarán a cabo a lo largo de la duración del proyecto; en estas se cita a distintos miembros de los grupos de trabajo para evaluar el avance del proyecto. También se mencionan los estándares que todos los integrantes del proyecto deben usar para el manejo de datos y envío de documentos.

### **3.3Diseño Óptico**

<span id="page-12-0"></span>La óptica de un sistema como un instrumento astronómico es siempre la primera en realizarse. Esto es porque es el que marca las dimensiones para el sistema mecánico y los requerimientos para el software y electrónica de control. El ingeniero en sistemas del proyecto debe hacer saber al ingeniero óptico con las restricciones mecánicas y de control para diseñar el sistema óptico.

Las siguientes son algunas de las especificaciones y restricciones del sistema óptico que se debían de tener en cuenta al diseñar a DANI

- Campo de Visión Promedio: 0.7 Arcsec
- $\bullet$  F/# del telescopio=10.94
- Diámetro del Espejo 4180.36mm
- $\bullet$  Intervalo Espectral: 0.4-0.9 $\mu$ m

Dadas estas especificaciones del sistema y usando las siguientes ecuaciones paraxiales se obtuvieron los parámetros principales del espectrógrafo.

Donde:

Dp: Diámetro de Pupila Φ: Apertura numérica en radianes (ancho de la rendija) D<sub>T</sub>: Diámetro del Telescopio R: Poder de resolución σ: Líneas por micrómetro de la rejilla  $λ<sub>b</sub>$ : Longitud de onda de "blaze" F<sub>coll</sub>: Distancia focal del colimador Npix: Muestreo de pixeles (sampling)  $n_{\text{pix}}$ : Pixeles usados del detector dλ: Rango de longitud de onda

Fcam: Distancia focal de la cámara

| ravia b.<br>I alametros Opticos en Comun de DANT                  |                                                |                       |         |        |                    |         |
|-------------------------------------------------------------------|------------------------------------------------|-----------------------|---------|--------|--------------------|---------|
| Rendija                                                           | Rendija                                        | Tamaño de Diámetro de |         |        | Distancia Focal    |         |
| Largo (arcmin)                                                    | Ancho(arcsec)   Pixel ( $\mu$ m)   Pupila (mm) |                       |         |        | Del Colimador (mm) |         |
| 5                                                                 | 0.7                                            | 18                    |         | 157.63 |                    | 1724.80 |
| Parámetros Ópticos Dependientes de los Brazos de DANI<br>Tabla 4: |                                                |                       |         |        |                    |         |
|                                                                   |                                                |                       | Rojo    | Azul   |                    |         |
| $d \lambda$ (nm)                                                  |                                                |                       | 365     | 135    |                    |         |
| $\lambda_{h}$ (nm)                                                |                                                |                       | 750     | 450    |                    |         |
| Muestreo de Pixeles                                               |                                                |                       | 2.57    | 2.88   |                    |         |
|                                                                   | Resolución                                     |                       |         | 5000   | 5000               |         |
|                                                                   | Líneas/mm de la Rejilla                        |                       |         | 600    | 1000               |         |
| Inclinación de la Rejilla (grados)                                |                                                |                       | 26.74   | 26.74  |                    |         |
| Largo del Detector (pixeles usados)                               |                                                |                       | 6144    | 4096   |                    |         |
| Distancia Focal de la Cámara (mm)                                 |                                                | 514                   | 576     |        |                    |         |
| Camino Optico Total (mm)                                          |                                                | 4478.18               | 4601.61 |        |                    |         |

Tabla 3: Parámetros Ópticos en Común de DANI

Los valores de pixeles usados, líneas/mm y tamaño del pixel se calcularon primero para los valores óptimos de resolución, diámetro de la pupila y camino óptico total. Con estos valores aproximados se buscó en distintos catálogos productos que se acoplaran a estas características. Teniendo los valores reales de las piezas se procedió a calcular de nuevo el diámetro de la pupila, focos y el camino óptico total, obteniendo los valores mostrados en las tablas 4 y 5. Se introdujeron éstos valores en Zemax y se realizó el diagrama paraxial del instrumento (imagen2)

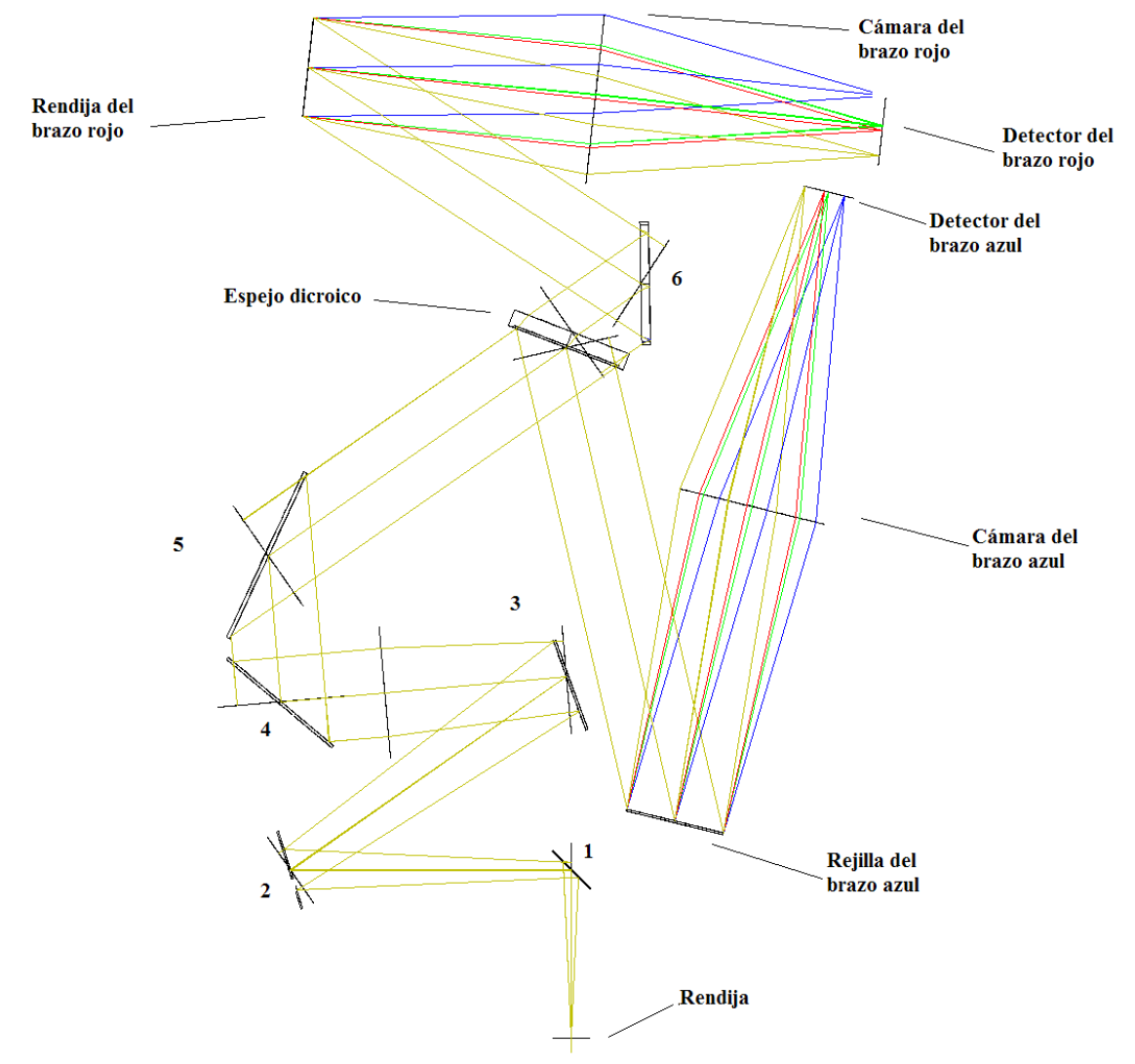

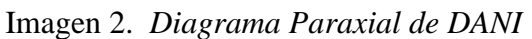

Diseñar un colimador y cámara para un telescopio con aberraciones lo más pequeñas posibles es un trabajo de alta ingeniería óptica y puede llevar meses y hasta años. No obstante se realizó un diseño del colimador y la cámara, que, por el poco tiempo en el que se hicieron no están optimizados para el sistema y solamente se muestran de manera ilustrativa (Imágenes 3 y 4)

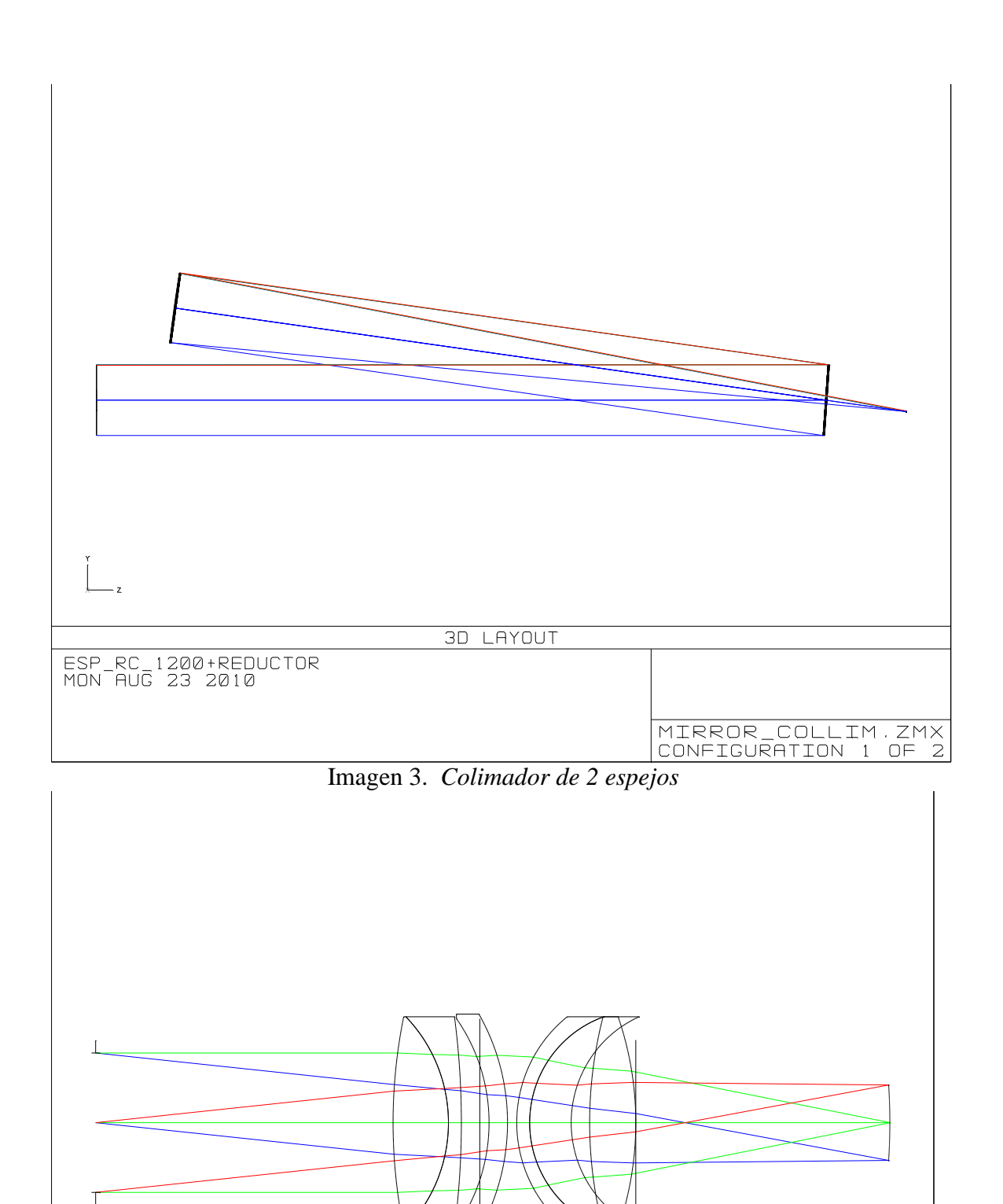

Imagen 4. *Cámara de 6 lentes*

Los dos espejos del colimador corresponden a los espejos 3 y 5 del diagrama paraxial de DANI. Entre éstos se encuentra el colimador paraxial y el espejo 4, que funciona para doblar el haz y permitir a la estructura ser más compacta.

Los detectores usados en este instrumento fueron los HyViSI (Hybrid Visible Silicon Imager) HAWAII-2RG de 2048X2048 pixeles de 18X18µm cada uno. Para el brazo azul se necesitó un arreglo de 2X1 y para el brazo rojo un arreglo de 3X1. Para más detalles de los componentes ópticos del espectrógrafo, referirse al anexo 2.

#### **3.4Diseño Mecánico**

**.** 

<span id="page-16-0"></span>El WHT está habilitado para albergar instrumentos en cada uno de sus dos focos Nasmyth. En uno de ellos, se pueden instalar instrumentos ligereos(<0.5 ton) que se colocan en el rotador del telescopio. En el otro foco se pueden colocar instrumentos más pesados (0.5ton<m<2ton), lo cuales se mantienen fijos en su posición sobre una plataforma y un de-rotador de campo<sup>1</sup>, integrado ya al foco Nasmyth, se encarga de corregir el giro del telescopio con respecto al instrumento.

La estructura de soporte de DANI es de acero, esta estructura une al instrumento con el telescopio y le da rigidez a la base del sistema óptico. Todas las monturas de los espejos, barriles de las lentes y la cubierta exterior están construidos en aluminio. Suponiendo que todas las lentes y espejos están construidos con el mismo vidrio, el instrumento completo pesa ~1.4ton, por lo que se deberá de colocar en el soporte que cuenta con el de-rotador de campo. El diseño conceptual de DANI generado en AutoCad se muestra a continuación.

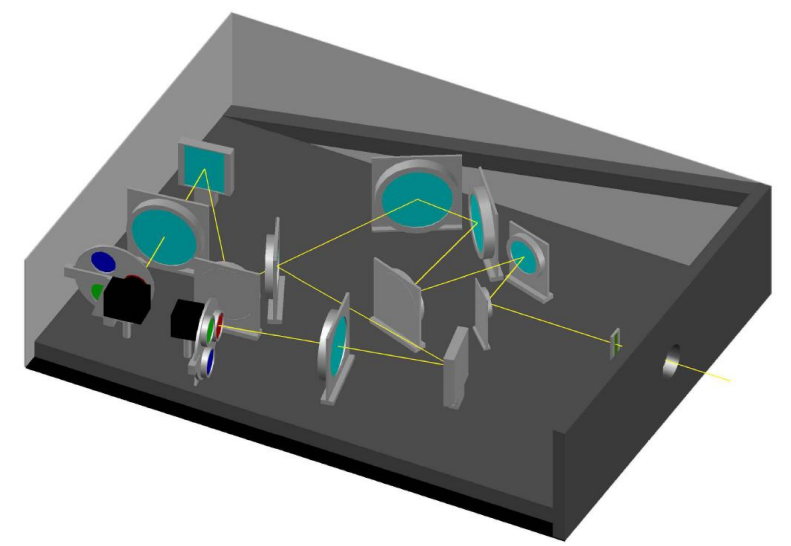

Imagen 5. *Diseño Mecánico Conceptual de DANI*

Las monturas mostradas en el diseño son muy burdas, en la sección 8.2 del anexo 2 se muestran las formas tentativas de cada una de las monturas, todas ellas tomadas del catálogo en línea de Newport.

Un aproximado del presupuesto de errores calculado en Zemax se muestra en la sección 8.6 del anexo 2. Este aproximado puede no ser muy adecuado pues se realizó considerando el diseño paraxial, por lo que los valores pueden no estar apegados a los

 $^{1}$  Un derrotador de campo se coloca en la montura Nasmyth para instrumentos pesados del telescopio. Este instrumento se encarga de rotar la imagen en el sentido opuesto al giro del telescopio para que esta llegue con la orientación para la cual el instrumento fue diseñado.

valores finales en un diseño más completo, sin embargo son suficientes para esta etapa de diseño.

#### **3.5Sistema Electrónico**

<span id="page-17-0"></span>El sistema electrónico de DANI comprende desde los detectores y sus controladores hasta los motores de las ruedas de filtros. En el capítulo 9 del anexo 2 se describe cada uno de los subsistemas y la electrónica que comprenden.

Como se mencionó anteriormente, para los detectores se eligieron los ROIC (Read Out Integrated Circuit) HAWAII-2RG. Su circuito de control (CMOS) es el SIDECAR-ASIC. El detector usado tiene una alta eficiencia cuántica<sup>2</sup> entre infrarrojo y rayos X, en particular se mantiene alrededor del 70% en el rango de longitudes de onda del instrumento. El CMOS tiene muy buenas características para la lectura y digitalización de la información de los detectores, con la ventaja de estar pre-programado para funcionar con mosaicos de detectores de la línea HAWAII sin configurarlo de antemano.

Una desventaja de los detectores HAWAII-2RG es que en el visible tienen una corriente oscura <sup>3</sup> muy alta a temperatura ambiente. Para evitar este ruido, los detectores serán mantenidos a 207K por enfriadores Peltier termoeléctricos de la compañía TeTech.

Un motor de micropasos con su propio codificador interno se usará para mover la rueda de filtros. Al medir la rueda alrededor de 31cm de diámetro, el el torque del motor debe ser suficiente para moverla sin problemas, pero al mismo tiempo el motor debe ser pequeño y ligero para no estorbar al resto del sistema optomecánico. Para que se pueda conocer la posición del cero en la rueda de filtros, un microswitch se colocará en el perímetro de la rueda. Un sensor electrónico detectará cuando el microswitch pase por esa posición y, junto con el codificador del motor, se podrá conocer unívocamente la posición

#### <span id="page-17-1"></span>**3.6 Desarrollo del Software**

**.** 

Como software, se desarrolló un programa que simula el proceso de captura de una imagen por el espectrógrafo, desde inicializar el detector hasta el integrado de la imagen (binning).

Dicho Software se programó en el lenguaje C++ orientado a objetos, él que permite crear distintas clases y subclases, pudiendo las segundas heredar propiedades de las primeras. La única clase principal creada fue *Component* (componente) y sus clases secundarias eran *CCD* (detector), *FWheel* (rueda de filtros) y *Shutter* (obturador).

Originalmente en el diseño del DANI se usaría un arreglo de CCDs (charge coupled device) para capturar las imágenes en cada brazo. Después de cotejar eficiencias, se eligió finalmente un ROIC. Dado que el software se había diseñado antes de este cambio, la clase a la que corresponden los detectores se sigue llamado *CCD*, pero en la interfaz con el usuario se le llama en todo momento *detector.* Asimismo, si bien los CCD requieren un obturador para funcionar correctamente, un ROIC no, pues puede ser reiniciarse antes de cada captura, de ésta manera, la subclase *Shutter* ya no fue

<sup>2</sup> Eficiencia cuántica mide la probabilidad de que un fotón incidente de cierta longitud de onda produzca un par electrón-hueco en un dispositivo fotosensible.

<sup>&</sup>lt;sup>3</sup> Los fotodetectores suelen generar cierta corriente al estar a cierta temperatura incluso sin recibir ningún estímulo exterior

necesaria, pero se conservó pues hacia al programa más general para cualquier tipo de detector.

El programa pregunta al usuario si desea manipular alguno de los instrumentos, desde encender o apagar el detector hasta rotar la rueda de filtros. Tras realizar todas las modificaciones deseadas, se procede a tomar la imagen para lo que el programa pregunta al usuario cuanto tiempo de exposición desea y si desea tomar la imagen con el brazo derecho, el izquierdo o ambos.

La velocidad de recepción de información del ROIC está entre 0.1 y 80Hz, para fines del programa se fijó este número en 20H. Para simular la toma de imagen, se crean valores aleatorios entre cero y uno sobre una matriz de nxm (las dimensiones de los detectores) y lo suma a una matriz llamada *picture* tantas veces como sea el producto de la frecuencia de adquisición de datos por el tiempo de exposición.

### <span id="page-19-0"></span>**4. Hexápodo de alto rendimiento**

El hexápodo muestra grandes ventajas frente a otros soportes, tanto en el cableado, el software de control y la potencia necesaria de cada motor. La siguiente tabla comparativa (tabla 2.1) muestra un ejemplo de estas ventajas sobre otro de los modelos más usados.

*Tabla 1: Comparación entre un hexápodo y un soporte de ejes empalmados*

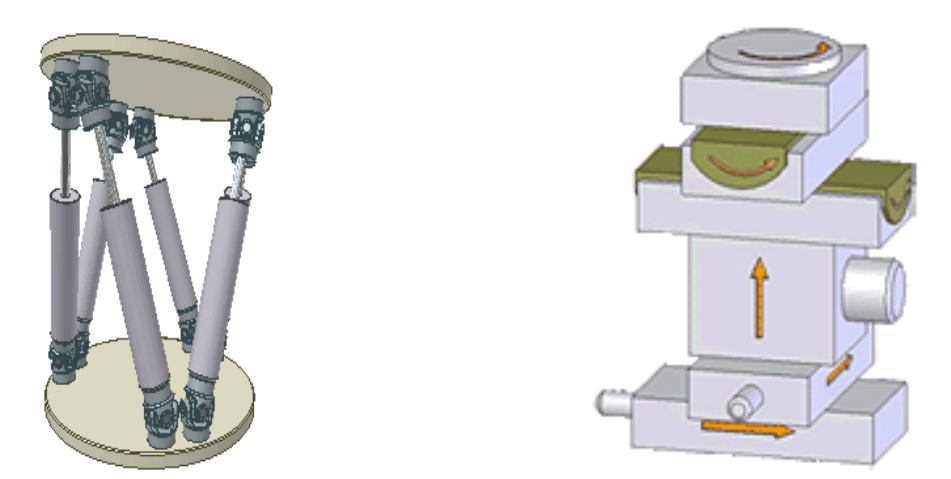

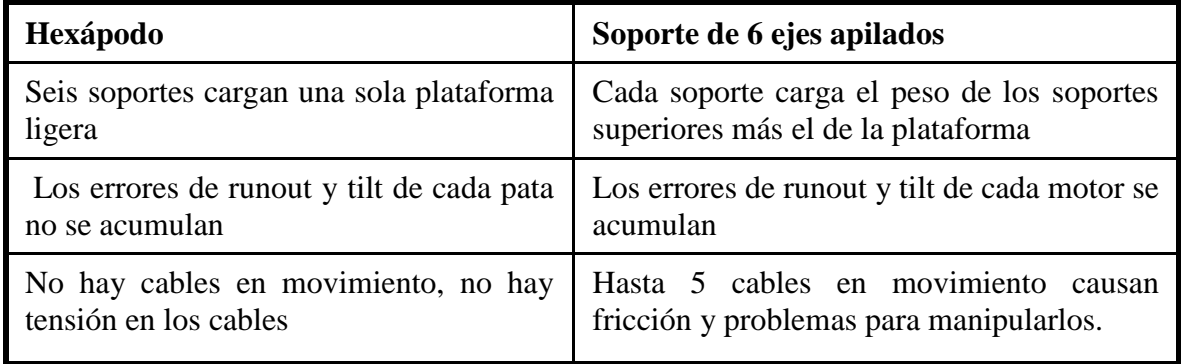

Aun con estas ventajas, la mayoría de los hexápodos comerciales están pensados para usarse en industria por lo que sus prestaciones no son tan sensibles como se espera en un instrumento astronómico. Asimismo estos instrumentos normalmente se mantienen fijos en una posición con respecto a la base, por lo que las deformaciones debidas a rigidez no se toman en cuenta.

El hexápodo de alto rendimiento está pensado para ser usado en instrumentos astronómicos que requieren de alta precisión y repetitividad en posición. Éste hexápodo permitirá mover en los 3 ejes y rotar alrededor de estos, llevando cargas de hasta 140kg, propiedades importantes para los espejos de ajuste de grandes telescopios.

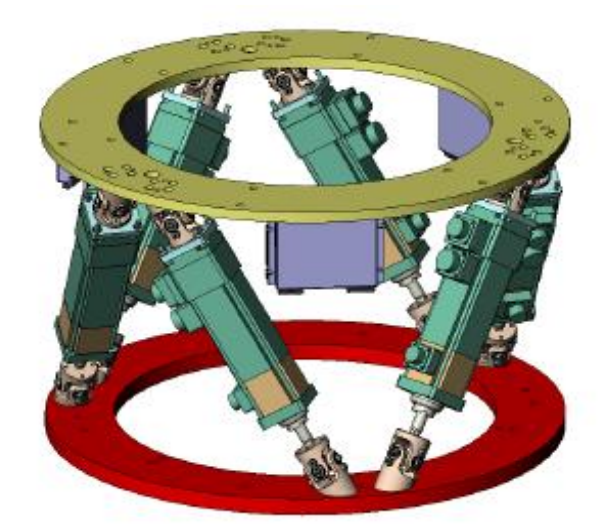

*Imagen 2. Diseño conceptual del Hexápodo de alto rendimiento.*

A continuación se muestran los requerimientos del hexápodo:

#### **Requerimiento Objetivo**

- Rango de movimiento en X,Y ± 5 mm
- Rango de movimiento en Z  $\pm 10$  mm
- Rango de las rotaciones Rx, Ry  $\pm 30$  arcseg
- $\bullet$  Velocidad mínima en los ejes X,Y 0,5 mm/s
- Velocidad mínima en el eje  $Z = 2$  mm/s
- Velocidad mínima en los ejes Rx, Ry 0.40 arcmin/s
- Repetitividad de posición en X, Y  $\pm 5 \text{ }\mu\text{m}$
- Repetitividad de posición en Z  $\pm 2 \mu m$
- Repetitividad de posición en Rx, Ry  $\pm 0.5$  arcsec
- Rigidez axial 66 N/ $\mu$ m
- Rigidez lateral 1,2 Nm/arcsec
- Carga máxima 140 Kg
- Masa del hexápodo  $< 50 \text{ Kg}$
- Temperaturas de trabajo  $-10, +20$  °C

Como se puede apreciar, los rangos de movimiento son muy pequeños, esto es porque el hexápodo está pensado para soportar espejos relativamente pequeños en grandes telescopios (como el M5 del E-ELT). Estos espejos se usan para corregir la posición de enfoque, que por distintas variables del telescopio o del instrumento final, puede sufrir desplazamientos desde micrómetros hasta milímetros.

Para validar la mayor parte de las especificaciones de este hexápodo solamente es necesario realizar pruebas sobre una sola de las patas, pues existe una relación lineal entre el desplazamiento de estas y el movimiento final del hexápodo.

#### **4.1Piezas del Hexápodo**

<span id="page-20-0"></span>En esta sección se mostrará cada una de las piezas del hexápodo y se dará una breve descripción de cada una.

#### **4.1.1 Juntas universales**

<span id="page-21-0"></span>Las juntas universales son los componentes que unen a los actuadores con el resto de la estructura de soporte. Permiten movimiento angular sobre el eje X y Y buscando tener la menor fricción posible entre sus piezas móviles. Las hay de varias piezas ensambladas o de una sola pieza flexible; esta última no se utiliza para fines tan delicados como el de un hexápodo para telescopios porque presenta histéresis.

La desventaja de las juntas de piezas ensambladas es que entre estas siempre existe un juego mecánico que le añade un error a la posición que se desea. Para compensar este error entre las piezas se colocan cojinetes, los cuales normalmente son balines de acero del orden de fracciones de milímetro. Estos cojinetes, si bien reducen el juego, nunca son ideales y entre más juego reduzcan, se genera más fricción entre las piezas móviles.

La compañía NTE-SENER diseñó sus propias juntas para el prototipo de hexápodo, por cuestiones de confidencialidad no se puede mostrar el diseño final de las juntas, mas a continuación se mostrará el diseño conceptual y la junta ya armada.

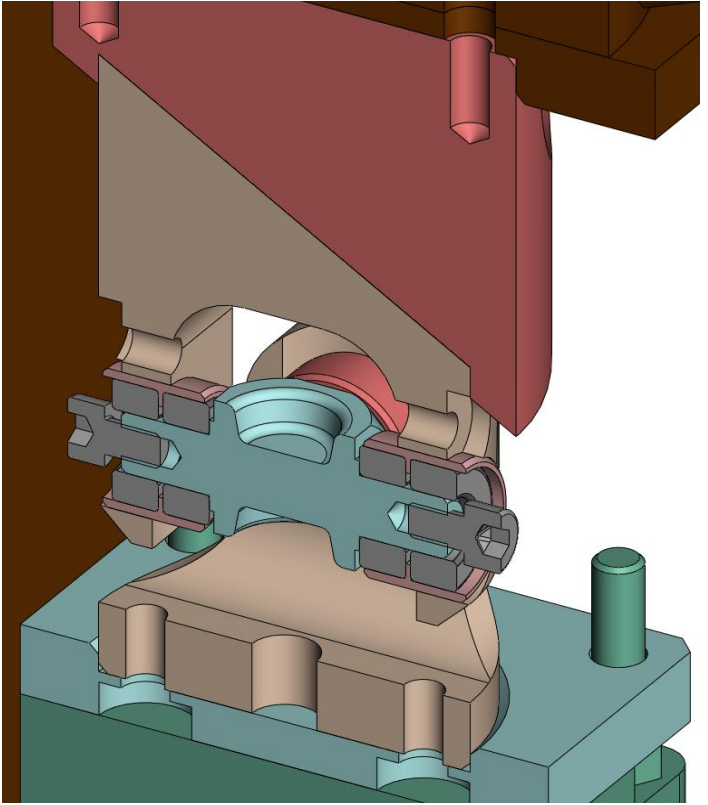

*Imagen 3. Diseño conceptual de las juntas universales*

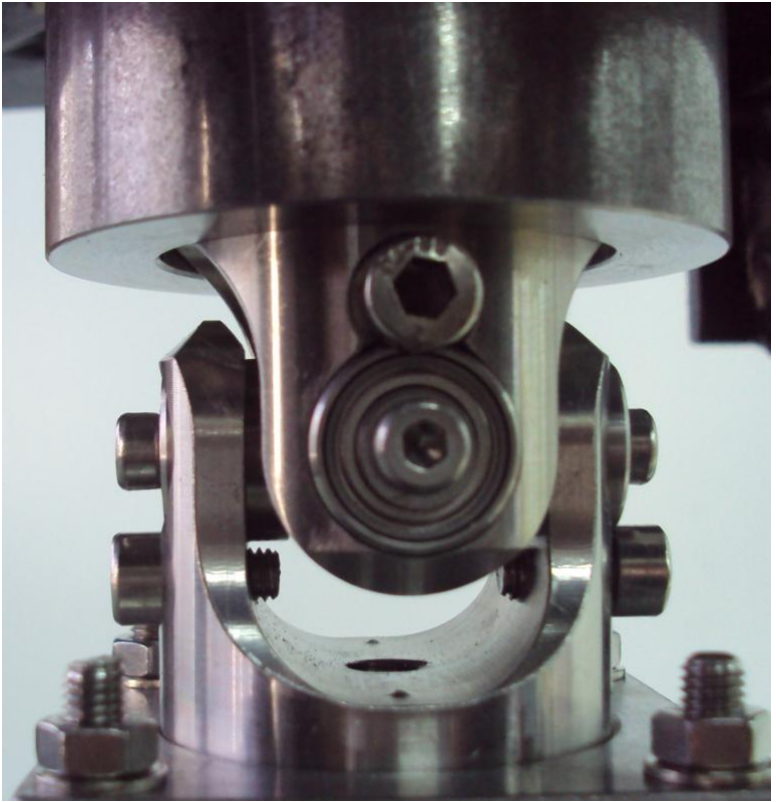

*Imagen 4. Junta universal ensamblada*

#### <span id="page-22-0"></span>**4.1.2 Actuadores lineales**

Los actuadores lineales son dispositivos que por medio de un *tornillo sinfin* logran transformar el giro de un motor eléctrico en un movimiento lineal. Para controlar los actuadores se utilizan circuitos de ciclo abierto o cerrado, que controlan la posición, velocidad y aceleración variando la potencia del motor.

En los circuitos de ciclo abierto, el usuario solamente puede controlar la potencia del motor y decidir *in situ* las variaciones pertinentes. En el circuito de ciclo cerrado, cada cierto tiempo se monitorean la velocidad, aceleración y posición del motor, variando la potencia para alcanzar los valores deseados de esas tres variables. El protocolo más común para variar la potencia en los circuitos de ciclo cerrado se le conoce como protocolo PID (Proporcional, Integral y Derivativo).

El motor usado se controlaba por medio de un circuito de ciclo cerrado usando el protocolo PID. Para poder monitorear su posición, velocidad y aceleración, el actuador poseía un codificador sin escobillas rotatorio colocado alrededor del tornillo sin fin. El codificador contaba con 8192 líneas por giro, una longitud de 2.54mm y una distancia total de carrera de 50mm.

A continuación se muestran algunas de las especificaciones del proveedor, algunas de ellas fueron validadas experimentalmente como parte del plan de pruebas del hexápodo.

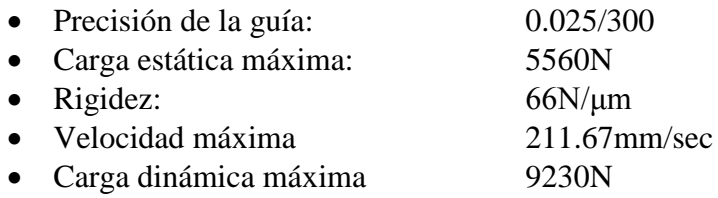

La imagen 5 muestra la estructura interna del actuador lineal

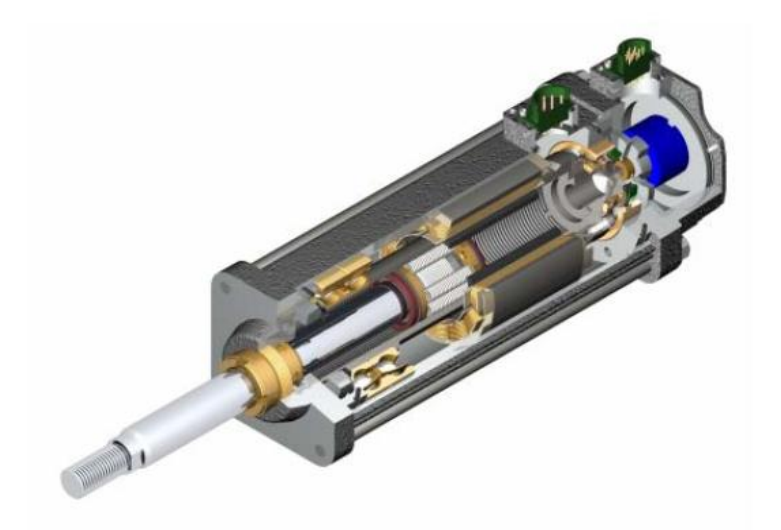

#### *Imagen 5. Actuador lineal*

El actuador incluía un freno mecánico que se desactivaba al proporcionar una corriente de 24V. Este freno es particularmente útil si se desea mantener al hexápodo en la misma posición por mucho tiempo sin tener que seguir aplicando corriente al motor y, para su uso en instrumentos astronómicos, evita generar calor cerca del espejo, lo cual es contraproducente para la calidad de imagen.

#### **4.1.3 Control Servo Multicanal**

<span id="page-23-0"></span>El controlador multicanal es un dispositivo que transmite las instrucciones dadas desde la computadora de manera digital al motor de manera analógica, controlando la intensidad de la corriente. El controlador contiene un circuito de lazo cerrado que monitorea por medio del codificador del motor su velocidad, aceleración y posición a 2kHz, modificando la potencia para ajustarse a las variables que el usuario desee.

El controlador recibe las señales en paquetes binarios polarizados desde la computadora por los puertos R+ y R- y devuelve la información a la computadora por sus puertos T+ y T-. Para enviar información polarizada (R+,R-,T+ y T-) se debe usar un puerto RS422, como las computadoras normalmente no lo tienen, fue necesario usar para las pruebas un transmisor-receptor (transeiver) RC232-RS422, alimentado por una fuente DC de 9V.

Dependiendo de la información, ésta se envía en paquetes de 1, 8, 16 ó 32 bits. Para funciones del tipo "encendido y apagado" solamente 1bit es necesario. Toda la información del movimiento se envía en paquetes de 8bits. Las variables que manipulan en lazo de control son enviados en paquetes de 16bits. Las variables numéricas del movimiento se envían en paquetes de 32bits.

A continuación se presentan algunas de las características principales del controlador.

- Soporta distintos modelos de motores
- Corriente de salida: 12A máxima, 8A continua
- Una sola fuente de poder de 12 a 90V
- Soporta movimientos absolutos y relativos
- Posición, velocidad y aceleración de 32bits
- Valores de la ganancia del filtro PID de 16bits
- Protección de corto circuito en la salida del motor
- Límite de la corriente del motor ajustable
- Apagado automático ante exceso o poca corriente
- Protección por calentamiento excesivo
- Velocidad de comunicación de 19.2 a 115.2kBps
- Tasa del servo de 2kHz
- Frecuencia PWM de 20kHz
- Hasta 1000 comandos por segundo
- Tasa de transición del codificador hasta de 5 MHz

#### <span id="page-24-0"></span>**4.2Preparación del sistema**

Para validar la mayoría de las especificaciones del hexápodo, solo fue necesario hacer pruebas sobre una de las patas. Esto se debe a que las patas son idénticas y existe una relación lineal entre el desplazamiento de cada pata y el movimiento total de hexápodo. Las especificaciones sobre las que se hicieron pruebas fueron:

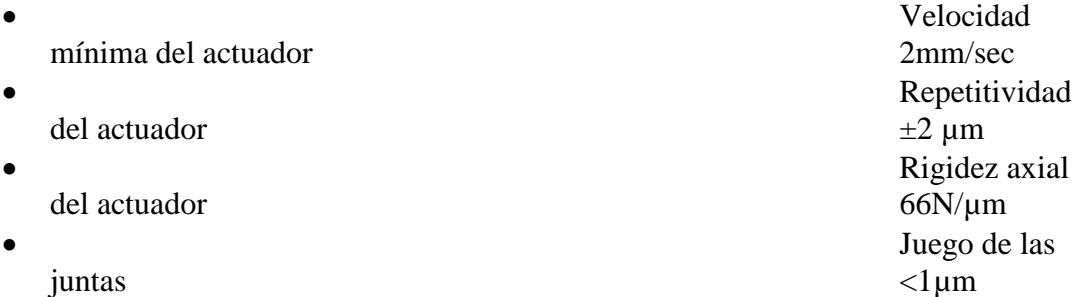

Las pruebas fueron realizadas en una bancada diseñada específicamente para este experimento

#### **4.2.1 Configuración de las pruebas**

<span id="page-24-1"></span>El actuador se fijó a las juntas universales y se conectó al controlador *servo*. Las juntas que conectan al actuador a la estructura de la bancada también previenen que la rotación propia de su motor afecte las mediciones de posición. La junta superior conecta al actuador con la estructura rígida de la bancada mientras que la junta inferior está unida a una placa móvil.

La bancada de pruebas es una estructura de acero de 70cm de altura, diseñada de tal forma que las deformaciones debidas a su propio peso no afecten a las mediciones. El soporte superior cuenta con 2 vigas en X, en cuyo centro se encuentran los perforaciones para atornillar la junta superior. La junta inferior se encuentra atornillada a una placa que se encuentra suspendida sobre un riel de muy baja fricción, de esta forma el actuador solamente puede moverse en el eje Z.

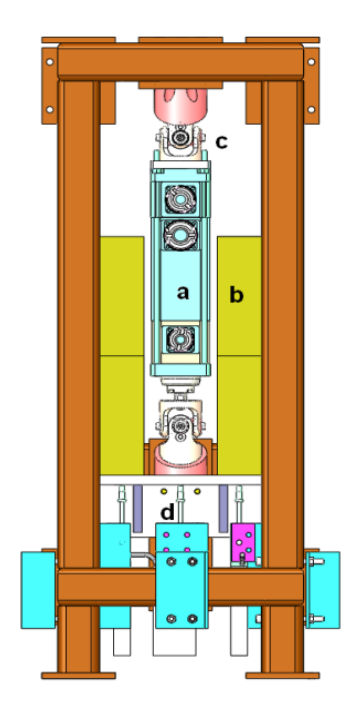

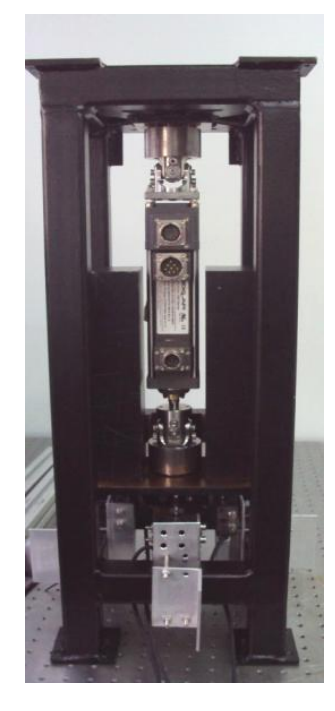

*Imagen 6. Diseño de la bancada de pruebas: a)Actuador, b)Masas, c)Juntas universales, d)Medidores lineales*

*Imagen 7. Bancada armada*

Dos masas de 4.4kg u otras dos de 8.8kg podían colocarse a los costados de la placa para cargar el actuador hasta con 17.6kg. Como el riel de la placa móvil tiene una fricción muy pequeña, se considera que el actuador soporta todo el peso de las masas. Debajo de la placa se dispusieron 3 medidores lineales Heidenhain MT25; con ellos se podrían medir la posición del actuador en todo momento y la inclinación de la placa debido a juego.

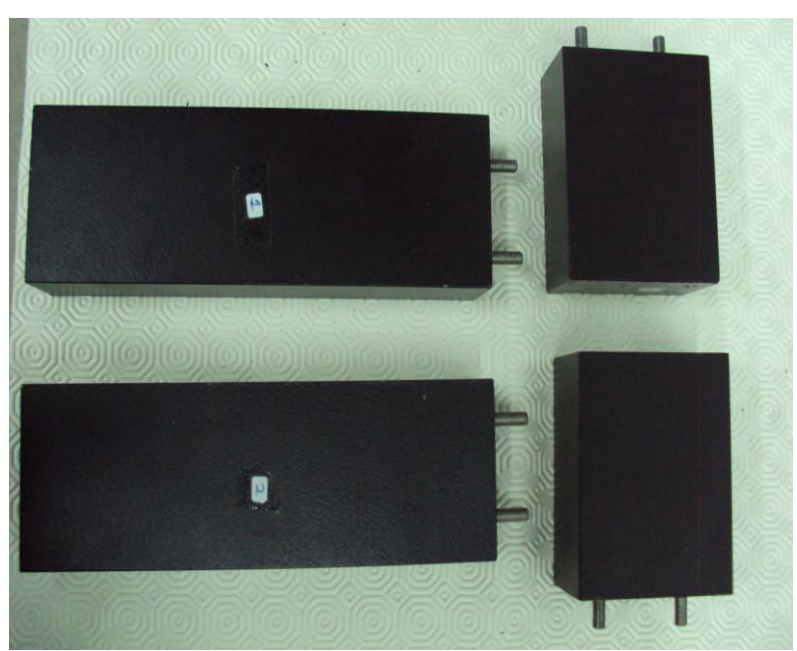

Imagen 8. *Masas de 4.4kg y 8.8kg*

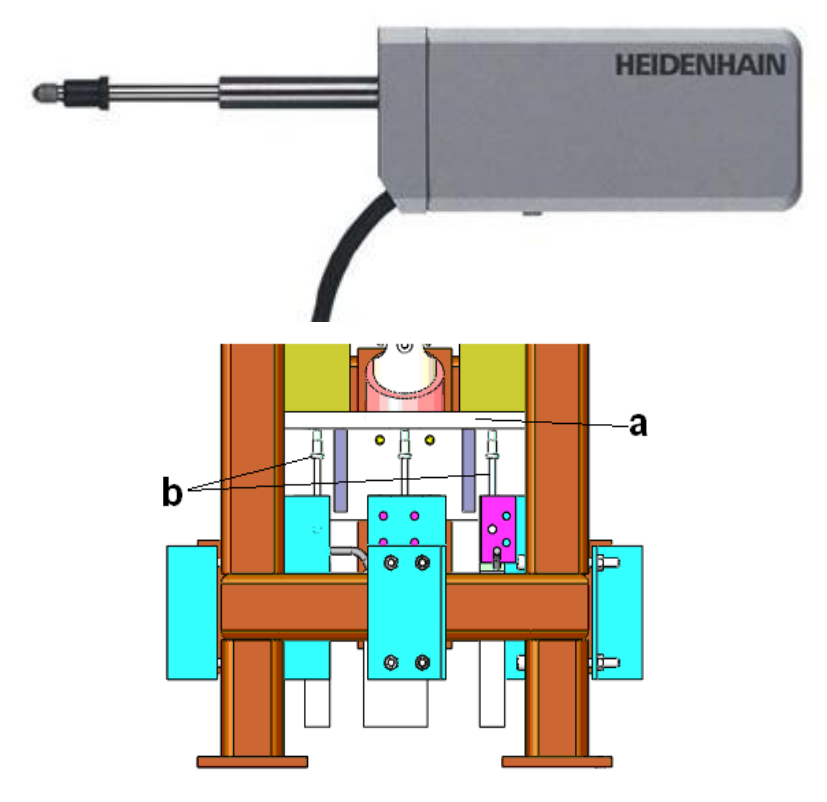

*Imagen 9. Medidores Lineales Heidenhain MT25 y su posición en la bancada*

Los medidores lineales Heidenhain MT25 tienen un codificador lineal interno sin escobillas y como el nombre sugiere, su rango de medición es de 25mm. En el momento de su última calibración, su precisión era de  $\pm$  0.2 $\mu$ m.

La bancada de pruebas se atornilló a una mesa óptica, la cual estaba adherida con cemento epoxi a un bloque de granito de 2.6 toneladas; todo esto para prevenir que vibraciones externas afectaran las mediciones. La bancada cuenta también con agujeros en su parte superior y lateral, de esta forma se le puede atornillar a la mesa óptica estando acostada o de cabeza, característica que se aprovechará en algunas de las pruebas.

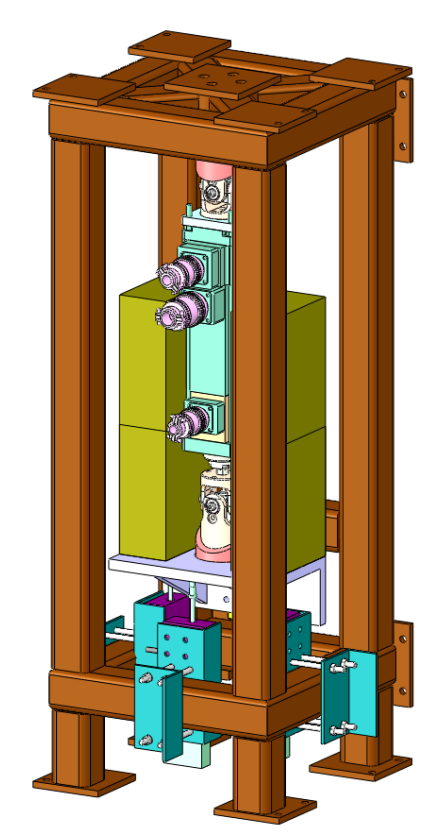

Imagen 10. *Vista en ángulo de la bancada en donde se pueden observa los agujeros en la parte superior y lateral*

El actuador tiene un freno mecánico que se desactiva al alimentarlo con una corriente de 24V, la fuente de voltaje utilizada para alimentar el freno, también se usó para alimentar al controlador *servo*.

#### **4.2.2 Software de Control y Medición**

<span id="page-27-0"></span>Los softwares de control y de medición para todas las pruebas a realizar fueron desarrollados en LabView. Ambos VI (Instrumento Virtual, siglas en ingles) fueron desarrolladas usando "librerías" distribuidas por los creadores de los instrumentos.

En particular los medidores Heidenhain se usan en diversas pruebas en la compañía NTE-SENER, por lo que, cuando se comenzó el desarrollo del software habían al menos 10 VI distintos para hacer mediciones con ellos, desafortunadamente estaban desarrollados para experimentos específicos y no podían usarse para ningún otro.

La primera tarea en la estancia fue generar una sub-VI genérica para cualquier tipo de pruebas relacionadas con los sensores Heidenhain (como el controlador es el mismo para todos los modelos, el software debía poderse usar con cada uno de ellos). Uno de los principales objetivos fue que ésta sub-VI pudiera, de ser necesario, usarse como una VI independiente.

La consola y el diagrama de bloques se muestran a continuación:

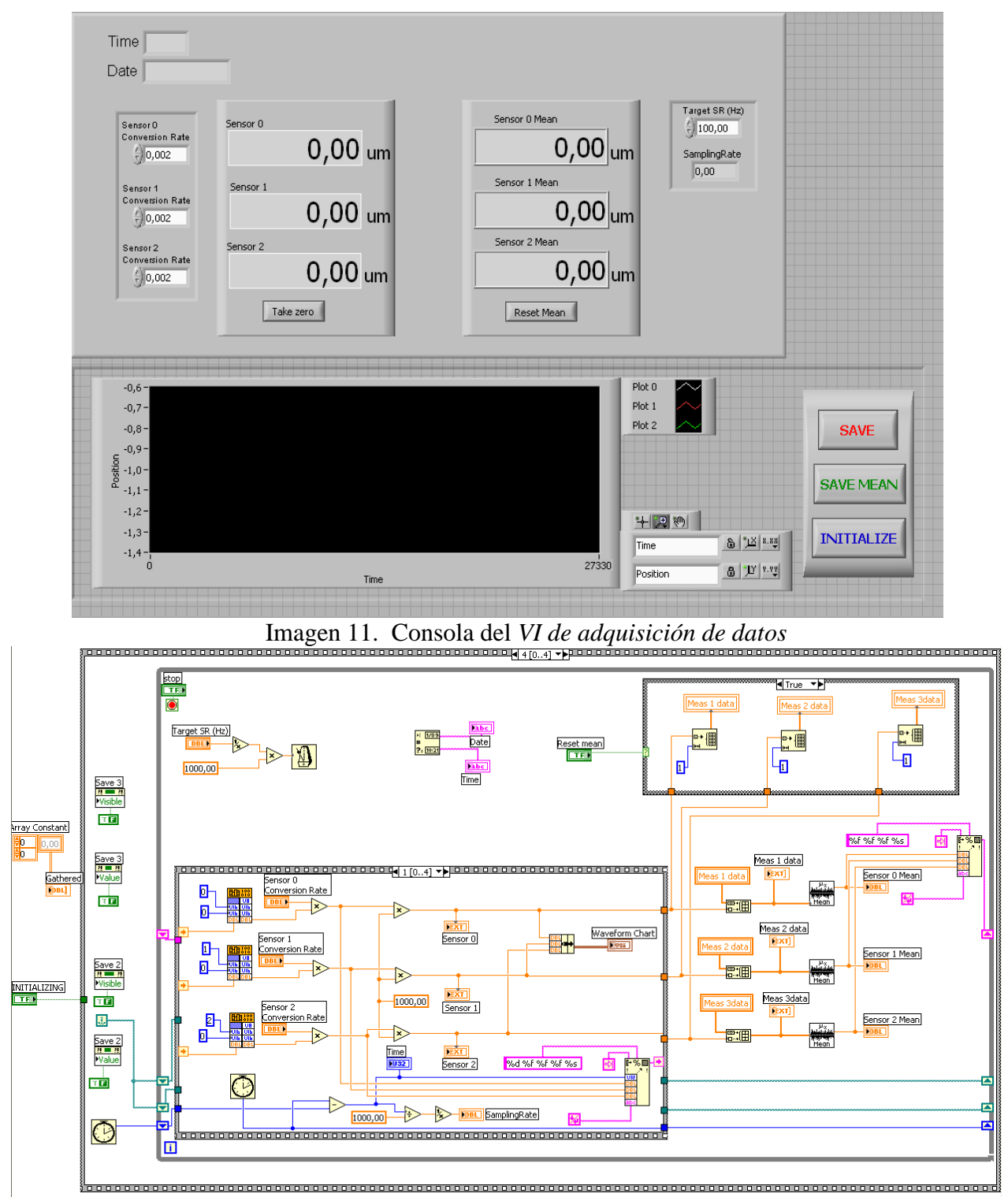

Imagen 12. *Diagrama de bloques de la VI de adquisición de datos*

Una segunda VI se desarrolló para controlar el movimiento del actuador y monitorearlo. Esta VI usó las librerías del controlador *servo* descargadas de la página del proveedor. Este instrumento virtual usó la sub-VI generada para la adquisición de datos de los medidores Heindenhain. La consola y el diagrama de bloques de la VI diseñada se muestran a continuación:

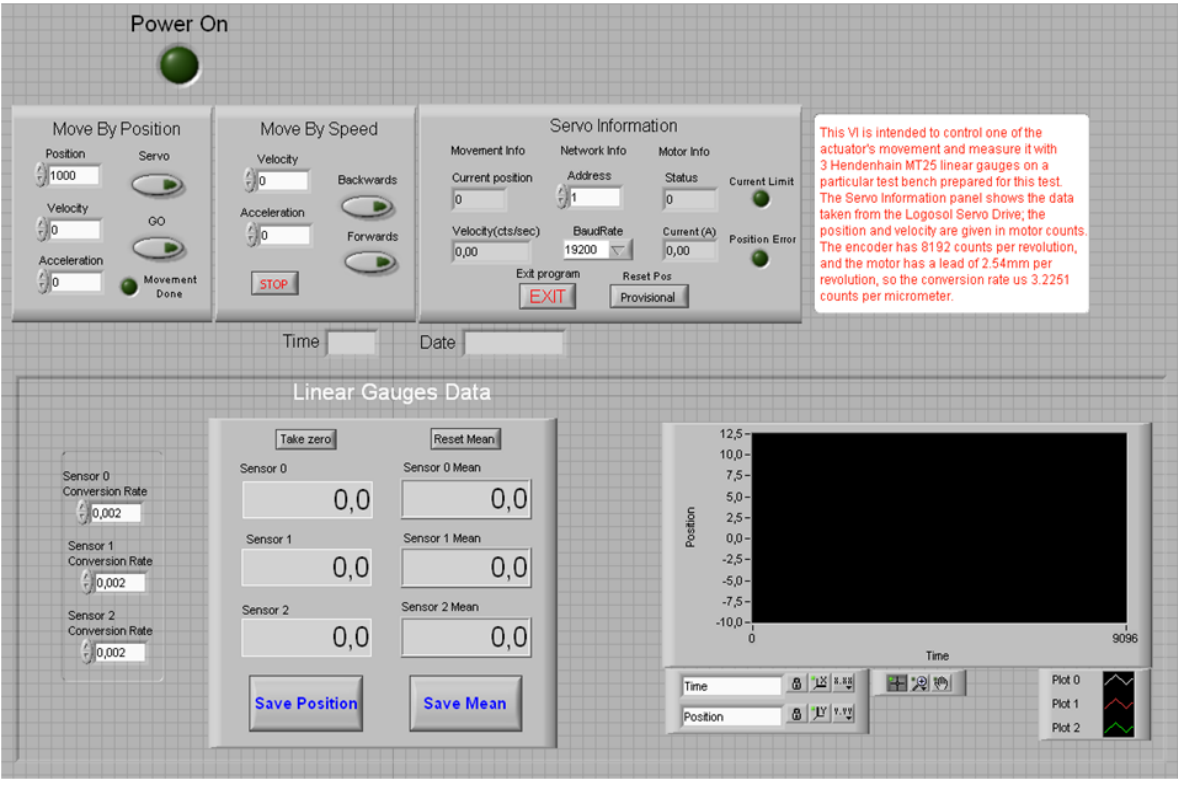

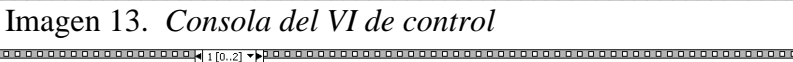

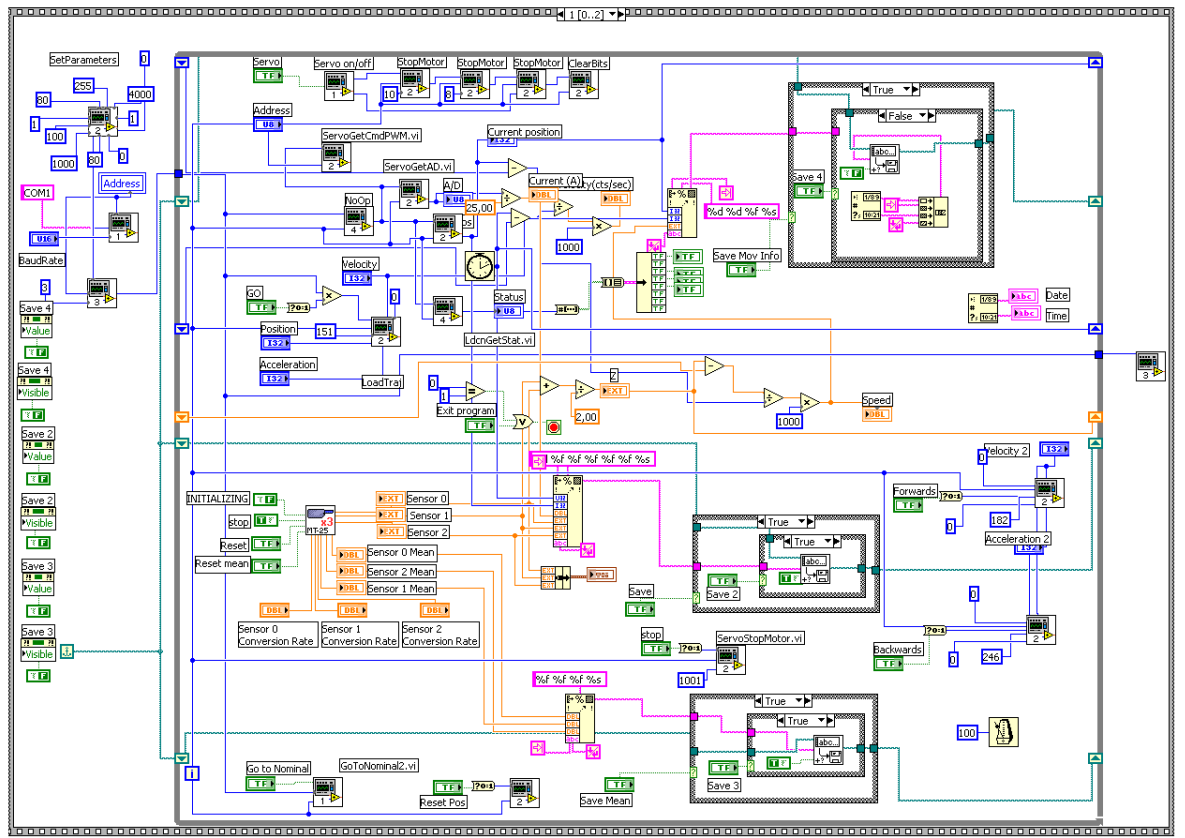

Imagen 14. *Diagrama de bloques del VI de control*

Aunque en las pruebas el controlador usado era de un solo canal, éste usaba las mismas librerías que el controlador multicanal que se usará en el hexápodo armado.

#### **4.3Plan de Pruebas**

<span id="page-30-0"></span>Para determinar las prestaciones finales del hexápodo, se usó solamente una de las patas en distintas pruebas realizadas durante la estancia. El anexo 3 es un resumen de estas pruebas, similar al que se da en esta tesina, mientras que el anexo 4 es un reporte minucioso de cada una de las pruebas realizado por protocolo para NTE-SENER. Por razones de confidencialidad el anexo 4 tiene alguna de su información suprimida o tachada, sin embargo, se dan todos los datos pertinentes a este reporte de investigación.

#### <span id="page-30-1"></span>**4.3.1 Velocidad Mínima**

El propósito de esta prueba es saber si el actuador se puede mover al menos a la velocidad de 2mm/s. Esta es la velocidad nominal para los movimientos en el eje Z del hexápodo.

El control servo recibe la información de velocidad en cuentas del codificador por tic del servo multiplicado por 65536. En el caso de la aceleración, esta se envía en cuentas del codificador, por tic del servo por tic del servo<sup>4</sup> por 65536.

La prueba consistió en mover al actuador de una posición a otra y de regreso a cierta velocidad en unidades del servo. Se repitió la prueba 10 veces, incrementando en cada una la velocidad 10%, hasta llegar al 200% de la original.

Para medir la velocidad, el software de adquisición de datos calculaba la diferencia entre 2 mediciones contiguas de los sensores Heidenhain y dividía esta diferencia por el tiempo entre mediciones. Con esta prueba se aprovechó para obtener experimentalmente los tics del codificador por segundo. En la tabla 1 se muestran los resultados de esta prueba.

| Vel (cuentas) | $V_1(\mu m/s)$ | $V_2(\mu m/s)$ | Tic/s  |  |  |
|---------------|----------------|----------------|--------|--|--|
| 200000        | $-1847.2$      | 1847.5         | 1952.3 |  |  |
| 220000        | $-2031.1$      | 2032.3         | 1952.0 |  |  |
| 240000        | $-2214.1$      | 2211.2         | 1948.7 |  |  |
| 260000        | $-2395.1$      | 2403.1         | 1950.3 |  |  |
| 280000        | $-2587.5$      | 2574.7         | 1948.4 |  |  |
| 300000        | $-2771.6$      | 2760.9         | 1949.0 |  |  |
| 320000        | $-2950.3$      | 2966.1         | 1954.0 |  |  |
| 340000        | $-3144.8$      | 3145.2         | 1955.1 |  |  |
| 360000        | $-3329.1$      | 3326.1         | 1953.7 |  |  |
| 380000        | $-3512.0$      | 3514.0         | 1954.0 |  |  |
| 400000        | $-3695.7$      | 3697.5         | 1953.3 |  |  |
|               |                | Prom.          |        |  |  |
|               |                | (tic/s)        | 1951.9 |  |  |

Tabla 2: Prueba de Velocidad

Adicionalmente se calculó la velocidad mínima continua del actuador. Esto es la menor velocidad a la cual no se mueve a pasos, sino a una velocidad constante dentro del rango de tiempo entre mediciones. Esto se realizó bajando sistemáticamente la velocidad

1

<sup>4</sup> Esta notación tan particular se utiliza en electrónica de control para unidades al cuadrado pues no se elevan tal cual en términos de procesos electrónicos

ingresada al servo drive y tomando datos con los medidores lineales. Esta velocidad resultó ser de 3.2 μm/s

#### **4.3.2 Repetitividad del Actuador**

<span id="page-31-0"></span>La repetitividad es la variación en una medición tomada por una misma persona o instrumento al mismo objeto bajo las mismas condiciones. Se dice que una medición es repetible cuando esta variación es menor que cierto límite aceptado. En el caso del hexápodo, este límite es de 2μm.

Para medir la repetitividad del actuador lineal, se movió desde 10 000 a 20 000 cuentas del codificador y de regreso, guardando la posición marcada por el medidor lineal en cada una de las iteraciones. Para medir la posición de manera más precisa, no se guardó la posición instantánea marcada por los medidores, sino que se promediaba durante 1 segundo a partir de que el actuador se hubiese detenido. Este proceso se repitió 10 veces, obteniendo en cada iteración la posición.

Se repitió la prueba cambiando la posición de la bancada. A partir de la posición nominal de la bancada, que la llamaremos la posición "normal", esta se giró 90º, a la posición "horizontal". A partir de la posición *horizontal* se giró la bancada otros 90º, a la posición "invertida"

Para simular las distintas condiciones a las que el actuador se usará, la prueba se repitió colocando las masas de 4.4kg y 8.8 kg. De esta manera, 9 pruebas de repetitividad distintas se llevaron a cabo, a continuación se muestra el resumen de los resultados de las pruebas.

| .<br>1 Theoir ac Tepenn nama |              |                                    |  |  |
|------------------------------|--------------|------------------------------------|--|--|
| Orientación                  | Carga<br>(g) | Repetitividad<br>$(\pm 0.4 \mu m)$ |  |  |
|                              |              | 0.7                                |  |  |
| Normal                       | 8823         | 1.4                                |  |  |
|                              | 17638        | 1.3                                |  |  |
|                              |              | 1.4                                |  |  |
| Inverso                      | 8823         |                                    |  |  |
|                              | 17638        | 0.4                                |  |  |
|                              |              | 1.1                                |  |  |
| Horizontal                   | 8823         | 0.8                                |  |  |
|                              | 17638        | 1.8                                |  |  |

Tabla 3: *Prueba de repetitividad*

De estos resultados se obtiene que la repetitividad promedio del actuador es de 1.4±0.4μm. La mayor repetitividad medida es de 1.8±0.4μm, aunque este número se sale de la especificación, se puede atribuir a la dilatación térmica éste hecho.

Durante las pruebas se notaba una pequeña deriva en la posición, por lo que al cabo de unos minutos, se habían perdido una o dos micras.

Se supuso entonces que esta pérdida se daba a causa de la dilatación térmica resultado de los cambios de temperatura de la sala. Con el fin de comprobarlo se desplazó la bancada de pruebas a una sala con temperatura controlada y, manteniendo el actuador fijo, se midió durante varias horas la posición marcada por los medidores lineales. La siguiente gráfica muestra las posiciones de cada uno de los medidores y la temperatura escalada.

![](_page_32_Figure_0.jpeg)

![](_page_32_Figure_1.jpeg)

La temperatura máxima de la habitación fue de 21.4ºC y la menor fue de 21º. Con éstos 2 valores y los datos de los medidores fue posible calcular el coeficiente de dilatación térmica del actuador que resultó ser de 5.9±0.5 $\frac{\mu m}{n_c m}$  (muy similar a la del acero, que es de 6.0  $\frac{\mu m}{n}$ ). Dado que el actuador más las juntas miden 42cm, la dilatación térmica efectiva del sistema es de  $2.5\pm0.2\frac{\mu m}{\pi}$ .

Este es un resultado importante pues aunque no se encontraba dentro del plan de pruebas, es un parámetro del hexápodo a determinar en el futuro. Además la repetitividad calculada del actuador hubiese sido mucho mejor si se hubiese compensado la dilatación térmica. Por razones de tiempo, la prueba de repetitividad no se repitió tomando la temperatura y haciendo la compensación.

#### **4.3.3 Juego de las Juntas**

<span id="page-32-0"></span>Para medir el juego de las juntas universales, se colgó la bancada de pruebas de una grúa y se aseguró su parte inferior de una segunda grúa. De esta manera, manteniendo fija la grúa que mantiene suspendida la bancada y levantando la segunda grúa, se puede girar angularmente la bancada de pruebas (imágenes 14 y 15)

![](_page_33_Picture_0.jpeg)

![](_page_33_Picture_2.jpeg)

Imagen 15. *Posición Vertical* Imagen 16. *Posición Inclinada*

Al girar la bancada de pruebas el peso del actuador lineal provoca el vencimiento en el juego de las juntas después de cierto ángulo de inclinación. Para elevar la grúa, debe de jalarse una palanca varias veces, por lo que el movimiento es escalonado. Para hacerla descender, debe liberarse de manera suave la misma palanca, el movimiento de bajada entonces es continuo e idóneo para esta prueba.

Al diseñar la prueba, se dudaba de su sensibilidad, así que se decidió realizarla induciendo un juego adicional al sistema. Esto se logró desatornillando un cuarto de vuelta y dos vueltas los tornillos que aseguraban la junta a la bancada. De esta manera, en el punto en el que el ángulo fuese suficiente, el peso mismo del sistema vencería este juego.

Las siguientes gráficas muestran la posición en el tiempo medida por los 3 sensores durante las 2 pruebas. Los juegos inducidos medidos son de 38 y 308 μm. La velocidad de muestreo es de 10 mediciones por segundo y el tiempo está dado en tics del codificador de los sensores Heidenhain MT25.

![](_page_34_Figure_0.jpeg)

Imagenes 17 y 18. *Posición obtenida por los sensores durante los experimentos de prueba con 2 juegos inducidos distintos*

Se observa que el cambio de pendiente es evidente, más para juegos más pequeños, será necesario usar métodos más sensibles.

Se analizó el cambio de la pendiente del segmento correspondiente a la subida de la grúa con la formula Δx/Δt, se graficó esta variación de la pendiente con respecto al tiempo, obteniendo los resultados mostrados en las siguientes gráficas: .

![](_page_35_Figure_0.jpeg)

Imagen 19. *Cambio de la posición en el tiempo en la prueba con 38*μ*m de juego*

![](_page_35_Figure_2.jpeg)

Imagen 20. *Cambio de la posición en el tiempo en la prueba con 308*μ*m de juego*

En las gráficas se observa un pico en la pendiente, este se asocia a un cambio brusco de la posición, propio del juego mecánico.

El experimento se realizó nuevamente en condiciones normales, sin juego inducido. Las imágenes 21 y 22 muestran la posición marcada por los sensores y el cambio de la pendiente respectivamente. En este experimento se deseaba mayor sensibilidad por lo que se tomaron medidas a 100Hz.
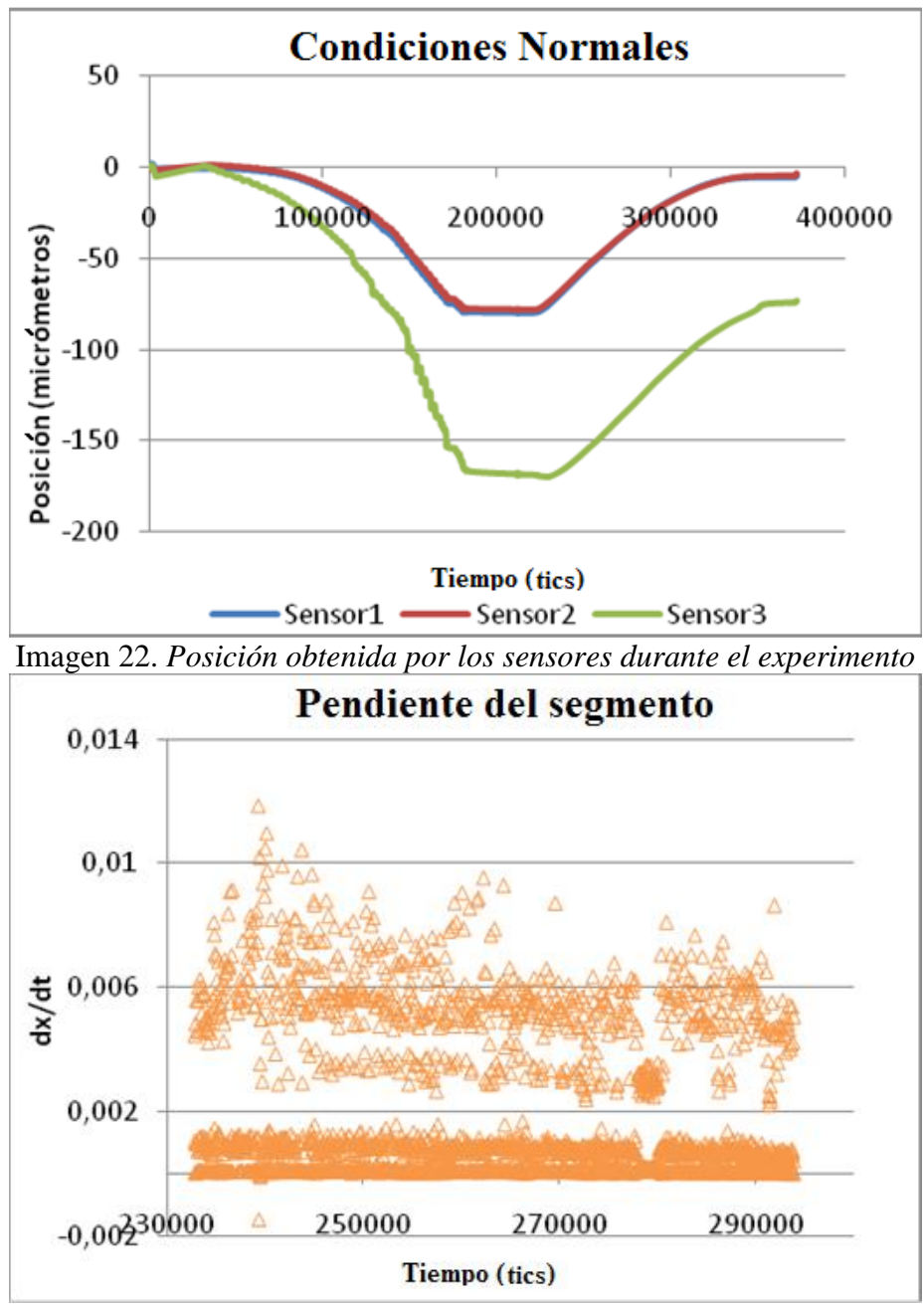

Imagen 23. *Cambio de la posición en el tiempo*

Lo primero que se nota en la gráfica de la imagen 22 es que no hay un juego notable a simple vista, por lo que hay que remitirse a la imagen 23, que muestra la grafica de la pendiente del segmento en cada tiempo. En los otros experimentos se observa cuando hay un cambio importante en la pendiente, esta crece de manera continua hasta su máximo y luego disminuye; en éste, el pico más alto encuentra alrededor de dos puntos muy pequeños en comparación suya., por ello se le puede asociar a ruido en la medición más que a un cambio importante en la pendiente.

De esta manera se obtiene que el juego de las juntas deba de ser menor a la sensibilidad de este experimento, que es de 0.4 μm en una centésima de segundo.

# **4.3.4 Rigidez del Actuador.**

La rigidez axial del actuador se midió cargando y descargando peso de la bancada de pruebas y midiendo su deformación con los medidores Heidenhain MT25. El problema de esta prueba fue que los medidores se encontraban todos en la parte inferior de la bancada, en esta posición solo se mediría la deformación total de la bancada sobre los sensores, sin distinguir que se debe a la deformación de las juntas, del actuador o de la bancada.

Para corregir este problema, se modificó la bancada para poder colocar los medidores en puntos más atinados para esta prueba. En la imagen 24 se muestra la nueva configuración de la bancada; nótese que restando la posición marcada por el medidor *superior* (sup) de la del medidor de la *mitad* (mid) se obtiene la deformación del actuador lineal y que restando la posición de mid del medidor *inferior* (inf) se obtiene la deformación de la junta inferior.

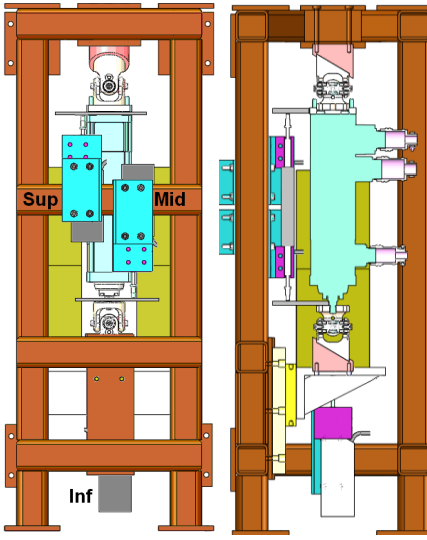

Imagen 24*. Nueva disposición de los medidores lineales en la bancada*

Se realizaron 3 experimentos, en el primero se cargaron y descargaron las masas de 4.4kg 10 veces, después se repitió con las de 8.8kg, finalmente se dejaron cargadas las pesas de 8.8kg colocando y retirando las de 4.4kg, esto último para vencer totalmente juegos y roces con las de 8.8kg y solamente medir las deformaciones con las de 4.4kg. Las tablas 8 9 y 10 muestran estos resultados

| Masa $(\pm 2g)$ 8823            |                                | Peso $(N)$                      | 86.554                                       |  |  |
|---------------------------------|--------------------------------|---------------------------------|----------------------------------------------|--|--|
| Desplazamiento                  |                                |                                 |                                              |  |  |
| Junta Sup<br>$(\pm 0.4 \mu m)$  | Actuador<br>$(\pm 0.8 \mu m)$  | Junta Inf<br>$(\pm 0.8 \mu m)$  | Sistema<br>$(\pm 0.4 \mu m)$                 |  |  |
| 4.6                             | 4.0                            | 3.3                             | 11.9                                         |  |  |
| Rigidez                         |                                |                                 |                                              |  |  |
| Junta Sup<br>$(\pm 1.6N/\mu m)$ | Actuador<br>$(\pm 4.3N/\mu m)$ | Junta Inf<br>$(\pm 6.2N/\mu m)$ | Sistema<br>$(\pm 0.2 \text{ N}/\mu\text{m})$ |  |  |
| 18.9                            | 21.8                           | 26.8                            | 7.3                                          |  |  |

Tabla 8. *Cargando 2 masas de 4.4kg*

| Masa $(\pm 2g)$   17638        |                               | Peso $(N)$                     | 173.029                           |  |  |  |
|--------------------------------|-------------------------------|--------------------------------|-----------------------------------|--|--|--|
| Desplazamiento                 |                               |                                |                                   |  |  |  |
| Junta Sup<br>$(\pm 0.4 \mu m)$ | Actuador<br>$(\pm 0.8 \mu m)$ | Junta Inf<br>$(\pm 0.8 \mu m)$ | Sistema<br>$(\pm 0.4 \mu m)$      |  |  |  |
| 11.3                           | 11.0                          | 5.2                            | 27.5                              |  |  |  |
| Rigidez                        |                               |                                |                                   |  |  |  |
| Junta Sup                      | Actuador                      | Junta Inf                      | Sistema                           |  |  |  |
| $(\pm 0.5N/\mu m)$             | $(\pm 1.1N/\mu m)$            | $(\pm 5.1N/\mu m)$             | $(\pm 0.1 \text{ N}/\mu\text{m})$ |  |  |  |
| 17.2                           | 14.3                          | 39.1                           | 6.3                               |  |  |  |

Tabla 9. *Cargando 2 masas de 8.8kg*

Tabla 10. *Masas de 8.8kg fijas y cargando masas de 4.4kg*

| $7.70\%$                        |                                |                                 |                                              |  |  |
|---------------------------------|--------------------------------|---------------------------------|----------------------------------------------|--|--|
| Masa $(\pm 2g)$ 8823            |                                | Peso $(N)$                      | 86.554                                       |  |  |
| Desplazamiento                  |                                |                                 |                                              |  |  |
| Junta Sup<br>$(\pm 0.4 \mu m)$  | Actuador<br>$(\pm 0.8 \mu m)$  | Junta Inf<br>$(\pm 0.8 \mu m)$  | Sistema<br>$(\pm 0.4 \mu m)$                 |  |  |
| 4.8                             | 3.5                            | 2.6                             | 10.9                                         |  |  |
| Rigidez                         |                                |                                 |                                              |  |  |
| Junta Sup<br>$(\pm 1.5N/\mu m)$ | Actuador<br>$(\pm 2.9N/\mu m)$ | Junta Inf<br>$(\pm 5.0N/\mu m)$ | Sistema<br>$(\pm 0.3 \text{ N}/\mu\text{m})$ |  |  |
| 18.1                            | 24.9                           | 32.9                            | 7.9                                          |  |  |

La rigideces del actuador en las dos pruebas cargando y descargando 8823 gramos resultaron ser muy parecidas, y la de la prueba con 17638g mucho menor. Esto seguramente se dio porque al cargar el actuador con demasiado peso, el tornillo se venció unos micrómetros, dando una elongación mayor y por lo tanto un valor de rigidez más pequeño.

Dado que ambas jutas son idénticas, su rigidez debería ser similar. La diferencia observada se da debido a que la deformación medida por el medidor *superior* también incluye la deformación de la bancada. De esta manera, los resultados que se deben de tomar en cuenta son los de la junta inferior

Entonces la rigidez del actuador resultó ser de 23.4± 3.6N/µm y la de las juntas de 32.9±5.4N/µm. La rigidez del actuador es mucho menor a la que dice la empresa que los construyó.

# **5. Ensamblado general de GRAAL**

El sistema de "óptica adaptativa a nivel de tierra asistido por láseres" (GRound layer Adaptive optics Assisted by Lasers) GRAAL se está desarrollado por el ESO (European Southern Observatory) para ser el sistema de óptica adaptativa del instrumento HAWK-I para el VLT (Very Large Telescope). Durante el tiempo de la estancia, se participó como personal de apoyo en distintas pruebas de aceptación para su ensamblado. Durante la instalación de piezas, se encontraron algunos problemas fuera de plan, por lo que adicionalmente se realizaron pruebas internas para determinar las causas de esos problemas y encontrarles solución.

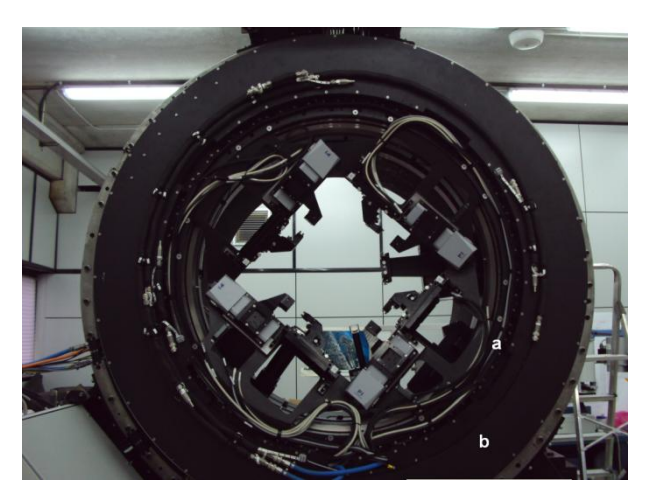

Imagen 35- *a) anillo co-rotador de GRAAL. b) Simulador de giro de la montura Nasmyth del VLT*

# **5.1Pruebas de Aceptación**

Las pruebas de aceptación realizadas por la empresa fueron diseñadas por la ESO para garantizar que el instrumento cumpla con los requerimientos científicos y con los estándares del lugar donde se va a instalar. Los resultados y las conclusiones de estas pruebas no se pueden mostrar cuantitativamente pues la compañía NTE firmó un acuerdo de confidencialidad con la ESO el cual está cubierto por el mostrado en el anexo 1.

Las pruebas realizadas fueron: Torque de fricción, torque por desbalanceo, y verificación de las salidas analógicas. Se apoyó en otras pruebas distintas, como las de repetitividad, precisión y deformaciones debidas a asimetrías. Las pruebas de aceptación realizadas por mi se encuentran mejor detalladas en el Anexo 3, mas acerca de las pruebas en las que se apoyó no se hace mucho énfasis pues no se participó sustancialmente en ninguna de ellas.

En los tres casos las pruebas tuvieron los resultados esperados, pero en la de *torque por desbalanceo* se obtuvo un torque sinusoidal mientras que se esperaba uno lineal. Esto indicaba que el aparato no era simétrico, y al rotar, se requería mayor torque al subirlo y este se reducía cuando bajaba. Cuando se analizó este resultado se revisaron los planos del instrumento y se notó que faltaba considerar una pieza que sería agregada cuando el instrumento esté ensamblado en HAWK-II en el VLT

# **5.2 Pruebas internas**

Las pruebas internas se realizan fuera del plan de pruebas propuesto por la ESO para garantizar el correcto funcionamiento del instrumento. Para el avance que llevaba el ensamblado de GRAAL, los problemas eran principalmente de software y control.

Las pruebas se realizaron en la estación de trabajo diseñada por la ESO. Esta estación de trabajo controla por software cada uno de los instrumentos de GRAAL. Durante la realización de otras pruebas se notó que había ciertos problemas para volver atrás del punto de inicialización, el software no identificaba bien los cabezales de los detectores y las constantes PID no estaban bien definidas. Se realizaron pruebas sistemáticas para analizar estos problemas y solucionarlos; lo que se logró parcialmente, pues se requería apoyo presencial del diseñador de software, que se encontraba en las oficinas del ESO en Alemania.

En cuanto a la electrónica de control, el instrumento inicializaba violentamente en algunas posiciones. Se probó inicializando cada 3 grados durante los 360º de giro. Se obtuvieron los puntos donde se inicializaba mal y se anotaron las alarmas que el sistema arrojaba cuando esto sucedía. Con la información se contactó a los fabricantes de los actuadores y el control servo para poder encontrar una solución al problema.

# **4 A Manera de Conclusiones**

Se muestran algunos de los resultados obtenidos en las diferentes secciones de esta tesina:

- Se realizó un diseño conceptual de un espectrógrafo de 2 brazos utilizando todos los conocimientos obtenidos en la escuela de instrumentación avanzada. Dado que los requerimientos científicos de alto nivel del instrumento son todos de carácter óptico, se hace énfasis en el diseño óptico y se corrige dependiendo de las restricciones mecánicas y electrónicas
- Se comprobó que el actuador se puede mover al menos a la velocidad de  $2\pm 0.2$  mm/s y se midió la velocidad mínima continua del actuador que es de 3.2±0.2 μm/s, estando el sistema en especificaciones.
- Se midió la repetitividad en posicionado del hexápodo, que resultó ser de 1.4±0.4μm, de los datos obtenidos la mayor repetitividad medida fue de 1.8±0.4μm. Ambos datos se encuentran dentro de la repetitividad mínima requerida para el sistema Cabe hacer notar que si se hubiese tomado en cuenta en el cálculo de la repetitividad la dilatación de la térmica del sistema, estas repetitividades serian incluso menores.
- Se obtuvo, fuera del plan original de pruebas, la dilatación térmica del sistema hexápodo mas juntas que fue de 5.9±0.5 $\frac{\mu m}{c \epsilon m}$ . Este resultado es particularmente importante para futuras pruebas de calidad y para incluirlo en las compensaciones por software del producto final.
- Se ideó una forma de obtener cualitativamente el juego de las juntas. Usando éste método se llegó a la conclusión de que no existía un juego en las juntas medible por los actuadores a 100 mediciones por segundo; de lo que se puede inferir que el juego debe ser menor a 0.2μm.
- Se calculó la rigidez de cada pieza del sistema con variaciones de la misma prueba. Se despreciaron los resultados menos concluyentes y se obtuvo que la rigidez del actuador es de 23.4± 3.6N/µm y la de las juntas de 32.9±5.4N/µm. Los resultados para el actuador son bastante malos comparados con los que dice el vendedor, de 66N/ µm; se considera que la diferencia entre los resultados se debe a las condiciones en las que se realizaron las pruebas.
- Se participó en el plan de pruebas de aceptación de GRAAL. Las pruebas de torca por desbalanceo, torca por fricción y salidas analógicas, propuestas por el ESO resultaron satisfactorias, obteniendo los resultados esperados en cada una de ellas. En las pruebas internas, se encontraron problemas con el sistema, como inicializaciones abruptas y errores al inicializar los codificadores, y se les dio solución.

# **Bibliografía**

- [http://www.teledyne](http://www.teledyne-si.com/infrared_visible_fpas/Teledyne%20Imaging%20Sensors%20-%20Visible%20SPIE%20Paper%20_7021-01_.pdf)[si.com/infrared\\_visible\\_fpas/Teledyne%20Imaging%20Sensors%20-](http://www.teledyne-si.com/infrared_visible_fpas/Teledyne%20Imaging%20Sensors%20-%20Visible%20SPIE%20Paper%20_7021-01_.pdf) [%20Visible%20SPIE%20Paper%20\\_7021-01\\_.pdf](http://www.teledyne-si.com/infrared_visible_fpas/Teledyne%20Imaging%20Sensors%20-%20Visible%20SPIE%20Paper%20_7021-01_.pdf)
- <http://lib.semi.ac.cn:8080/tsh/dzzy/wsqk/SPIE/vol5563/5563-19.pdf>
- Reflecting Telescope Optics I and II, Ray, N. Wilson. A&A Library, Springer (2003).
- <http://www.eso.org/public/teles-instr/e-elt.html>
- Astronomical Optics and Elasticity Theory, Gérard René Lemaitre, A&A Library, Springer (2009)
- <http://www.parallemic.org/>
- <http://www.hexapods.net/index.htm>

# **Anexos**

**Anexo 1**

# $\lfloor \frac{1}{2} \rfloor$  ,  $\lfloor \frac{100}{200} \rfloor$  sener

#### COMPROMISO DE CONFIDENCIALIDAD Y SEGURIDAD

# Confidencialidad

D./D<sup>a</sup>  $\int_{0}^{R} a \cdot f a e \cdot f$  Faico'n , declara que, por razón de los servicios que comienza a prestar en la Empresa, va a tener acceso a determinada información, documentación y conocimientos técnicos, económicos y comerciales (acciones y políticas de mercado, informes estratégicos, etc..) propiedad en exclusiva de la Empresa, NTE-SENER, S. A. (Grupo SENER) y sobre los que, de forma expresa, se obliga a mantener un estricto secreto y la máxima confidencialidad en su trato, tanto durante su estancia en las oficinas de NTE-SENER como a su finalización.

Así mismo, se limitará en todo momento a la realización de las funciones pactadas con NTE-SENER dentro del marco de colaboración estipulado y en el lugar y horario de oficina establecido de lunes a viernes (fuera de la jornada ordinaria de trabajo y con la debida antelación será imprescindible la autorización expresa de un responsable de NTE-SENER y comunicación al Departamento de Seguridad).

En este sentido, se compromete a no copiar, reproducir, divulgar o utilizar en beneficio propio o de terceros, la información de la Empresa referida a datos, informes, know how, documentos, planes de negocio, listado de clientes y proveedores, política de tarifas y costes, acciones comerciales, estrategias de mercado o de cualquier otra información obtenida como consecuencia de su trabajo. Pudiendo ser requerido por el Servicio de Seguridad para que exhiba o muestre el contenido de las carpetas, carteras, bolsos o cualquier otro elemento de transporte a la entrada y salida del edificio o las instalaciones.

La distribución y conocimiento de la información dentro de NTE-SENER se limitará a las personas que directamente dirigen y colaboran en los trabajos encomendados.

No podrá acceder ni transitar a aquellas áreas donde se realicen trabajos clasificados de seguridad o áreas restringidas sin la aprobación del Jefe de Seguridad Industrial.

Asimismo, D./D<sup>a</sup>  $\beta_{\alpha}$ f $\alpha \in I$  f $\alpha$ tco'n se compromete a entregar a NTE-SENER toda documentación que obre en su poder, una vez finalizada su relación y que haya sido generada en el desempeño de su actividad y cuya propiedad en exclusiva pertenece a NTE-SENER no pudiendo extraer, compartir, divulgar o comercializar la información al exterior, directa o indirectamente, en beneficio propio o de terceros.

# Incumplimiento de los compromisos

En el caso de que D./D<sup>a</sup>  $R_A$   $\in$   $e^{t}$   $\int$   $\infty$   $\int$ incumpla las obligaciones y compromisos a la que se ha sometido bajo el presente acuerdo, podrá ser revocada la autorización de entrada o permanencia en el recinto y, en su caso, será responsable de los daños y perjuicios que se originen.; reservándose NTE-SENER cuantas acciones legales civiles y/o penales le asisten en derecho y considere oportunas.

En  $\lfloor \ell \rfloor$   $\ell$   $\alpha$   $\beta$  *Anvo*r a 27 de  $\delta$   $\ell$ PT. de 2010

GABRIEL ALARCÓN I ROVIRA NTE-SENER, S. A.

 $\frac{1}{2}$  Don. Rafael Falcon

# **Anexo 2**

# **DANI:**

# **Double Armed Nasmyth Instrument**

Project Manager: Rafael Falcón Maimone **Universidad Nacional Autónoma de México**

# Facultad de Ciencias – Instituto de Astronomía – Instituto de Astrofísica de Canarias

Submitting deadline: 30-Aug-2010

Ingenio Consortium

# Contents

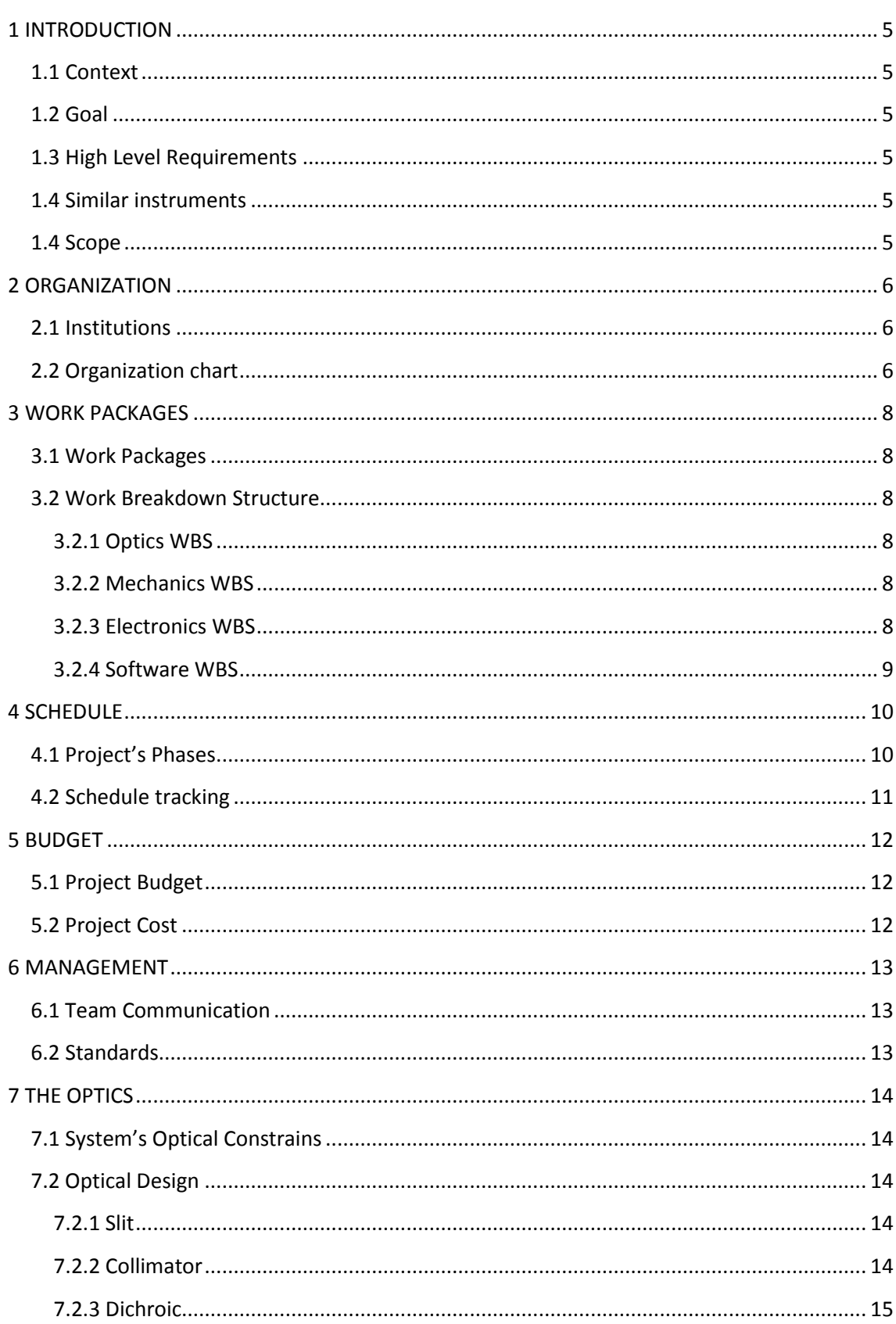

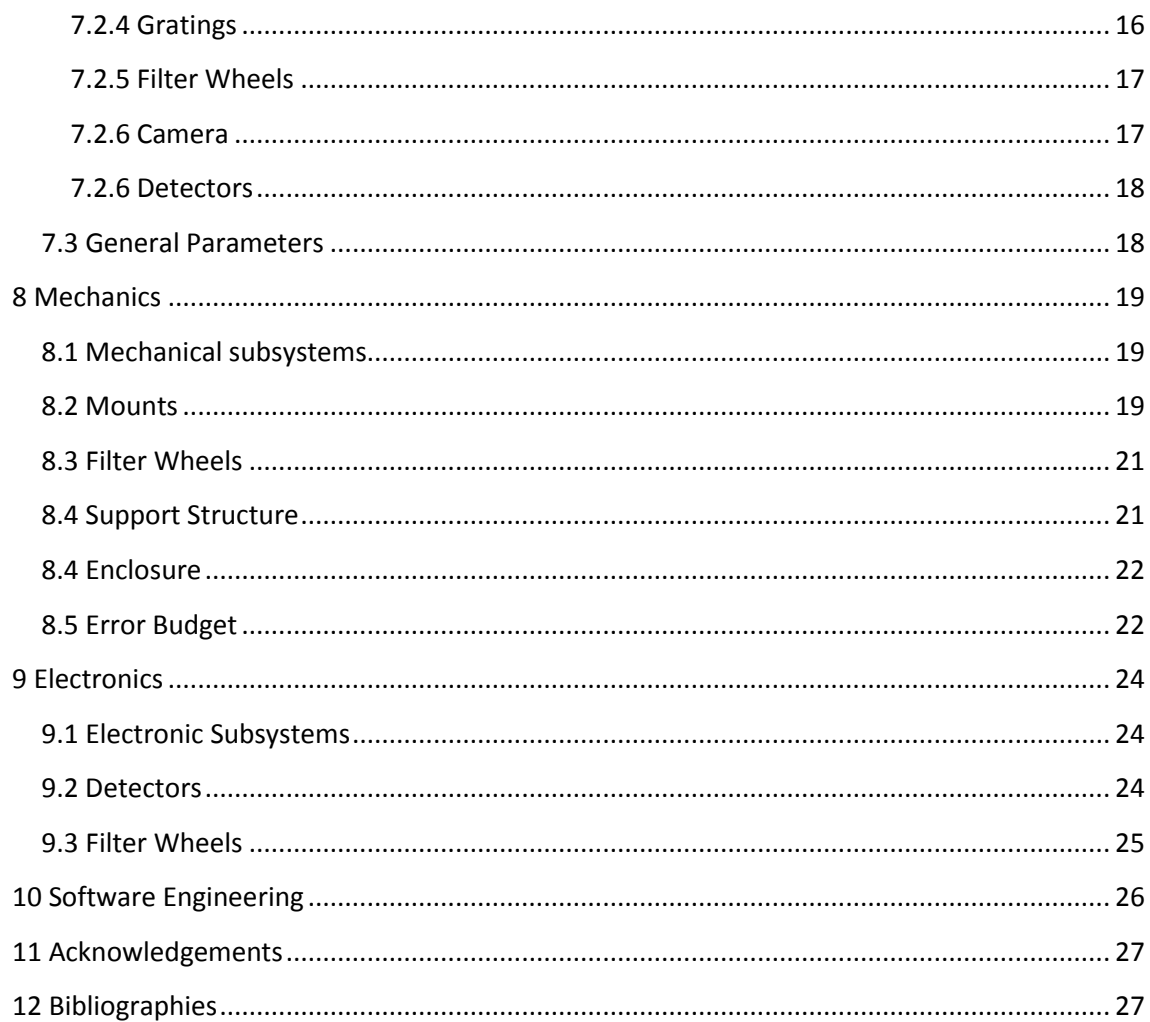

# **1 INTRODUCTION**

# **1.1 Context**

The William Herschel Telescope (WHT) is a facility at Roque de Los Muchachos Observatory. It was inaugurated on 1987 and is one of the largest and most used telescopes in Europe. It has a 4.2m diameter principal single-mirror and stares at a sky with 0.7arcsec average seeing at 2300m of altitude.

It bears about 13 instruments and has held more than 20 private instruments, fact that shows that this telescope accepts new instruments even now, 23 years after being built.

# **1.2Goal**

The goal of DANI (Double Armed Nasmyth Instrument) is to have a long slit spectrograph with the characteristic of splitting the red and the blue wavelengths from 900nm to 550nm and from 550nm to 400nm so the scientist will be able to cover all the visible and the near infrared spectrum in a single shot with a decent resolution.

# **1.3 High Level Requirements**

This project's scientific requirements are the following:

- Wavelength range from 400nm to 900nm.
- Resolution ~5000.
- Dichroic beam splitter to separate the light's wavelengths.
- Be able to capture most of the spectrum in a single shot.
- Seeing limited to 0.7arcsec median seeing.
- Single or multi object spectroscopy.
- Use gratings as a dispersive element.

# **1.4 Similar instruments**

Several 2 armed spectrographs already exist in medium sized telescopes. As for example: The EMMI (ESO Multi-Mode Instrument) spectrograph in the 3.6m NTT, which is already out of use, ISIS (Intermediate dispersion Spectrograph and Imaging System) in the 4.6m WHT and ESOPO (ESpectrografo ÓPtico de mediana y baja resolución para el OAN-SPM) which is being built and will be installed on the 2.1m telescope of the San Pedro Mártir Observatory.

The most similar instrument to the one to be designed for DANI is ISIS, not only because they have the same optical constrains, but also because both of them have a common collimator structure. The difference is that DANI will be exclusively for spectroscopy and will provide the full spectrum of various objects in a single shot.

# **1.4 Scope**

The Roque de los Muchachos observatory has a 0.7arcsec average seeing. The Nasmyth focus of the William Herschel telescope has 5arcmin field of view. The DANI instrument will be able to take advantage of those features by having full visible spectrum spectroscopy at a medium resolution.

# **2 ORGANIZATION**

# **2.1 Institutions**

The participating institutions will be the Astronomy Institute of the UNAM (IA-UNAM), the Canarian Institute of Astrophysics (IAC), the Science Faculty of the UNAM (FC-UNAM) and the Alessando Ederoclite Institute Of Unknown (A.E.I.O.U.).

The workgroup divides as Follows:

**Project Investigator (PI):** Mercedes Franqueira (IAC)

**Project Manager (PM):** Rafael Falcón Maimone (FC-UNAM)

**System Engineer (SE):** Rafael Falcón Maimone (FC-UNAM)

**Head of the Optical Engineering group (OE):** Salvador Cuevas Cardona (IA-UNAM)

**Head of the Electronics Engineering group (EE):** Luis Carlos Alvarez Nuñez (IA-UNAM)

**Head of the Software Engineering group (SWE):** Rafael Falcón Maimone (FC-UNAM)

**Head of the System Engineering Consulting group (SEC):** Alessandro Ederoclite (A.E.I.O.U)

Since half of the workgroup has never built an astronomical instrument (most of them are undergraduate) the help of the A.E.I.O.U. as an external consultant was necessary and may consume most of the project's monetary resources.

# **2.2 Organization chart**

The **Project Board (PB)** for DANI will be composed by the PI, the PM, the SE and each of the heads of the engineering groups.

The **Project Assessment Panel (PAP)** will be composed by experts on each of the fields concerning the instrument and a senior project manager. Those experts are (in alphabetic order):

Dario Mancini: Mechanics Examiner (ME)

José Javier Díaz García: Electronics Examiner (EE)

Marisa García Vargas: Project Management Examiner (PME)

Nicolás Cardiel: Software Examiner (SE)

Stephen Eikenberry: Optics Examiner (OE)

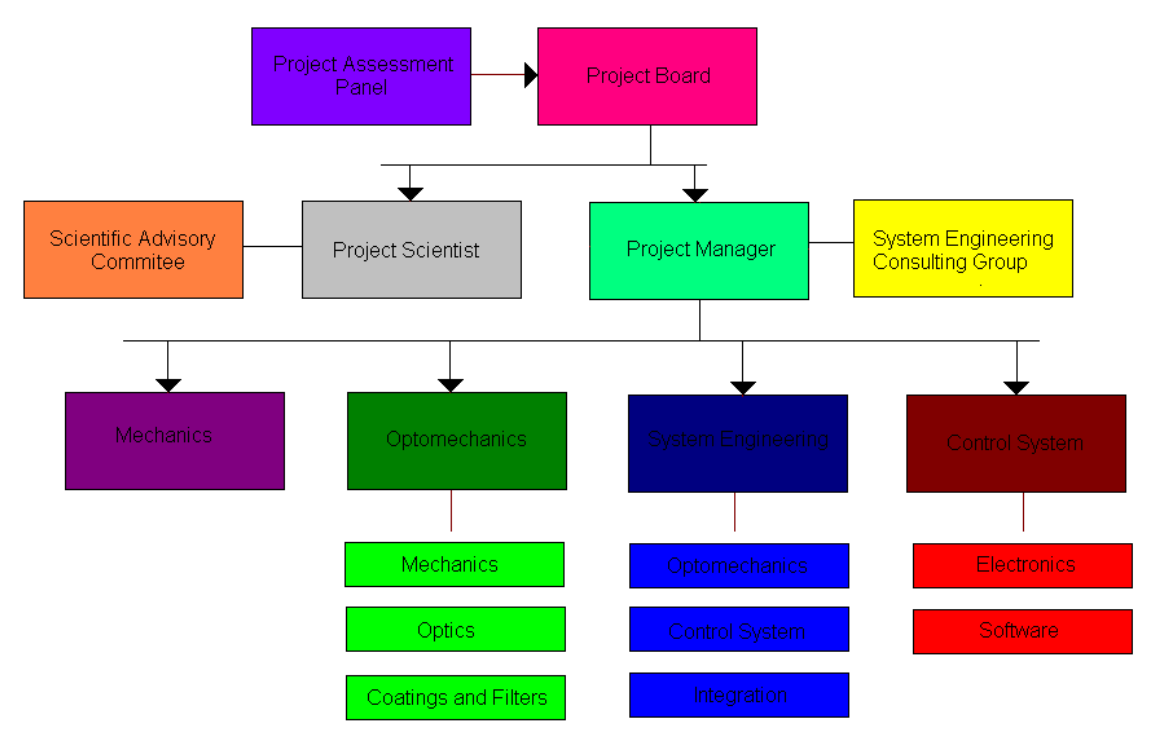

Image 1. –Organization Chart

# **3 WORK PACKAGES**

#### **3.1 Work Packages**

The DANI's project is divided in the following work packages:

- $\triangleright$  Optics (OWP)
- $\triangleright$  Mechanics (MWP)
- $\triangleright$  Electronics (EWP)
- $\triangleright$  Software (SWP)

The person in charge each work package is the corresponding head engineer of that branch.

#### **3.2 Work Breakdown Structure**

#### **3.2.1 Optics WBS**

**OpWBS-1:** Defining the optical interfaces between the telescope and the system and to fit the high level scientific requirements to the telescope's characteristics, as FoV, seeing, etc.

**OpWBS-2**: Selection of optical components such as gratings, detector type, glasses, etc on the commercial catalogs, in order to fix their characteristics in the further optical design.

**OpWBS-3:** Optical design of DANI.

**OpWBS-**4: Fabrication of DANI's optical components.

**OpWBS-5:** Testing and validation of the components for further insertion on the mechanical system.

#### **3.2.2 Mechanics WBS**

**MeWBS-1**: Defining the mechanical interfaces between the telescope and the instrument.

**MeWBS-2:** Design of the mechanical and opto-mechanical components for DANI.

**MeWBS-3:** Fabrication of DANI's mechanical and opto-mechanical components.

**MeWBS-4:** Testing of the mechanical response of the components.

**MeWBS-**5: System delivery and installation.

#### **3.2.3 Electronics WBS**

**ElWBS-1:** Define the electronics that will be used for DANI, according to the optical, mechanical and housing needs.

**ElWBS-**2: Define the electronic interface between the telescope and the instrument and between the instrument and the user. This must take into account the telescope's standards.

**ElWBS-3:** Design of the electronic components of DANI.

**ElWBS-**4: Gathering and/or construction of the components.

**ElWBS-5:** Fitting the electronics in the corresponding mechanical system and test their performance.

**ElWBS-**6: Integration of the optical system and testing

#### **3.2.4 Software WBS**

**SoWBS-1:** Identification of the control system needs of the instrument and the software interfaces required.

**SoWBS-2:** Definition of the inputs and outputs of the software, resulting on an overall system design.

**SoWBS-**3**:** Coding a prototype of the software and testing.

**SoWBS-**4: Actualize the prototype to any final changes of the instrument, integrate them, and test.

# **4 SCHEDULE**

#### **4.1 Project's Phases**

The progress of the project is defined by the number of work break down structures completed, since some depend on the other's WBS completions, the following phases are defined.

- **Phase 0:** Identification of the system needs and interfaces
	- o OpWBS-1
	- o MeWBS-1
		- **Milestone**: Project Requirements Review (PRR)
- **Phase 1:** Conceptual design of the instrument
	- o OpWBS-2
	- o ElWBS-1
	- o SoWBS-1
	- o MeWBS-2
		- **Milestone**: Conceptual Design Review (CDR)
- **Phase 2:** Preliminary design
	- o OpWBS-3
	- o ElWBS-2
		- **Milestone**: Preliminary Design Review (PDR)
- **Phase 3**: Detailed design
	- o ElWBS-3
	- o SoWBS-2
		- **Milestone**: Detailed Design Review (DDR)
- **Phase 4:** Manufacturing, procurement and construction
	- o OpWBS-4
	- o OpWBS-5
	- o MeWBS-3
	- o MeWBS-4
	- o ElWBS-4
	- o ElWBS-5
	- o So WBS-3

#### **Milestone**: System Construction Review (SCR)

- **Phase5:** System testing, delivery and installation
	- o ElWBS-6
	- o SoWBS-4
	- o MeWBS-5

**Milestone**: System Acceptance and Commissioning Review (SACR)

# **4.2 Schedule tracking**

The deadlines for the submission of the projects milestones are shown in the Schedule Tracking Table, shown below:

| <b>Phase</b> | <b>Name</b>                                          | <b>Milestone</b>                                            | <b>Milestone Date</b>    |
|--------------|------------------------------------------------------|-------------------------------------------------------------|--------------------------|
| Phase 0      | Identification of the system<br>needs and interfaces | Project requirements<br>review                              | Jul-09-2011              |
| Phase 1      | Conceptual design of the<br>instrument               | Conceptual Design<br>Review                                 | Aug-23-2011              |
| Phase 2      | Preliminary design                                   | <b>Preliminary Design</b><br>Review                         | Dec-12-2011              |
| Phase 3      | Detailed design                                      | <b>Detailed Design Review</b>                               | May-17-2012              |
| Phase 4      | Manufacturing, procurement<br>and construction       | <b>System Construction</b><br>Review                        | Jun-10-2013 <sup>1</sup> |
| Phase 5      | System testing, delivery and<br>installation         | <b>System Acceptance and</b><br><b>Commissioning Review</b> | Mar-28-2014              |

Table 1. –Schedule Tracking Table

 1 The birthday of DANI

# **5 BUDGET**

# **5.1 Project Budget**

The budget of the project is 2 834 000.00€ and will be provided by the IAC, the IA-UNAM and the Ingenio Consortium in the following proportions:

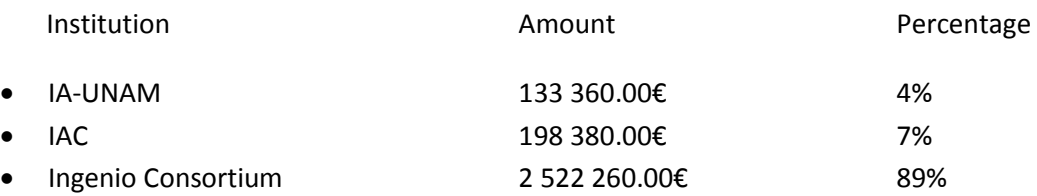

Additional budget may be added in the process by the IA-UNAM and the IAC on further phases of the project.

# **5.2 Project Cost**

The following table shows the costs of most of the system's parts.

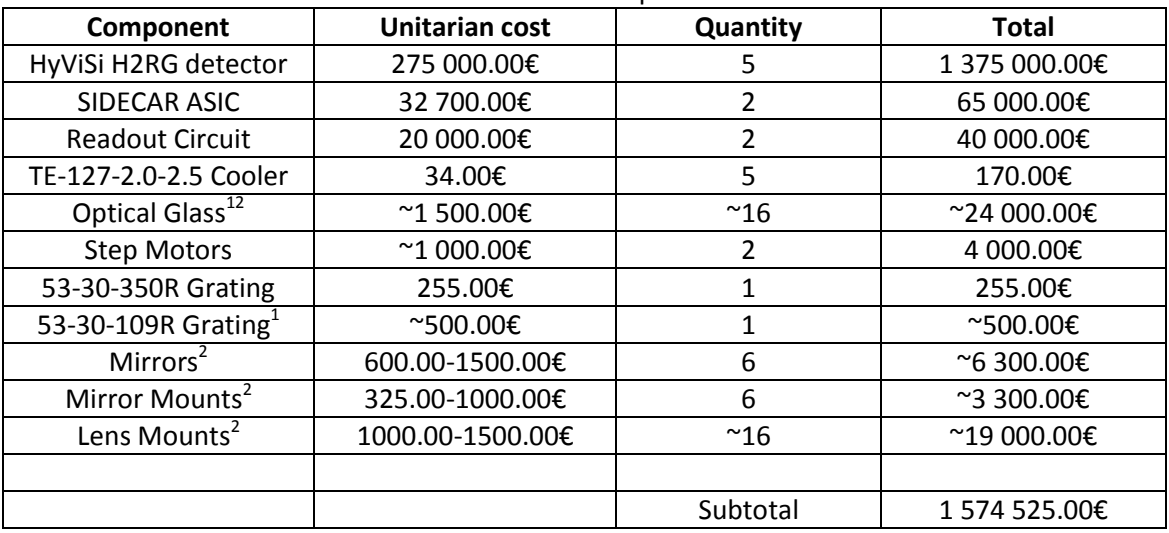

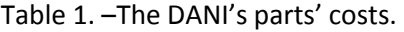

*1: Approximated Unitarian price. 2: Size dependant price*

Many costs are missing, as the price of the optical table on which the system will be held, the aluminum pieces, the enclosure box, wiring, etc.

To this subtotal must be added the man-hour costs, deliver costs, customs duties, and to the sum a 15% for unexpected situations.

# **6 MANAGEMENT**

# **6.1 Team Communication**

The communication is vital in this project and because of this the PB should meet weekly to discuss the progress on each WBS. Particular short-term work strategies should be planned on each reunion. Those meetings will be held on Monday morning, and a succinct meeting report should be written and uploaded to the project's web page.

Each month the PM, the PI and the PAP will hold a meeting to discuss about the overall progress of the project and the completion of the Work Packages. General midterm work strategies will be discussed for the different workgroups. Those meetings will be held on the first Tuesday of each month in the morning and can be held via virtual conference. A detailed meeting report should be written and uploaded to the project's web page.

Finally at the end of each phase of the project, the PB, the PAP and the SEC will hold a meeting in order to discuss long term work strategies for each field of the project. The participants must physically attend if possible and the location will change for each reunion, iterating between the Canary Islands (house of the IAC and the AEIOU) and the UNAM at México City. An extensive milestone review must be written by the PM and be uploaded on the project's web page, the detail and length of this report is particularly important because it will precede the whole project's further development.

# **6.2 Standards**

All the documents and specifications must be delivered in English language. All the measurements and dimensions must be delivered on the International metric system.

The information text documents and reviews of the project must be delivered on .pdf files.

The optics designs must be delivered on Zemax files

The mechanical designs and blue prints must be delivered on AutoCad 2010 files.

The software interfaces must be coded and delivered in C++ and documented on .pdf files made out with the Doxigen tool.

The electronic control system interface must be designed and delivered on LabView files.

All the datasheets, charts and catalogues must be delivered on .pdf and in English language; unless the manufacturer doesn't produce their documentation on these standards.

# **7 THE OPTICS**

# **7.1 System's Optical Constrains**

The DANI system will be designed taking into account the following telescope's constrains:

- Average FoV: 0.7 Arcsec
- Telescope F/#=10.94
- Mirror Diameter: 4180.36mm
- Spectrum Range: 0.4-0.9µm

# **7.2 Optical Design**

The optical system is divided as follows:

- Slit
- Collimator
- Dichroic
- **•** Gratings
- Camera
- **•** Filter Wheels
- Detector

Since the optical design of the collimator and the cameras needed much more time to be efficient, they are presented as paraxial lenses on the Zemax design. Optical design files for the camera of the red arm and the collimator are attached as an appendix on the "Optics" folder.

#### **7.2.1 Slit**

The slit that will be used as the standard for the instrument is a 0,7arcsec X 5arcmin long slit. It will be placed at the telescope's Nasmyth focus.

# **7.2.2 Collimator**

The collimator will be composed by a couple of spherical mirrors. On the optical diagram of image 2 the collimator is composed by mirrors 3 and 5. Mirror 4 is just a Folding mirror that helps the system to be more compact and to be more or less symmetrical.

Image 3 shows a 2 mirror collimator system as was originally thought for DANI. The advantages on choosing this kind of collimator are: Helps to fold the system in a more compact presentation, it has not chromatic aberrations (which become really important in a 500nm broadband), but other aberrations as field curvature and spherical aberration may get worse and should be corrected by the camera.

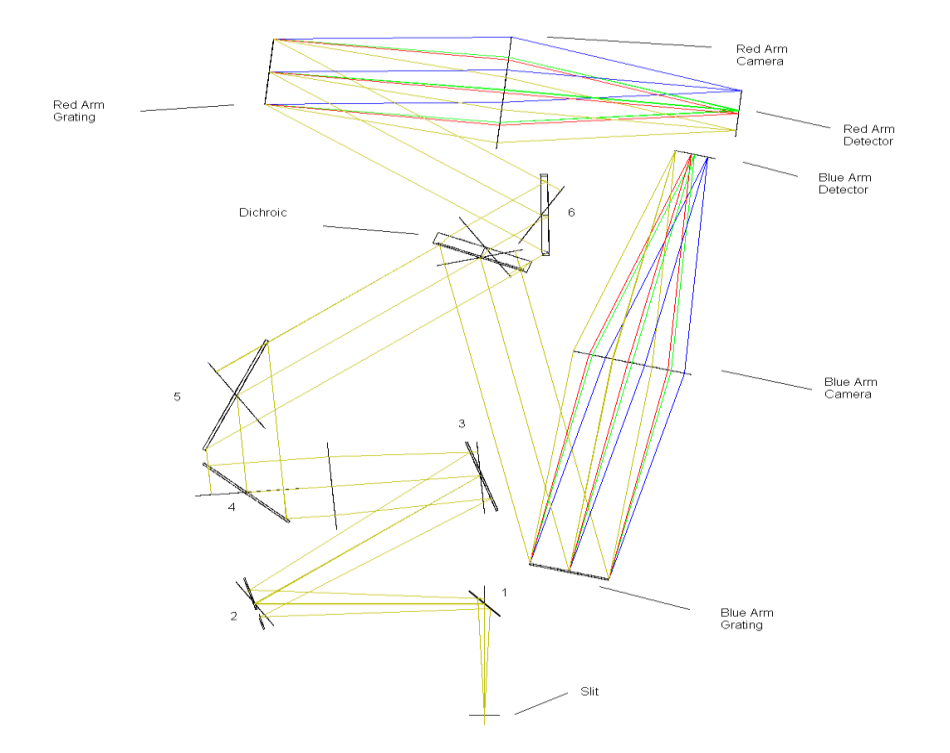

Image 2.- The optical system's Zemax design

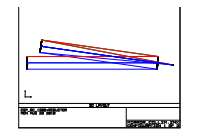

Image 3. –Mirror Collimator Zemax Design

#### **7.2.3 Dichroic**

The chosen dichroic filter is the ING's 5300, the same dichroic used for ISIS. This dichroic has a very good efficiency on the visible wavelengths and splits the light at 535nm (Image 3). For the purposes of the instrument the arm's range goes from 400nm to 535nm for the blue arm and from 535 to 900 for the red arm.

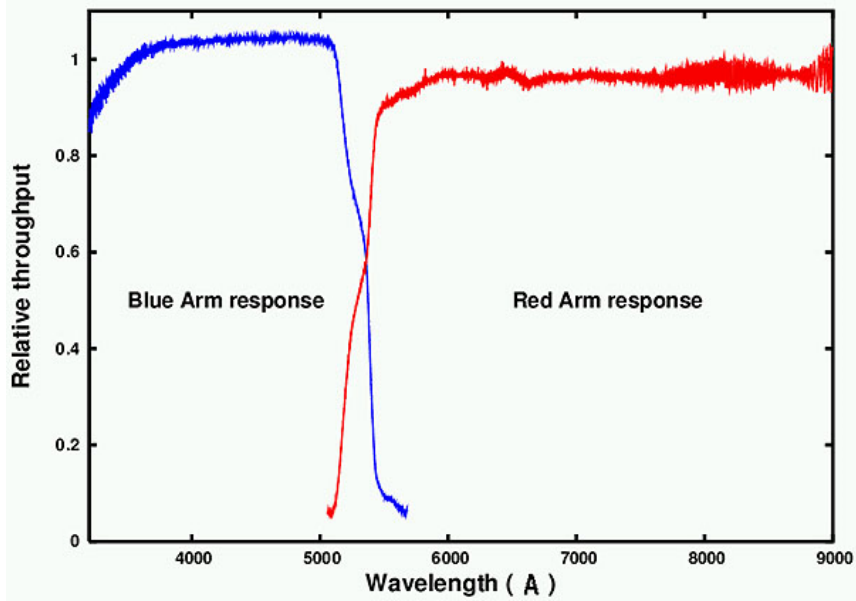

Image 4. - 5300 Dichroic response to the wavelengths*. The blue and red data represents the amount of light reflected or transmitted in different experiments.*

The Folding mirror number 6 is aluminized in the back, and the glass is the same used for the dichroic filter. This was made in order to compensate the light dispersion of the dichroic on the red arm, to do so the thickness of the glass is the half of the thickness of the splitter and its angle is the same but negative.

#### **7.2.4 Gratings**

The gratings used are the Newport's 53-30-350R for the red arm and the Newport's 53-30- 109R for the blue arm. The red arm's grating has a blaze wavelength of 750nm and 600 grooves per millimeter. The blue arm's grating has a blaze wavelength of 450nm and 1000 grooves per millimeter.

The efficiency table for the 53-30-350R is shown in the image 4; the efficiencies for the 53-30- 109R were not available in the Newport's webpage

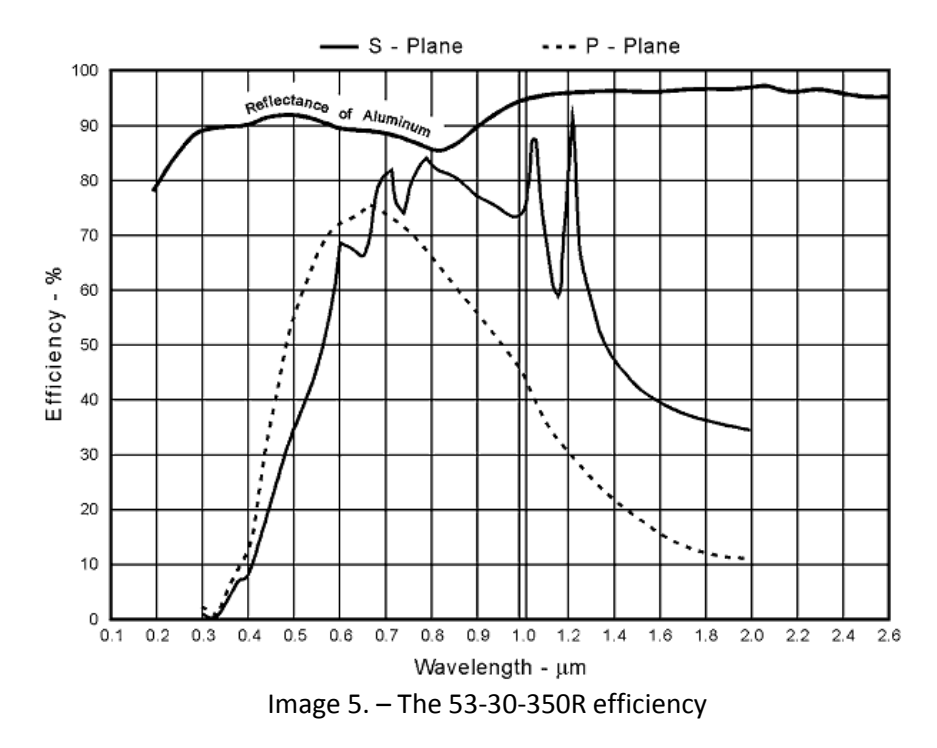

#### **7.2.5 Filter Wheels**

This instrument was designed for broad band spectroscopy, and may not need a filter wheel, but an anti-reflective cover on the detectors to avoid undesired reflections or transmissions by the dichroic. But the advantage of having filters is that they can also stop wavelengths from higher orders that might be reflected by the grating. This is important because the detectors chosen have high quantum efficiency in a huge band of wavelengths

Also the narrow band spectroscopy can be performed with the correct selection of gratings and filters with enhanced resolution.

#### **7.2.6 Camera**

The design of the cameras was not finished for the moment of the delivery of the project. Still the design approach is shown here (image 6)

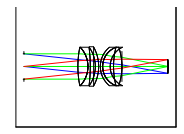

Image 6.- Red arm 6-lens Camera

#### **7.2.6 Detectors**

The detectors used where the HyViSI (Hybrid Visible Silicon Imager) HAWAII-2RG. They have 18microns pixel size and 2048x2048 pixels. For this instrument an array of detectors will be needed, 3X1 on the red arm and 2X1 on the blue arm. This is because the spectrum should be spread to preserve the resolution. More details about the detectors will be given in the electronics section.

#### **7.3 General Parameters**

The following tables represent the relevant information about the optical parameters

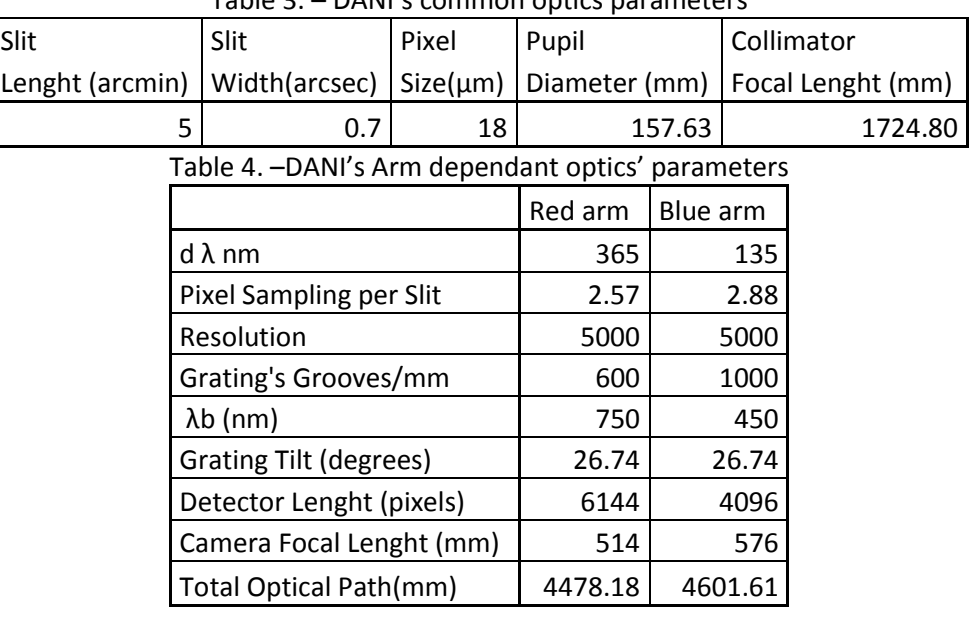

Table 3. – DANI's common optics parameters

# **8 Mechanics**

# **8.1 Mechanical subsystems**

The whole instrument occupies a volume of 2.215m x 1.640m x 0.7m, and for this conceptual design it has approximately 1.4 tons of mass. The weight and dimensions can be reduced by improving the optical system or changing the material selection.

The whole system resides on an optical table because the diameter of the optics reaches the 230mm. Also the Nasmyth mount of the WHT doesn't allow such a heavy instrument rotating with the telescope.

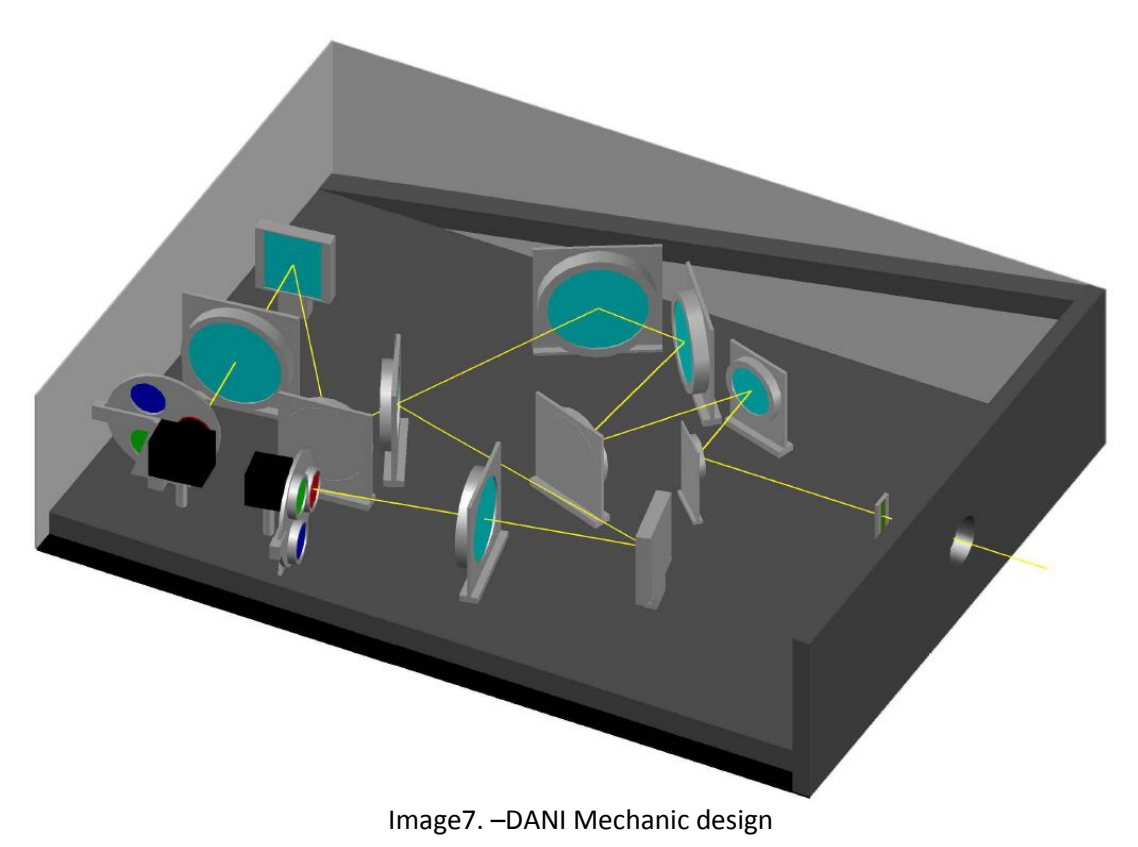

The system divides mechanically in the following subsystems:

- **Mounts**
- Filter Wheels
- Support structure
- Enclosure

# **8.2 Mounts**

The mounts of the optical parts vary on size and type depending on the piece that's going to be on them. In the 3D conceptual design, details as screws, cogwheels, wiring, etc, was avoided for simplicity.

All the mounts will be built on an aluminum alloy and will have steel bolts and screws. Since the system will be at a constant room temperature, the high thermal coefficient of the aluminum is not a problem.

**Lens Mounts**: The only lenses of the system will be at the Red and Blue cameras. Most of the camera lenses will only need X-Y movement; only the last one will need Z displacements, because it will focus the beam. The following mounts are from the Newport catalog, and are a just to show the type of mounting needed and how they should look like.

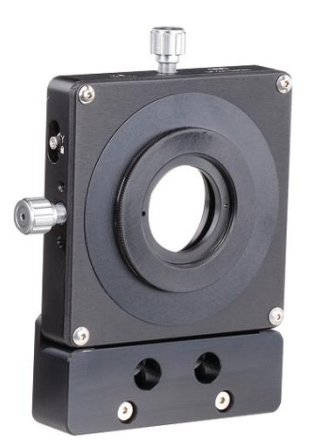

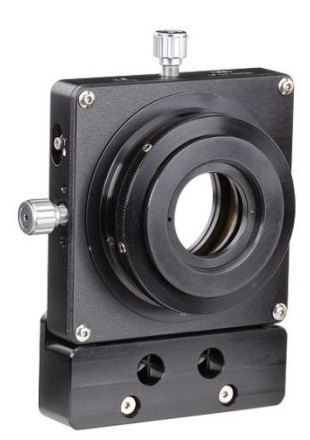

Image 8. –XY lens mount Image9. –XYZ lens mount

The Lenses' diameter is 228mm; this is an enormous constrain in the mount selection and construction.

**Mirror and Dichroic mounts:** Most of the mirror mounts will need certain degree of tip-tilt movement for alignment. The dichroic mount must also allow the light pass through it. Now again the following mounts are from the Newport catalog and are shown just for illustrative reasons

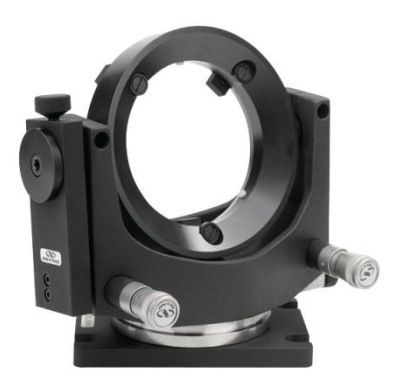

Image 10. -Dichroic mount Image 11. -Mirror mount

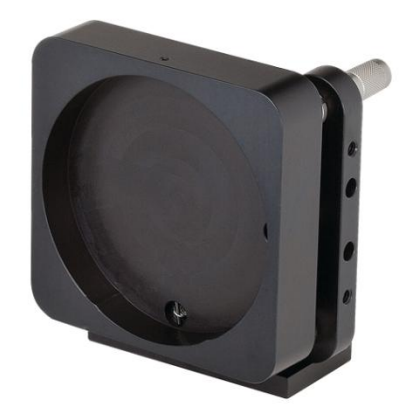

**Grating mounts:** The grating mount should provide Y-axis rotation and XYZ movement for the grating, this because the grating might be changed to catch different wavelength bands on the detectors. Image 12 shows one of these kinds of mounts.

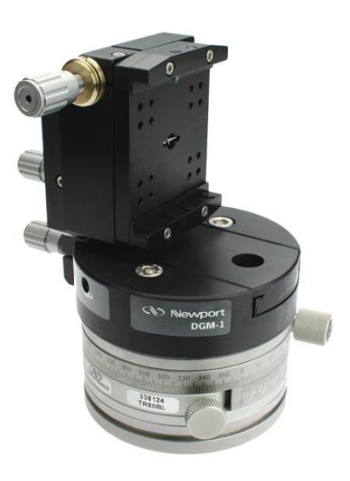

Image 12. –Diffraction grating mount

# **8.3 Filter Wheels**

The filter wheels will be built on the same aluminum alloy of the mounts. They will have 310 mm of diameter and will be positioned in front of the detectors. The step motor box will be on the bottom of the mount and a worm band will make the filter rotate from its central axis.

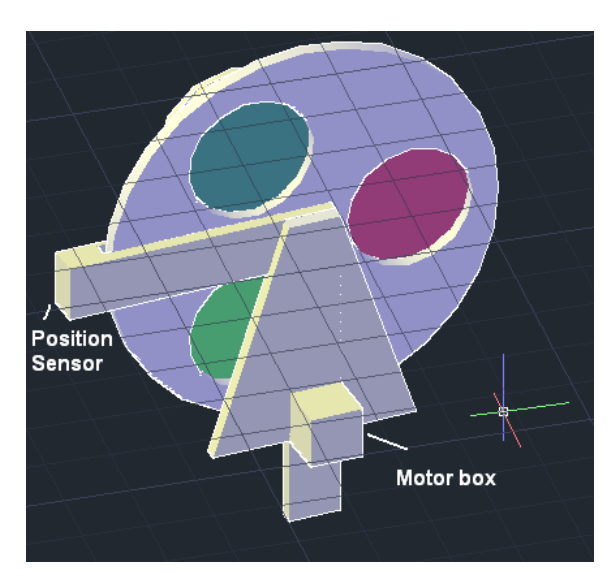

Image 13, Back of the filter wheel Image 14. –Front of the filter wheel

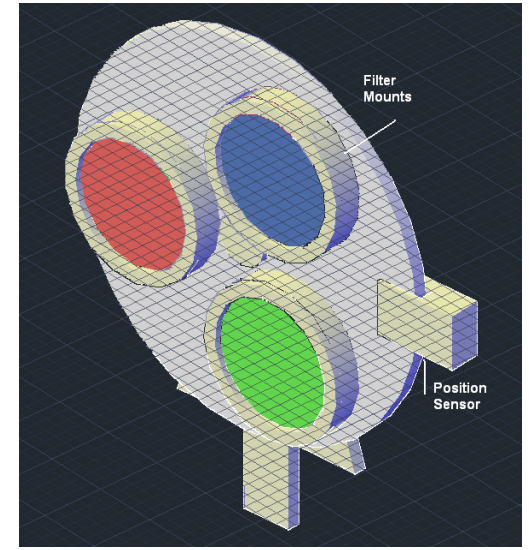

The filters will have 130 mm diameter and 20mm thickness; the, diameter intended for the light to pass is 100cm. The mounts for the filters must be made with these data in consideration.

# **8.4 Support Structure**

The support structure includes the optical table, the telescope's interface and the support bars at the sides. This steel structure must be able to hold its own and the system's weight just in the z direction (the gravity's acceleration direction) because the DANI will be positioned on the WHT's heavy load Nasmyth focus structure, which can easily carry 1500 kg of weight.

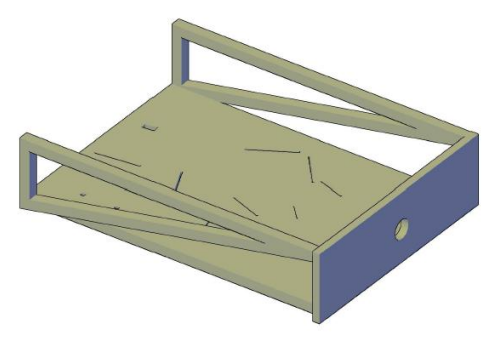

Image 15. –DANI's support structure

The mechanical interface between the telescope and DANI will be made after the WHT field de-rotator. The 50mm stainless steel plate with the light-path hole will be attached to the telescope's interface with bolts.

# **8.5 Enclosure**

The overall system enclosure will be composed by a light 5mm thick aluminum box. The aluminum box will be attached to the sides of the interface plate, at the back of the optical table and on the bottom of it with steel bolts.

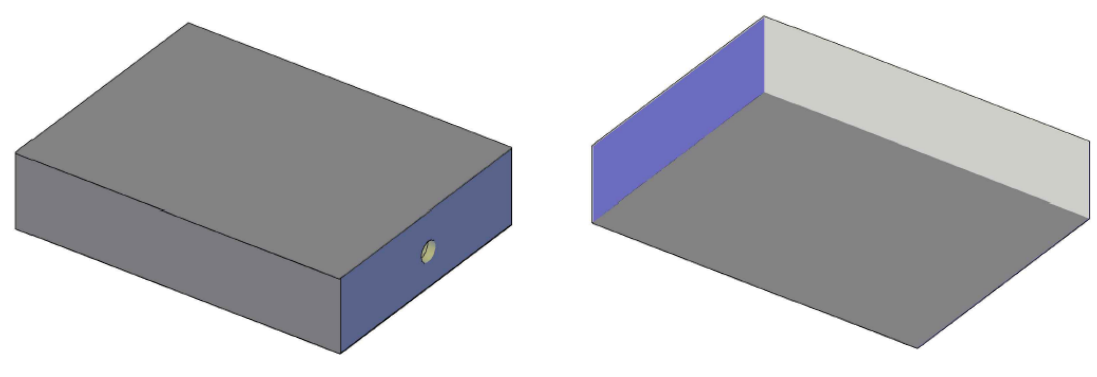

Image 16.-DANI's closed enclosure Image 17. -DANI's opened enclosure

The left and upper aluminum sheets will be able to be taken out in order to align or change gratings or filters. The front part of the enclosure is shared with the support structure and is the interface plate.

The box is intended to be hermetical to the dust and room humidity, but won't have special needs as temperature isolation or vacuum support.

# **8.6 Error Budget**

For the whole system the maximum variation on the shape, position and angle was calculated by Zemax with the "tolerances" option. Note that those tolerances where still calculated with

the paraxial lenses for the collimator and the camera; then the collimator mirrors where still flat when the calculus was made.

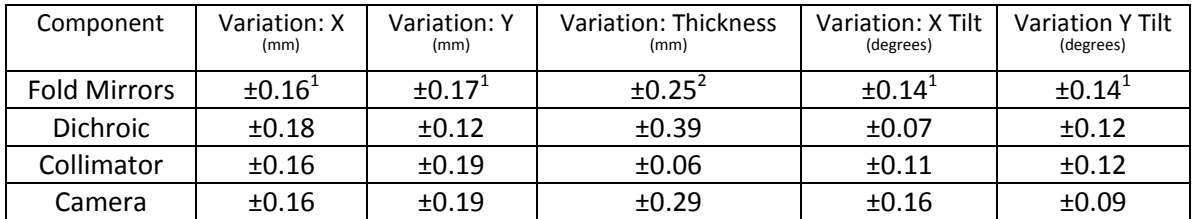

Table 3

1:Maximum value taken

2:Mean value taken

Since the system was paraxial, the collimator and camera's variation should be smaller on a real lens approach.

# **9 Electronics**

# **9.1 Electronic Subsystems**

The instrument has different parts that will need several control systems and housing needs. Those systems and subsystems are:

- Detectors
	- o Shutter
	- o Detector control system
	- o Temperature sensors
	- o Cooling system
- Filter wheels
	- o Motors
	- o Motor control system
	- o Position sensors

#### **9.2 Detectors**

The detectors that will be used for the instrument are the HyViSI (Hybrid Visible Silicon Imager) HAWAII-2RG ROIC (Read Out Integrated Circuit) 2Kx2K pixel detectors. They've been chosen for this project because of their high availability, sensing on any band from x-rays to infrared, and they have the option to be made as a mosaic.

The HyViSI HAWAII 2RG detectors have a peak quantum efficiency of 75% from 400nm to 900nm, which makes them more than suitable for DANI.<sup>2</sup> They have a frame readout frequency that goes from 0.1 to 80Hz. The performance of the detector is not severely reduced at room temperature; it keeps most of its QE and its cutoff frequency is still far from the visible, but the dark current is still a problem, so the temperature must be controlled [2].

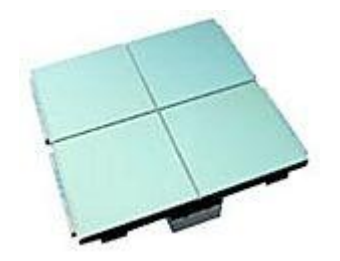

Image 18. –An array of HAWAII 2RG detectors

The CMOS selected is the Teledyne's SIDECAR ASIC (Application-Specific Integration Circuit) This single chip provides all the functionality of FPA drive electronics to operate visible and infrared imaging detectors with a fully digital interface. Another advantage on choosing this detector and CMOS is that they are totally compatible and are ready to work directly together. Some of the SIDECAR ASIC features are shown below<sup>3</sup>

*Focal Plane Control and Read-Out Capability:*

1

<sup>2</sup> http://www.teledyne-si.com/imaging/hawaii2rg.html

<sup>3</sup> https://www.eso.org/sci/libraries/SPIE2008/7021-29.pdf

- 36 analog input channels
- Up to 500 kHz A/D conversion with 16 bit resolution per channel
- Up to 10 MHz A/D conversion with 12 bit resolution per channel
- Preamp gain =  $0dB$  ...27 dB in steps of 3dB
- 32 programmable digital I/O (clock generation)
- 20 programmable bias voltages/currents
- 16 bit microcontroller
- **•** Efficient power-down modes
- 1-24 parallel digital output channels for data transfer (LVDS or CMOS)

*Reduced System Space, Weight and Power:*

- $\bullet$  < 100 mW at 100 kHz 32 channel operation
- Chip dimensions ~ 22mm x 15 mm using deep submicron CMOS processing
- Only requires one power supply, one fixed reference and one master clock for operation

For the temperature sensing IC thermometers or piezoelectric will be used. Several commercial detectors where found but their datasheets where not available. The companies selling them where National Semiconductor an HEARS (from National Instruments). The cooling system will be a TeTech TE-127-2.0-2.5 Peltier thermoelectric cooler for each detector, which will maintain the temperature around 203k.

The shutter is not really necessary for a HyViSI HAWAII-2RG detector, since it is a ROIC, and it just needs to be reset to take new pictures. The real function of this mechanism is to protect the detectors while the instrument is not used. A leaf type shutter, with a simple open-close circuit would be enough.

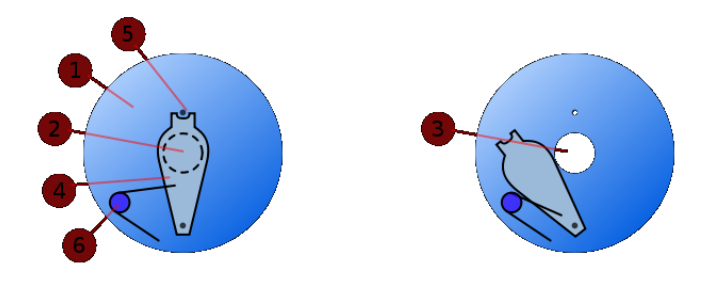

Image19. -Leaf type shutter<sup>4</sup>. 1. Shutter plate 2. Aperture covered by leaf shutter 3. Aperture *during exposure 4. Leaf blade 5. Catch mechanism 6. Butterfly spring*

#### **9.3 Filter Wheels**

**.** 

The filter wheels will be rotated by a 5709X-01P Lin Engineering step motor. It was chosen because of its small size (44mm) and its torque (0.69N-m) (Image 8). No data about repeatability, or step accuracy is given freely on the webpage, but the company claims excellent performance.

<sup>4</sup> http://en.wikipedia.org/wiki/File:Leaf\_shutter.svg

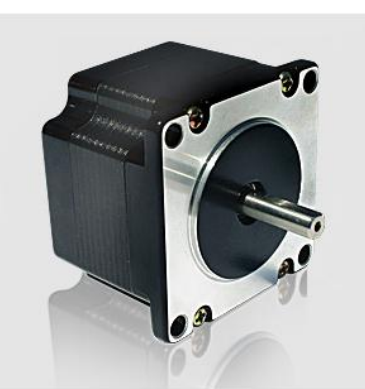

Image 20. –Lin Engineering 5709X-01P step motor. *High accuracy, high resolution and high torque are claimed by the manufacturer*

Its control system will be a R325 microstepping driver. Its operation voltage goes from 15 to 48Vdc, has a step resolution from full to 256 microsteps and features the Pole Damping<sup>5</sup> technology.

For the zero point position detectors, a microswitch will be positioned in the opposite side of each filter. An electronic sensor will be within an aluminum arm and will read out when the microswitch passes through it. This way the position of each filter will be known.

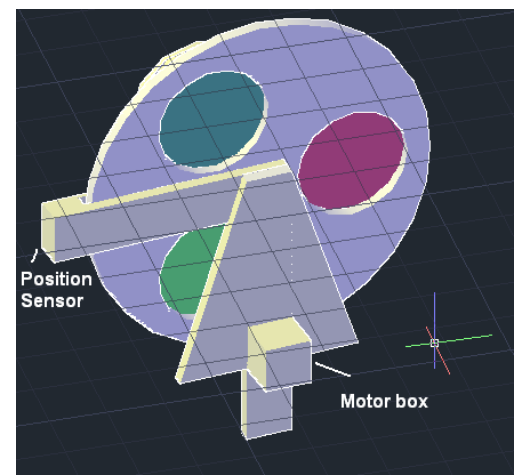

Image21. -Position sensor and motor box locations

# **10 Software Engineering**

**.** 

The whole software documentation is added as an appendix on the "software" folder as the standards for software where different from the rest.

<sup>&</sup>lt;sup>5</sup> PDT outputs the correct amount of run and hold currents to the motor. Thus, it will overcome the step motor's natural tendency to want to forcefully pull towards the full step ON position. *http://www.linengineering.com/LinE/contents/stepmotors/R325.aspx*

# **11 Acknowledgements**

My particular thanks to: Ivan Sniavskyi, Alessandro Ederoclite, Salvador Cuevas Cardona, Luis Carlos Alvarez Nuñez, Josslyn Beltran Madrigal and the whole IScAI team and teachers for the support, and really useful information for the completion of this course project.

# **12 Bibliographies**

- [1] [http://www.teledyne](http://www.teledyne-si.com/infrared_visible_fpas/Teledyne%20Imaging%20Sensors%20-%20Visible%20SPIE%20Paper%20_7021-01_.pdf)[si.com/infrared\\_visible\\_fpas/Teledyne%20Imaging%20Sensors%20-](http://www.teledyne-si.com/infrared_visible_fpas/Teledyne%20Imaging%20Sensors%20-%20Visible%20SPIE%20Paper%20_7021-01_.pdf) [%20Visible%20SPIE%20Paper%20\\_7021-01\\_.pdf](http://www.teledyne-si.com/infrared_visible_fpas/Teledyne%20Imaging%20Sensors%20-%20Visible%20SPIE%20Paper%20_7021-01_.pdf)
- [2]<http://lib.semi.ac.cn:8080/tsh/dzzy/wsqk/SPIE/vol5563/5563-19.pdf>
**Anexo 3**

## MachineModel

Generated by Doxygen 1.7.1

Thu Mar 3 2011 13:20:02

# **Contents**

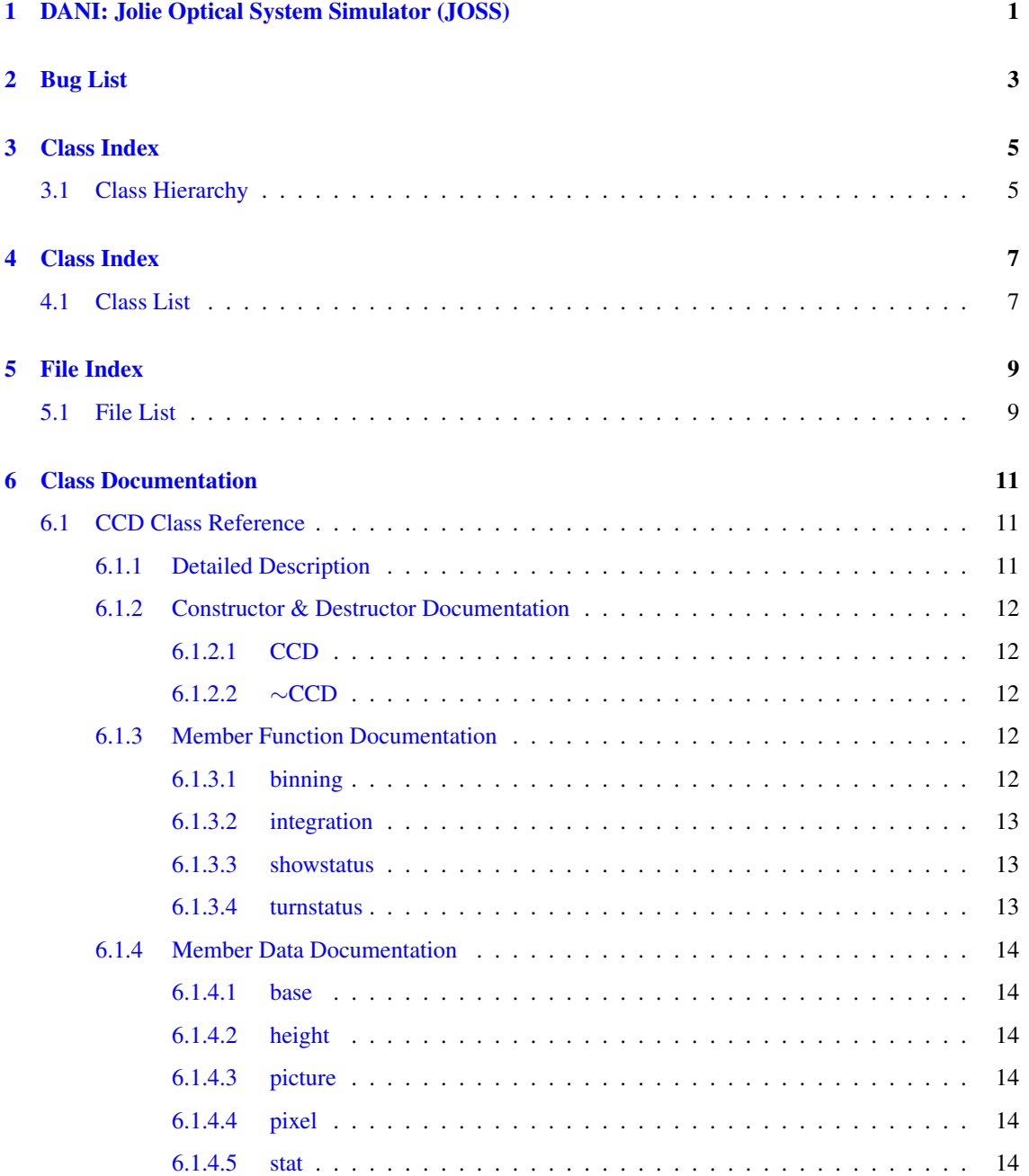

### ii CONTENTS

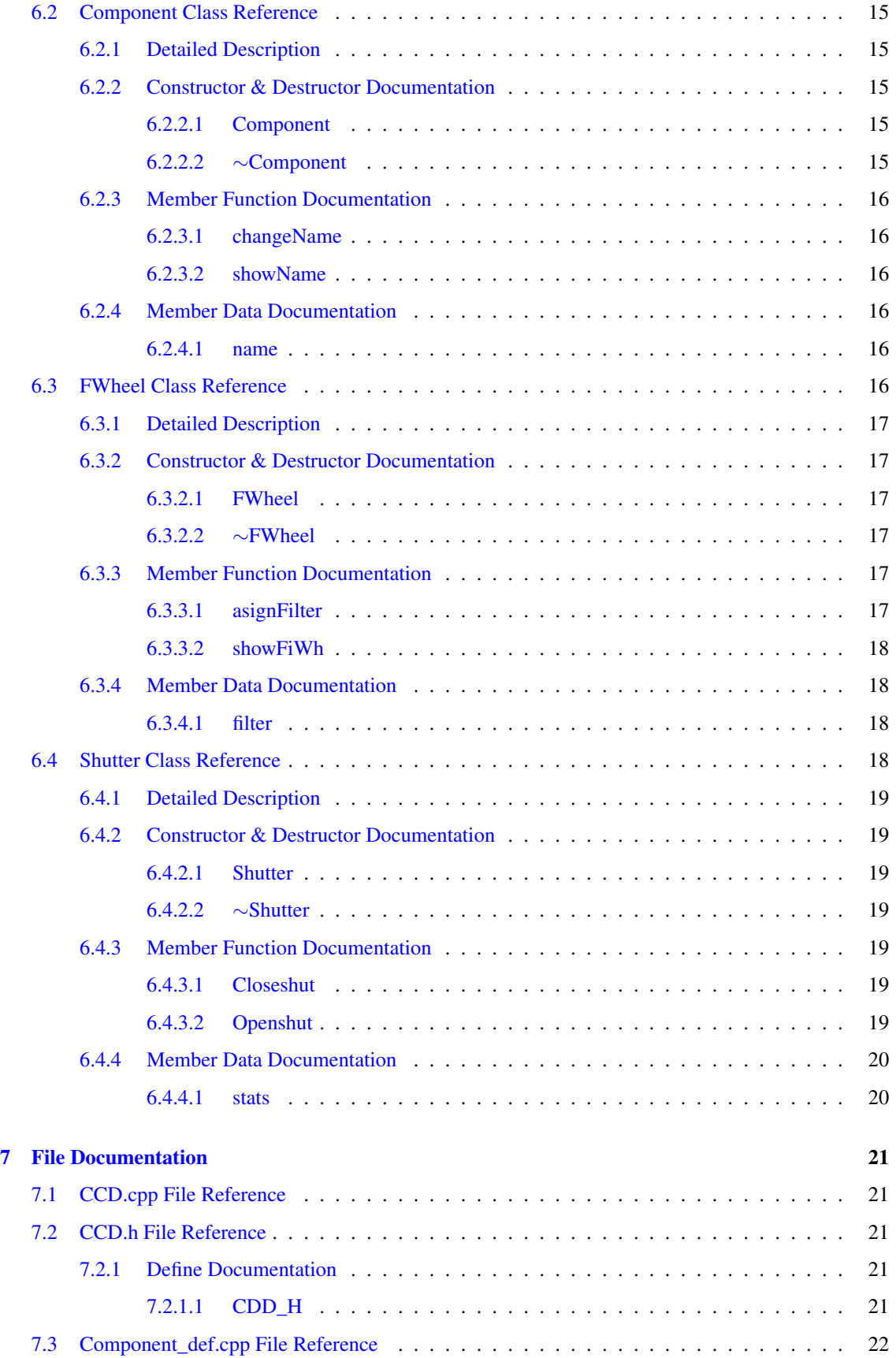

Generated on Thu Mar 3 2011 13:20:02 for MachineModel by Doxygen

#### CONTENTS iii

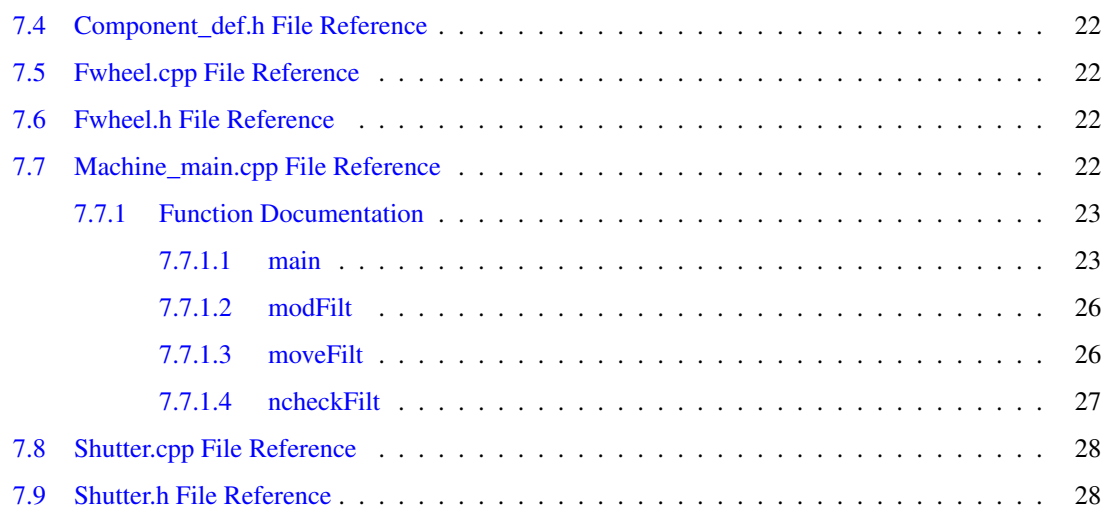

# DANI: Jolie Optical System Simulator (JOSS)

A simple program which simulates the basic functions to be controlled on an instrument.

#### Author

Rafael Falcón Maimone

#### Version

2.0

#### Bug

It gets crazy if you type a letter instead of a number when asks questions

2 DANI: Jolie Optical System Simulator (JOSS)

# Bug List

page DANI: Jolie Optical System Simulator (JOSS) It gets crazy if you type a letter instead of a num- $\frac{1}{2}$  ber when asks questions

# Class Index

# 3.1 Class Hierarchy

This inheritance list is sorted roughly, but not completely, alphabetically:

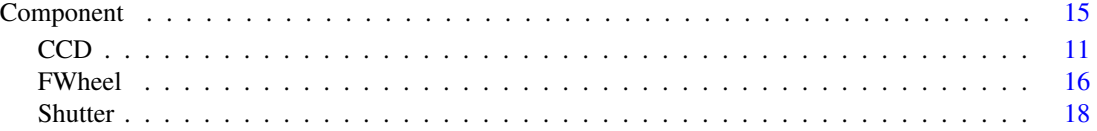

# Class Index

## 4.1 Class List

Here are the classes, structs, unions and interfaces with brief descriptions:

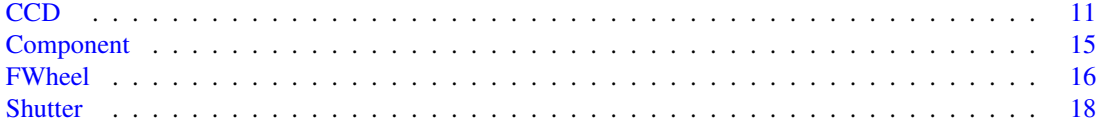

# **File Index**

#### $5.1$ **File List**

Here is a list of all files with brief descriptions:

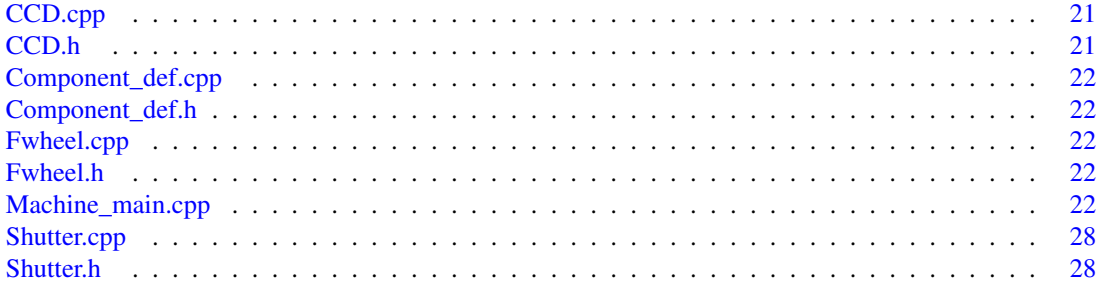

# Class Documentation

## 6.1 CCD Class Reference

#include <CCD.h>

Inheritance diagram for CCD:

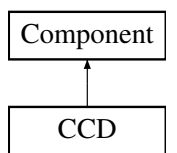

#### Public Member Functions

- $\cdot$  CCD  $()$
- $\cdot \sim$ CCD ()
- void turnstatus ()
- void showstatus ()
- void binning (int, int)
- void integration (int)

#### Public Attributes

- int base
- int height
- float ∗∗ picture
- float ∗∗ pixel
- int stat

#### 6.1.1 Detailed Description

Originally a CCD was going to be used as the detector choice for the course project. At the end i changed my mind, but it was difficult to rename all ∗variables, classes and files without breaking the program. So they're still named after the CCDs, but all the user interface mentions "detectors" instead ∗of CCDs

Definition at line 9 of file CCD.h.

#### 6.1.2 Constructor & Destructor Documentation

#### 6.1.2.1 CCD::CCD ( )

Constructor. Advices that a detector is being initialized Definition at line 14 of file CCD.cpp.

```
: Component()
{
  cout << "Adding a detector"<< endl;
}
```
#### 6.1.2.2 CCD::∼CCD ( )

Destructor. Advices the user that this detector is not being used anymore Definition at line 22 of file CCD.cpp.

```
{
  cout << "\n Disconecting "<< name<< endl;
}
```
#### 6.1.3 Member Function Documentation

#### 6.1.3.1 void CCD::binning ( int *ba,* int *he* )

Simulates the binning process

This replicates the saturation of the pixel. of course it's a random (because it's not happening) Definition at line 57 of file CCD.cpp.

```
{
int i=0, j=0;float rando;
//cout<<"ba"<<br/>sba<<"he"<<he<<endl;
\overline{d} \circ \overline{d}j=0;do{
                                                                                 rando=(rand() $100
       );
                                                                                 rando=rando/100;
                                                                                 pixel[i][j]=rando
       ;
                                                                                 j++;
                                                  }while(j<(ba));
  i++;
                    }while(i<(he));
}
```
#### 6.1.3.2 void CCD::integration ( int *time* )

The HAWAII 2RG detector works from 0.1 to 80 Hz. to simulate this i just supposed they will work on 2 Hz to make the simulation faster

This loop resets the detector before a new use.

This replicates the integration of the information.

Definition at line 80 of file CCD.cpp.

```
{
int t=0, ti, i, j;
ti=time*2;
for (int w=0; w < base; w++) {
for (int v=0; v < height; v++)
picture[v][w]=0;}
do{
binning(base,height);
i=0;
j=0;do{
j=0;
                         do{
                                                   picture[i][j]=picture[i][j]+
      pixel[i][j];
      j++;
        ;\;while(j<(base));
  i++;}while(i<(height));
t++;}while(t < ti);
}
```
#### 6.1.3.3 void CCD::showstatus ( )

Shows the status of a given detector.

Definition at line 49 of file CCD.cpp.

```
{
 cout<< "The status of "<< name << " is "<< stat <<endl;
}
```
#### 6.1.3.4 void CCD::turnstatus ( )

Turns on or off a certain detector

Definition at line 28 of file CCD.cpp.

```
{
                string sta;
                cout<<"Do you want to turn the detector on or off? (ON=1, OFF=0)"
     <<endl;
```

```
cin >> stat;
               switch (stat){
           case 0:
                                        sta="OFF";
    break;
           case 1:
           sta="ON";
    break;
           default:
    cout<< "I will take that as a no"<<endl;
           break;
       };
 cout<< "The status of '"<< name<<"' is '"<< sta << endl;
}
```
#### 6.1.4 Member Data Documentation

#### 6.1.4.1 int CCD::base

Base of the detector Definition at line 22 of file CCD.h.

#### 6.1.4.2 int CCD::height

Dimensions of the detector Definition at line 24 of file CCD.h.

#### 6.1.4.3 float∗∗ CCD::picture

The integrated image taken Definition at line 26 of file CCD.h.

#### 6.1.4.4 float∗∗ CCD::pixel

The data acquired by the detector on each iteration of the binning process Definition at line 28 of file CCD.h.

#### 6.1.4.5 int CCD::stat

The status of the detector, may be ON or OFF Definition at line 30 of file CCD.h. The documentation for this class was generated from the following files:

- CCD.h
- CCD.cpp

## 6.2 Component Class Reference

#include <Component\_def.h> Inheritance diagram for Component:

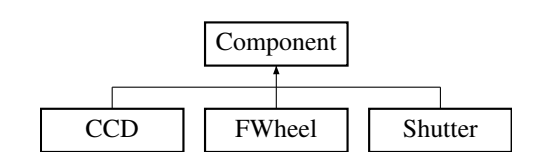

#### Public Member Functions

- Component ()
- ∼Component ()
- void showName ()
- void changeName (string)

#### Protected Attributes

• string name

#### 6.2.1 Detailed Description

Definition at line 7 of file Component\_def.h.

#### 6.2.2 Constructor & Destructor Documentation

#### 6.2.2.1 Component::Component ( )

Constructor. Initializes the component Definition at line 8 of file Component\_def.cpp.

{

}

#### 6.2.2.2 Component::∼Component ( )

Destructor. Tells the user when a component is not being used anymore Definition at line 13 of file Component\_def.cpp.

{ }

Generated on Thu Mar 3 2011 13:20:02 for MachineModel by Doxygen

#### 6.2.3 Member Function Documentation

#### 6.2.3.1 void Component::changeName ( string *nNam* )

Asigns or changes the name of given component

Definition at line 22 of file Component\_def.cpp.

```
{
 string oldnam;
 oldnam=name;
 name=nNam;
 cout<< "Changed the name from: "<<oldnam<<" to: "<<name<<endl;
}
```
#### 6.2.3.2 void Component::showName ( )

Not used in the program, yet it is still nice that it exists Definition at line 17 of file Component\_def.cpp.

```
{
  cout << "This is the "<< name<<" mechanism "<<endl;
}
```
#### 6.2.4 Member Data Documentation

#### 6.2.4.1 string Component::name **[protected]**

Describes the component

Definition at line 16 of file Component\_def.h.

The documentation for this class was generated from the following files:

- Component\_def.h
- Component\_def.cpp

### 6.3 FWheel Class Reference

#include <Fwheel.h>

Inheritance diagram for FWheel:

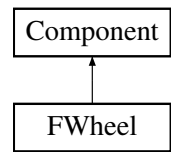

#### Public Member Functions

- FWheel ()
- ∼FWheel ()
- void asignFilter (int, string)
- void showFiWh ()

#### Public Attributes

• string filter [3]

#### 6.3.1 Detailed Description

Definition at line 10 of file Fwheel.h.

#### 6.3.2 Constructor & Destructor Documentation

#### 6.3.2.1 FWheel::FWheel ( )

Constructor. Creates a filterwheel.

Definition at line 9 of file Fwheel.cpp.

```
: Component()
{
  cout << "Initializing a filterwheel"<< endl;
}
```
#### 6.3.2.2 FWheel::∼FWheel ( )

Destructor. Advices the user that this mechanism is not being used anymore Definition at line 17 of file Fwheel.cpp.

```
{
  cout << "\n Shutting "<< name<< " down" << endl;
}
```
#### 6.3.3 Member Function Documentation

#### 6.3.3.1 void FWheel::asignFilter ( int *num,* string *wav* )

Each filterwheel has a property filter. Filter relates the positions on the filter wheel with a label which describes the filter is on it. In this program the position number 0 is the filter active on the spectrograph

Definition at line 23 of file Fwheel.cpp.

```
{
 filter[num]=wav;
 cout<< "wavelenght '"<< filter[num]<<"' on filter '"<< num<<"' was asigned"<<en
     dl;
}
```
#### 6.3.3.2 void FWheel::showFiWh ( )

Shows the status of a given filterwheel. It shows which filter is on each position on the wheel. Definition at line 30 of file Fwheel.cpp.

```
{
  int j=0;
do{
 .<br>cout<< "The position "<<- " has the "<<filter[j]<<" filter"<<endl;
j++;}while(j<=2);
}
```
#### 6.3.4 Member Data Documentation

#### 6.3.4.1 string FWheel::filter[3]

The name of each filter asigned to each mount of the filterwheel.

Definition at line 20 of file Fwheel.h.

The documentation for this class was generated from the following files:

- Fwheel.h
- Fwheel.cpp

## 6.4 Shutter Class Reference

#include <Shutter.h> Inheritance diagram for Shutter:

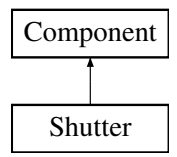

#### Public Member Functions

- Shutter ()
- ∼Shutter ()
- void Openshut ()
- void Closeshut ()

#### Private Attributes

• string stats

#### 6.4.1 Detailed Description

Definition at line 10 of file Shutter.h.

#### 6.4.2 Constructor & Destructor Documentation

#### 6.4.2.1 Shutter::Shutter ( )

Constructor.

Definition at line 13 of file Shutter.cpp.

```
: Component()
{
  cout << "Initializing a Shutter"<< endl;
}
```
#### 6.4.2.2 Shutter::∼Shutter ( )

Destructor. Advices the user that this component is not being used anymore Definition at line 21 of file Shutter.cpp.

```
{
  cout << "\n Disconecting "<< name<< endl;
}
```
#### 6.4.3 Member Function Documentation

#### 6.4.3.1 void Shutter::Closeshut ( )

Closes the shutter.

Definition at line 34 of file Shutter.cpp.

```
{
 cout<< "Closing the "<< name <<endl;
stats="Close";
}
```
#### 6.4.3.2 void Shutter::Openshut ( )

Opens the shutter

Definition at line 27 of file Shutter.cpp.

```
{
cout<<"Opening the "<<name<<endl;
stats="Open";
}
```
#### 6.4.4 Member Data Documentation

#### 6.4.4.1 string Shutter::stats **[private]**

The status of the Shutter. May be Open or Close.

Definition at line 21 of file Shutter.h.

The documentation for this class was generated from the following files:

- Shutter.h
- Shutter.cpp

# File Documentation

## 7.1 CCD.cpp File Reference

#include <iostream> #include <string> #include "Component\_def.h" #include "CCD.h" #include <cstdlib>

## 7.2 CCD.h File Reference

#include <string> #include "Component\_def.h"

#### **Classes**

• class CCD

#### Defines

• #define CDD\_H

#### 7.2.1 Define Documentation

#### 7.2.1.1 #define CDD\_H

Definition at line 2 of file CCD.h.

## 7.3 Component\_def.cpp File Reference

```
#include <iostream>
#include <string>
#include "Component_def.h"
```
### 7.4 Component\_def.h File Reference

```
#include <string>
```
#### **Classes**

• class Component

### 7.5 Fwheel.cpp File Reference

```
#include <iostream>
#include <string>
#include "Component_def.h"
#include "Fwheel.h"
```
## 7.6 Fwheel.h File Reference

```
#include <string>
#include "Component_def.h"
```
#### **Classes**

• class FWheel

## 7.7 Machine\_main.cpp File Reference

```
#include <iostream>
#include <string>
#include "Component_def.h"
#include "Fwheel.h"
#include "CCD.h"
#include "Shutter.h"
```
#### Functions

- void ncheckFilt (FWheel &fwb, FWheel &fwr)
- void modFilt (FWheel &fwb, FWheel &fwr)
- void moveFilt (FWheel &fwb, FWheel &fwr)
- $\bullet$  int main ()

#### 7.7.1 Function Documentation

#### 7.7.1.1 int main ( )

First of all the components are created. Then the user is asked what changes he or she wants to make to the CCDs or the Filterwheels. (Crashes if a character is typed)

line 157: Here the program automatically asigns names to the components

line 167: Allocating the image size. While Pixel refers to the information taken in 1 iteration of the ∗ CCD, picture reffers to the full integrated image

Happy is the condition to keep the program running. After this condition is not fullfiled (happy==0).

Definition at line 143 of file Machine\_main.cpp.

```
{
 int quest,quest1=0,quest2=0;
               int qfilt=1,qpict=1,qshut=1,qccd=1;
 int happy=1;
               int timer;
 FWheel fwb,fwr;//we now have 2 filterwheels
 CCD ccdr, ccdb; //2 CCDs
               Shutter shutr, shutb; //2 Shutters
 ccdr.changeName("Red arm detector");
 ccdb.changeName("Blue arm detector");
 fwb.changeName("Blue arm filter wheel");
 fwr.changeName("Red arm filter wheel");
               shutb.changeName("Blue arm shutter");
               shutr.changeName("Red arm shutter");
               ccdr.stat=0;
               ccdb.stat=0;
               ccdr.base=6144;ccdr.height=2048;
               ccdb.base=4096;ccdb.height=2048;
//_________________________________________
       ccdr.picture = new float * [ccdr.base];
       for(int i = 0; i < ccdr.base; i++)
         ccdr.picture[i] = new float[ccdr.height];
//_______________________________________//
  ccdb.picture = new float * [ccdr.base];
 for(int i = 0; i < ccdb.base; i+1)
         ccdb.picture[i] = new float[ccdb.height];
//_______________________________________//
        ccdr.pixel = new float * [ccdr.base];
        for(int i = 0; i < ccdr.base; i+1)
         ccdr.pixel[i] = new float[ccdr.height];
//_______________________________________//
  ccdb.pixel = new float * [ccdb.base];for(int i = 0; i < ccdb.base; i+1)
         ccdb.pixel[i] = new float[ccdb.height];
```

```
1/do{
do{
cout<< "Which component do you want to modify? (Filters=1, Detectors=2, None=0)"<
     <endl;
cin>>quest;
switch(quest){
case 1:
   cout<<"Do you want to change the filters on the the wheels? (y=1, n=0)"<<endl
      ;
   cin >> quest1;
  switch (quest1){
   case 0:
    break;
   case 1:
     modFilt(fwb,fwr);
     break;
   default:
     cout<< "I will take that as a no"<<endl;
     break;
                 }
  cout<<"Do you want to check the filter wheels? (y=1, n=0)"<<endl;
   cin >> quest2;
  switch (quest2){
   case 0:
    break;
   case 1:
      ncheckFilt(fwb,fwr);
     break;
   default:
     cout<< "I will take that as a no"<<endl;
     break;
                  }
  cout<<"Do you want to move the filter wheels? (y=1, n=0)"<<endl;
   cin >> quest2;
  switch (quest2){
    case 0:
    break;
    case 1:
      moveFilt(fwb,fwr);
     break;
    default:
     cout<< "I will take that as a no"<<endl;
     break;}
break;
case 2:
ccdr.showstatus();ccdb.showstatus();
do {
cout<<"Which detector do you want to turn? (Red=1, Blue=2, None=0)"<<endl;
cin>>qccd;
  switch(qccd){
                       case 1:
                       ccdr.turnstatus();
                       break;
                       case 2:
                       ccdb.turnstatus();
                       break;
                       default:
                       break;
```

```
}
}while(qccd!=0);
}
\frac{1}{1}while(quest!=0);
do{
cout<< "Do you want to take an image? (Yes=1, No=0)"<<endl;
cin>>qpict;
if(qpict==1){
cout << "For how much time (miliseconds)?"<<endl;
cin >> timer;
switch (ccdr.stat){
case 0:
cout<< "You must turn the Red Arm Detector ON"<<endl;
ccdr.turnstatus();
break;
case 1:
                                 switch (ccdb.stat){
                                                                           case 0:
                                                                  cout<< "You must
      turn the Blue Arm Detector ON"<<endl;
                                                                   ccdb.turnstatus()
      ;
                                                                   break;
         case 1:
                                                          cout<< "Beggining integra
      tion"<<endl;
                                                           shutr.Openshut();
                                                                   shutb.Openshut();
                                                          ccdr.integration(timer);
                                                          ccdb.integration(timer);
                                                                   shutr.Closeshut()
      ;
                                                                   shutb.Closeshut()
      ;
                                                                   break;
                                                          default:
                                                          break;
break;
default:
break;
}
}
}while(qpict==1);
cout<<"do you want to continue using this instrument? (y=1, n=0)"<<endl;
cin>> happy;
  } while(happy==1);
  return 0;
}
```
#### 7.7.1.2 void modFilt ( FWheel & *fwb,* FWheel & *fwr* )

This function asks the user which of the filterwheels he or she wants to modify. The function asigns the names of the filters (a filterwheel-class property that the user inputs by using the asignFilter filterwheelclass function.)

Definition at line 49 of file Machine\_main.cpp.

```
{
 int ask=1;
 do{
 cout << "Which filterwheel do you want to modify (Red=1, Blue=2 or None=0)?"<<e
     ndl;
 cin >> ask;
 string wavelenght;
       int i=0;
 switch (ask){
   case 1:
     cout <<"Thank you for choosing the red filterwheel"<<endl;
     do
      {
       cout<<"Asing a filter for the red filterwheel on the position "<<i <<endl
     ;
       cin >> wavelenght;
       fwb.asignFilter(i,wavelenght);
       i++;
      }while (i<=2);
      break;
   case 2:
     cout <<"Thank you for choosing the blue filterwheel"<<endl;
     do
      {
       cout<<"Asing a filter for the blue filterwheel on the position "<<i <<end
     l;
       cin >> wavelenght;
       fwr.asignFilter(i,wavelenght);
      i++;
      }while (i<=2);
      break;
   default:
     break;
  }
 }while(ask!=0);
\mathbf{1}
```
#### 7.7.1.3 void moveFilt ( FWheel & *fwb,* FWheel & *fwr* )

This function asks the user which of the filterwheels he or she wants to rotate and how much. The function reasigns the labels of the filter array (a filterwheel property) that quantity. After asigning all labels, the program informs the user about the changes made

Definition at line 92 of file Machine\_main.cpp.

```
int ask=1;
int rot;
```
{

```
do{
cout << "which filterwheel do you want to rotate (Red=1, Blue=2 or None=0)?"<<e
    ndl;
\sin \gg \text{ask};int j=0;
int k=0;
string dum[3];
switch (ask){
 //____________________________________________________________________________
    \overline{\phantom{a}}case 1:
    cout << "How many spaces do you want to rotate the Red filterwheel?"<<endl;
    cin >>rot;
       do{
    dum[j]=fwb.filter[j];
    j++;
    }while(\uparrow <=2);
    do{
    fwb.filter[k]=dum[(k+rot)%3];
    cout << "The "<<k<<" position was occupied by "<<dum[k]<<" and now is occup
    ied by "<<fwb.filter[k]<<endl;
    k++;}while(k<=2);
     break;
```

```
//________________________________________
   case 2:
```
}

cout <<"How many spaces do you want to rotate the Blue Filterwheel?"<<endl;

```
cin >>rot;
                do{
      dum[j]=fwr.filter[j];
     j++;
      }while(j<=2);
     do{
      fwr.filter[k]=dum[(k+rot)%3];
      cout << "The "<<k<<" position was occupied by "<<dum[k]<<" and now is occup
      ied by "<<fwr.filter[k]<<endl;
     k++;
      }while(k <= 2);
      break;
   default:
     break;
 }
}while(ask!=0);
```
#### 7.7.1.4 void ncheckFilt ( FWheel & *fwb,* FWheel & *fwr* )

This function asks the user which of the filterwheels he or she wants to check; then the program executes the showFiWh filterwheel-class function related to that filterwheel. This function and the modFilt and moveFilt functions should be FilterWheel-Class functions, but i'm tired and i don't want to mess up this working program

Definition at line 21 of file Machine\_main.cpp.

```
{
 int ask=1;
do{
  cout << "which filterwheel do you want to check (Red=1, Blue=2 or None=0)?"<<en
     dl;
 cin >> ask;
```

```
switch (ask){
   case 1:
     cout << "Checking the red filterwheel"<<endl;
     fwb.showFiWh();
      break;
   case 2:
     cout <<"Checking the blue filterwheel"<<endl;
     fwr.showFiWh();
      break;
   default:
     break;
 }
}while(ask!=0);
}
```
## 7.8 Shutter.cpp File Reference

```
#include <iostream>
#include <string>
#include "Component def.h"
#include "Shutter.h"
```
### 7.9 Shutter.h File Reference

```
#include <string>
#include "Component_def.h"
```
#### **Classes**

• class Shutter

# Index

∼CCD CCD, 12 ∼Component Component, 15 ∼FWheel FWheel, 17 ∼Shutter Shutter, 19 asignFilter FWheel, 17 base CCD, 14 binning CCD, 12 CCD, 11  $\sim$ CCD, 12 base, 14 binning, 12 CCD, 12 height, 14 integration, 12 picture, 14 pixel, 14 showstatus, 13 stat, 14 turnstatus, 13 CCD.cpp, 21 CCD.h, 21 CDD\_H, 21 CDD\_H CCD.h, 21 changeName Component, 16 Closeshut Shutter, 19 Component, 15 ∼Component, 15 changeName, 16 Component, 15 name, 16 showName, 16 Component\_def.cpp, 22 Component\_def.h, 22 filter FWheel, 18 FWheel, 16 ∼FWheel, 17 asignFilter, 17 filter, 18 FWheel, 17 showFiWh, 17 Fwheel.cpp, 22 Fwheel.h, 22 height CCD, 14 integration CCD, 12 Machine main.cpp, 22 main, 23 modFilt, 25 moveFilt, 26 ncheckFilt, 27 main Machine\_main.cpp, 23 modFilt Machine\_main.cpp, 25 moveFilt Machine\_main.cpp, 26 name Component, 16 ncheckFilt Machine\_main.cpp, 27 Openshut Shutter, 19 picture CCD, 14 pixel CCD, 14 showFiWh FWheel, 17
showName Component, 16 showstatus CCD, 13 Shutter, 18 ∼Shutter, 19 Closeshut, 19 Openshut, 19 Shutter, 19 stats, 20 Shutter.cpp, 28 Shutter.h, 28 stat CCD, 14 stats Shutter, 20 turnstatus CCD, 13

**Anexo 4**

# **IScAI 2010**

# **NTE-SENER S.A. internship report**

# **September 23rd 2010 to December 10th 2010**

**Rafael Falcón Maimone**

## **Contents:**

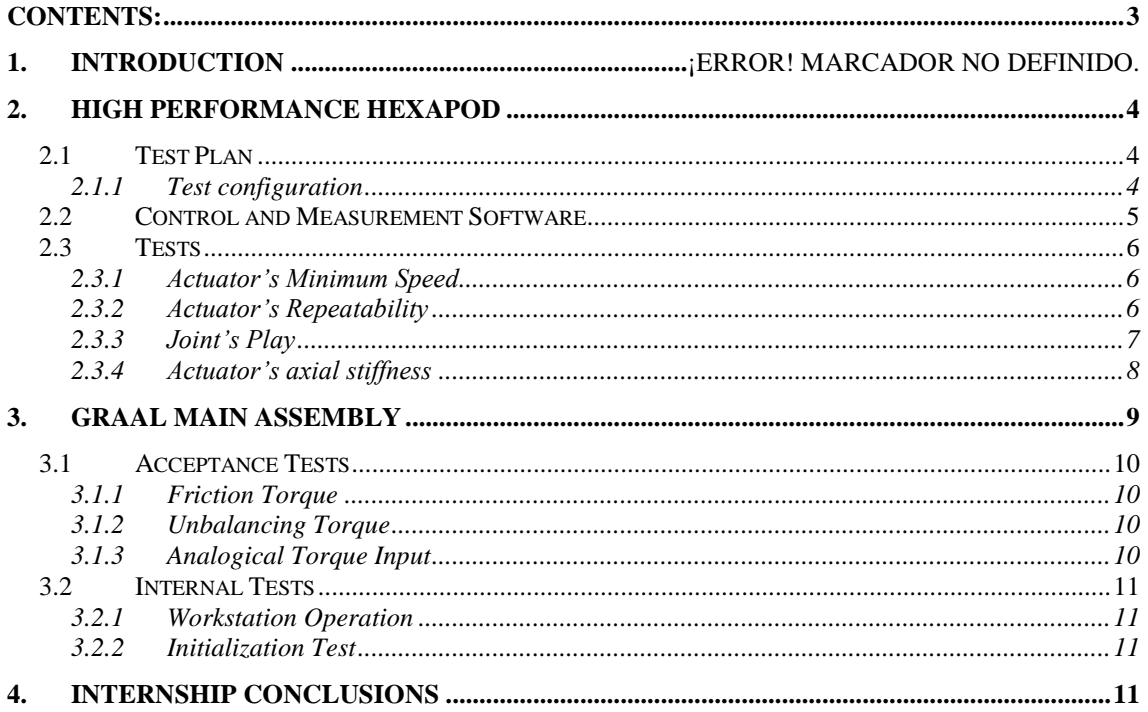

## **1. Summary**

During the 11 weeks of the internship I worked on the "Characterization and Validation of the High Performance Hexapod". At the beginning of the internship, my main activities were focussed on the development of control and measurement software for all the procedures; this includes the 3 Heindenhain MT25 linear gauges data acquisition and the actuator control virtual instruments, both designed and integrated on LabView. Later on several tests were performed over one leg to validate the specifications of the hexapod. The tests were aimed at the data acquisition of the legs stiffness, repeatability, the play of its joints and its minimum speed.

As sometimes I got free time between tests, I supported the "GRAAL Acceptance" test plans. Many tests were made as some testing instruments of GRAAL where installed. To be able to perform the tests, I was instructed on how to control most of the instruments required for the Acceptance Report.

## **2. High Performance Hexapod**

The high performance hexapod is meant to be a generic support for payloads of up to 150kg on telescopes. It is intended to move over the Z axis, to rotate and to tilt with high precision and repeatability. It consists of 6 linear actuators or "legs" which are connected to the upper and lower supports by a couple of universal joints (Image 2.1).

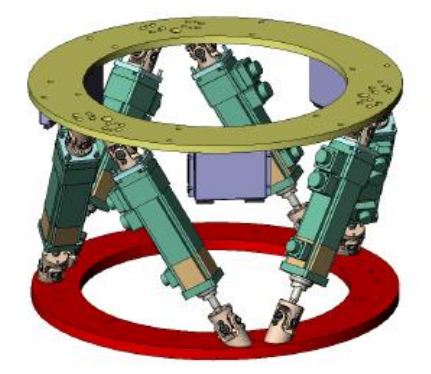

*Image 2.1: Hexapod conceptual design.*

### *2.1 Test Plan*

To get many of the hexapod"s specifications, it was only necessary to test over just one of its legs. This is because all the legs are identical and there's a lineal relationship between the displacement of each leg and the hexapod"s movement. The specifications to be tested were:

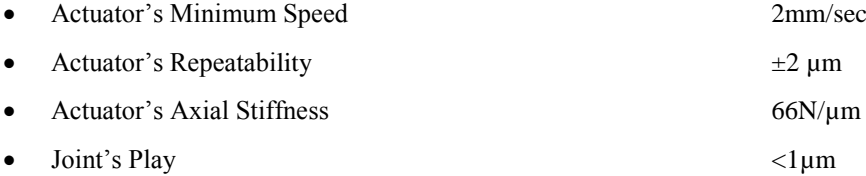

The tests where performed over a test bench specifically designed for this experiment

### **2.1.1 Test configuration**

The actuator was fixed at the universal joints and connected to the servo drive. The joints that connect the actuator with the rest of the structure also prevent its rotation to affect the position measurement. Four 5kg weights were placed, two on each side, for a total load of 20Kg.

A servo drive was used to control the motor"s movement and a 24V DC supply was used to feed it. For almost every test the system was set as shown on the diagram below (image 2.2). This structure was fixed over an optical table to avoid tottering. Three Heindenhain MT25 linear gauges were used to know the position on the Z axis and the tilt of the XY plane as the actuator moved (Image 2.2).

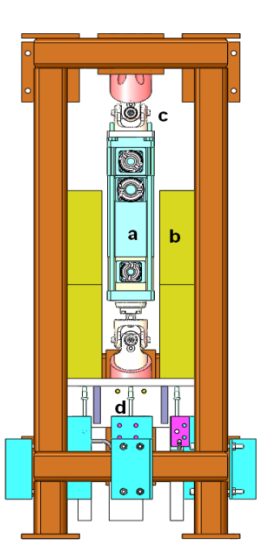

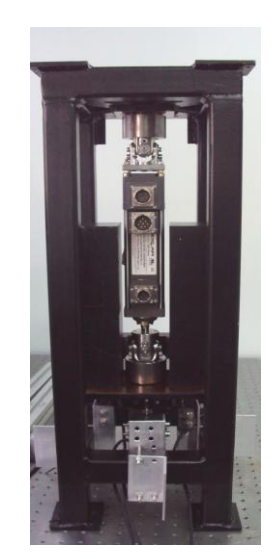

*Image 2.2-Test Bench Design: a) Actuator b) 5kg weights c) Universal Joints d) Linear Gauges*

Image 2.3- *Assembled Test Bench*

## *2.2 Control and Measurement Software*

The control and acquisition software for all the actuator's tests was developed during the internship on LabView. Both VI"s were developed using libraries provided by the providers of the instruments. The communication between the computer and the servo drive used a transceiver RC232-RS422.

Particularly, the Heidenhein linear gauges are used for many different tests on NTE-SENER, and when the internship period started, they were at least 10 different VI"s that controlled them, but these were specifically developed for their experiments and were useless on this one. The first task on the internship was to create a workhorse software for the sensors, which could work alone or as a subVI on another virtual instrument. This subVI was added to the virtual instrument that also controlled the actuator.

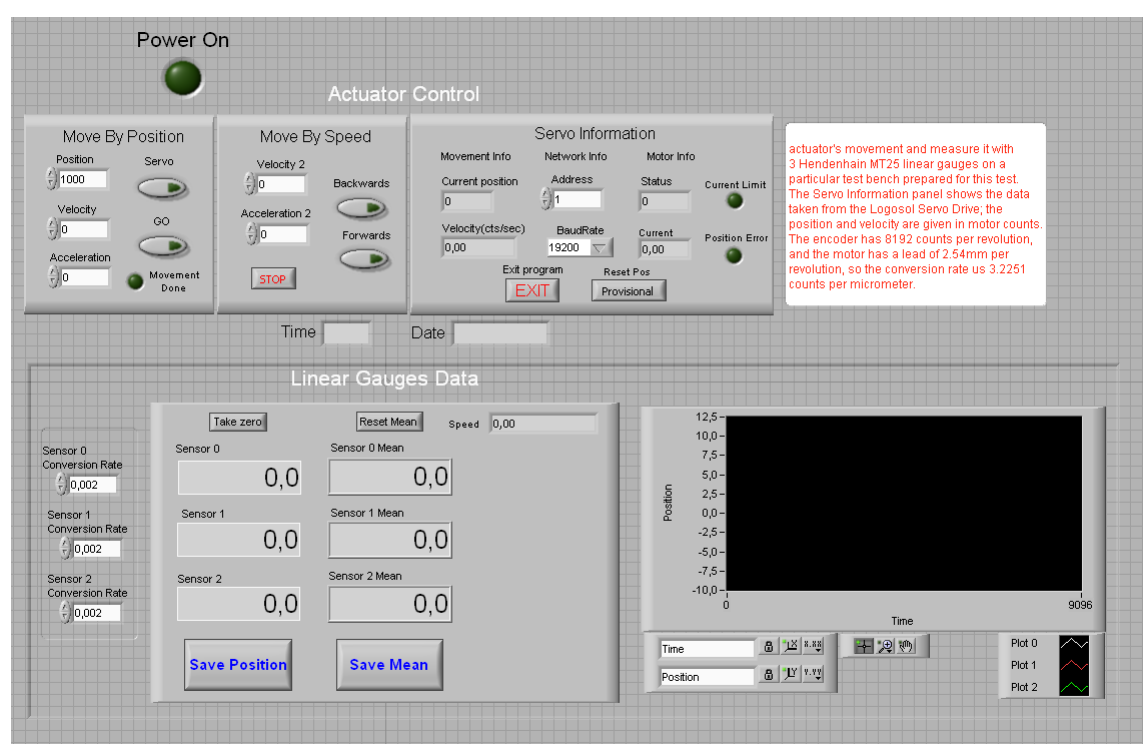

Image 2.3: *Test Virtual Instrument*

## *2.3 Tests*

## **2.3.1 Actuator's Minimum Speed**

On this test it was measured if the actuator moved at least at 2mm/s. The test consisted on moving the actuator a certain distance at a certain speed and registering its movement data. Then repeating this procedure increasing 10% the speed until the 200% of the original speed is reached. This procedure also gives the conversion rate among the speed on encoder units to micrometers per second.

To compute the speed, the position of the centre of the plate was calculated by averaging the position of the two lateral linear gauges and then computing its change over time.

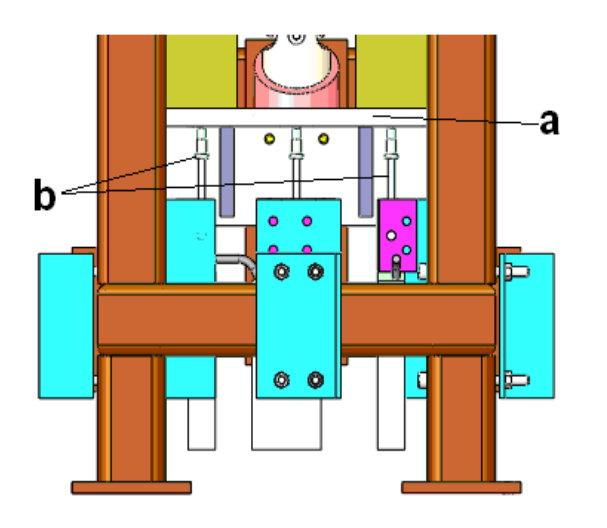

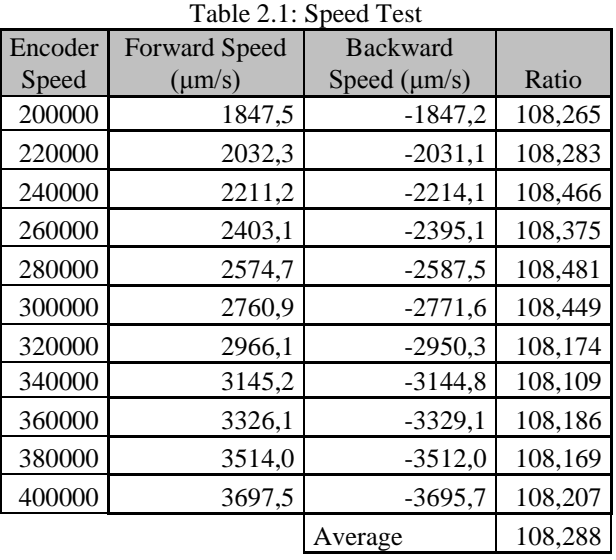

#### *Image 2.4: a) Plate. b) Lateral lineal gauges*

As the table 2.1 shows, the actuator can move easily at 2mm/sec. During the test it was also measured that the minimum speed the actuator could move continuously was 3μm/sec.

## **2.3.2 Actuator's Repeatability**

The repeatability was obtained by moving the actuator from one encoder position to another, and back to the first one. In the same fashion as for the previous test, the position of the lateral gauges was averaged to get the position of the centre. This was repeated at least 10 times for different orientations of the actuator and different weight loads for a total of 9 different tests.

The following table shows the results of the 9 tests

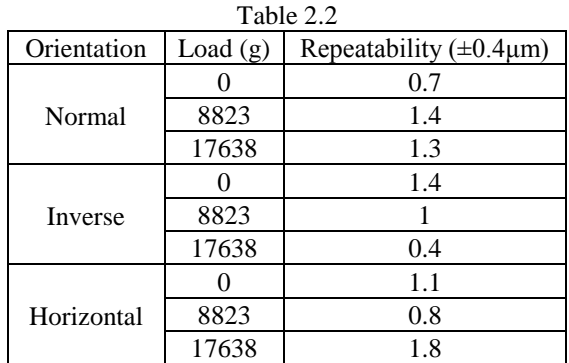

During the tests a variation of the position over time was sensed by the linear gauges. A later test measuring the temperature and the position showed that the actuator has a thermal coefficient of 2.52μm/º or  $5.59\mu m/m$ )1/°C. Even with this thermal deformation, the obtained repeatability is smaller than the required one, so the test can be considered successful

## **2.3.3 Joint's Play**

The test bench was hanged by a crane and then lifted with another crane so that the whole system could perform an angular movement, then the 2 loads of 8.8kg were set. The bench was turned 120º and then it was slowly put down, this way, the play of the joints was forced by the gravity and could be measured with the linear gauges. As this movement is soft, if there was a play on the joints, the measurement of the linear gauges would have a step.

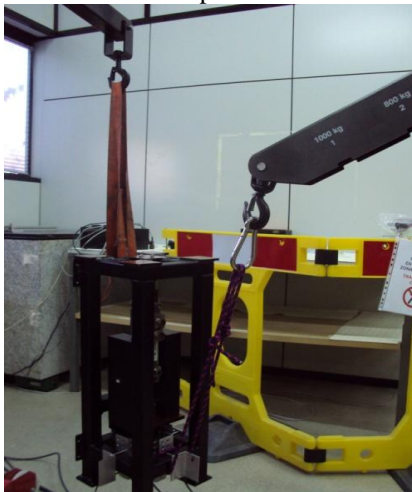

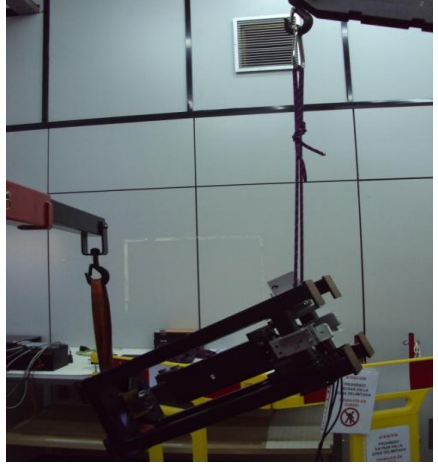

Image 2.5: *vertical* Image 2.6: *turned*

To prove that the test was sensitive to the play, a couple of tests were performed with an intentional play; this play was made by unscrewing the bolts that were fixing the actuator to the joint. The following graphs show the measurements of the 3 gauges during the preliminary tests.

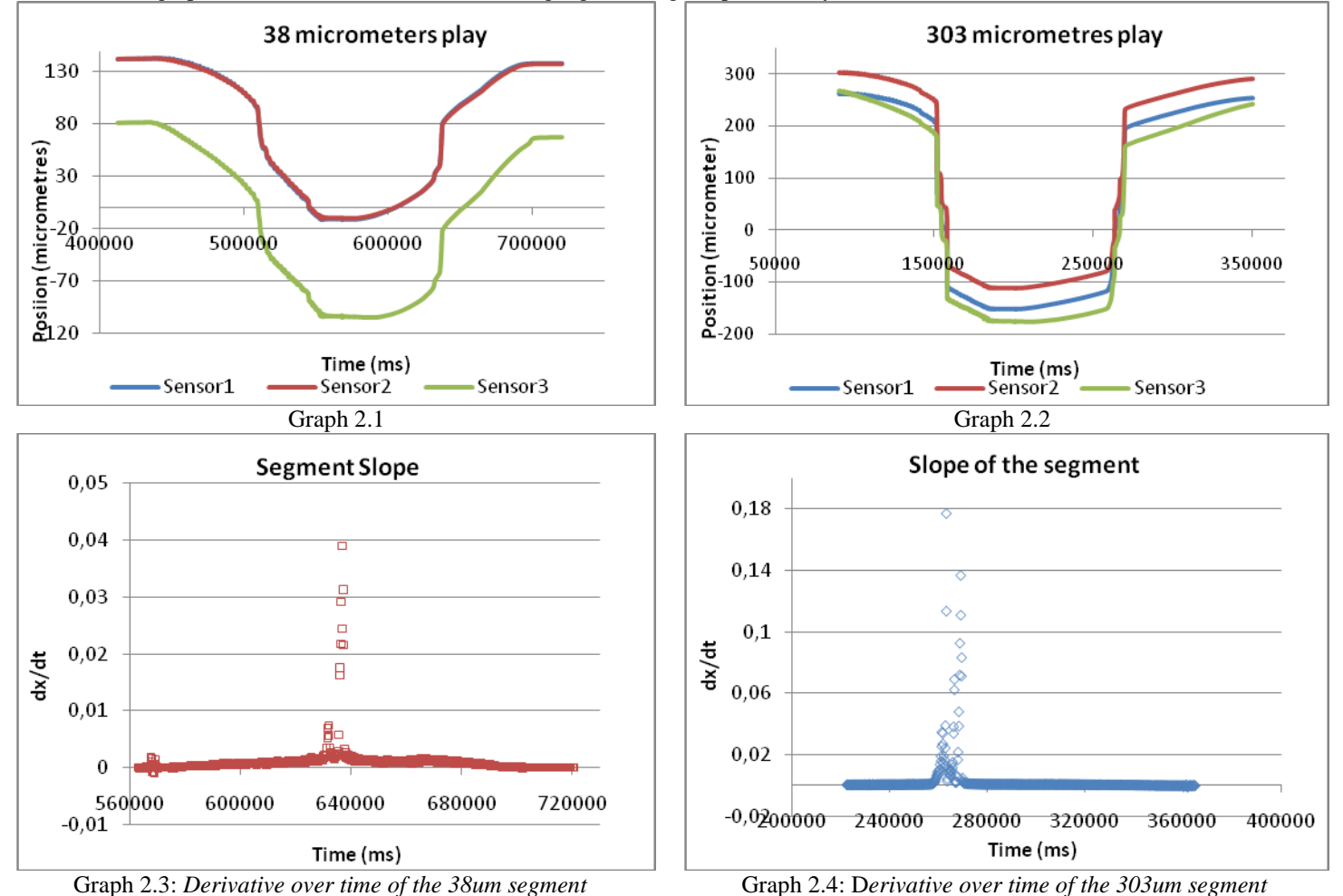

The following graphs show the measurements of the sensors and the derivative over time of the same segment but with the normal conditions of the system (no additional play induced.

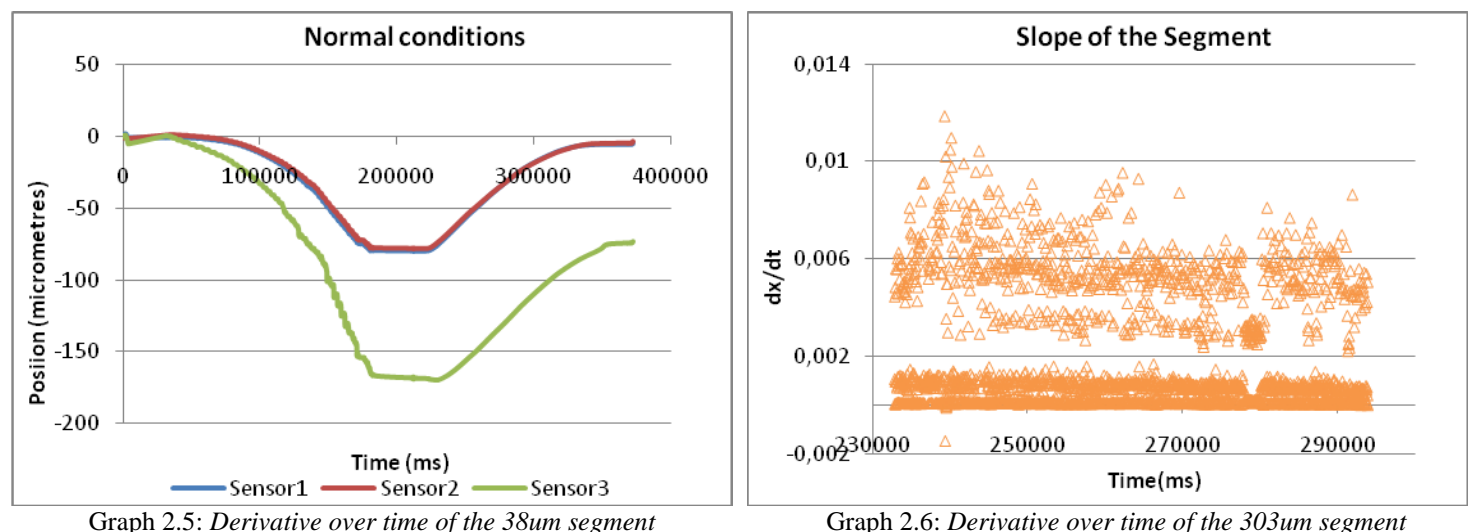

On this test is that the slope is nearly constant in the whole segment, which indicates that there is no joint play detectable by this mean. The sensitivity of this test is <0.5µm

### **2.3.4 Actuator's axial stiffness**

This test was performed by placing and removing the loads several times and measuring the elongation and contraction of the system. The problem was that having the sensors on the bottom of the test bench, the value measured would be a conjunction of the elongation of the joints, the actuator and the bench itself. To be able to discern those movements, the linear gauges were placed in the positions shown on the following images.

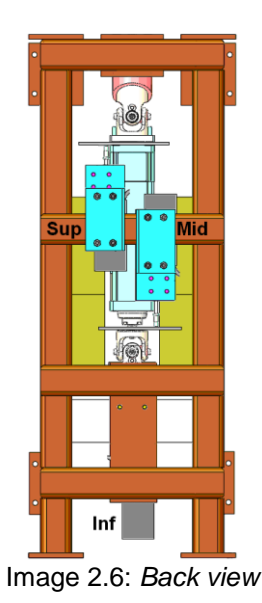

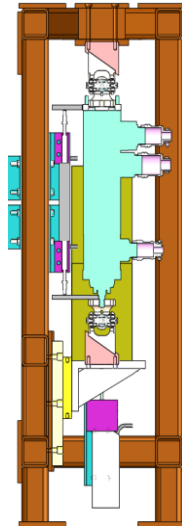

Image 2.6: *Back view* Image 2.7: *Lateral View*

On this way, we can subtract the measurement of the *mid* gauge from the *sup* gauge and get the deformation of the actuator. By subtracting the measurement of *inf* from *mid* the deformation of the below joint is obtained. With this way to mount the system, the deformation of the upper joint is mixed with the one of the part of the bench above of the support structure.

The tests were performed by loading and unloading two weights of 4.4kg and 8.8kg; this procedure was repeated at least 10 times on each test. The following tables show the average relative displacements of each piece of the system and the stiffness calculated for each one.

| Table 2.3          |                    |                      |                                   |  |  |  |
|--------------------|--------------------|----------------------|-----------------------------------|--|--|--|
| Mass $(\pm 2g)$    | 8823               | Weight (N)<br>86.554 |                                   |  |  |  |
|                    | Displacements      |                      |                                   |  |  |  |
| Sup Joint          | Actuator           | Overall<br>Inf Joint |                                   |  |  |  |
| $(\pm 0.4 \mu m)$  | $(\pm 0.8 \mu m)$  | $(\pm 0.8 \mu m)$    | $\pm$ 0.4 µm)                     |  |  |  |
| 4.6                | 4.0                | 3.3                  | 11.9                              |  |  |  |
|                    |                    | <b>Stiffness</b>     |                                   |  |  |  |
| Sup Joint          | Actuator           | Inf Joint            | Overall                           |  |  |  |
| $(\pm 1.6N/\mu m)$ | $(\pm 4.3N/\mu m)$ | $(\pm 6.2N/\mu m)$   | $(\pm 0.2 \text{ N}/\mu\text{m})$ |  |  |  |
| 18.9               | 21.8               | 26.8                 | 7.3                               |  |  |  |
| Table 2.4          |                    |                      |                                   |  |  |  |
| Mass $(\pm 2g)$    | 17638              | Weight               | 173.029                           |  |  |  |
| Displacements      |                    |                      |                                   |  |  |  |
| Sup Joint          | Actuator           | Inf Joint            | Overall                           |  |  |  |
| $(\pm 0.4 \mu m)$  | $(\pm 0.8 \mu m)$  | $(\pm 0.8 \mu m)$    | $\pm$ 0.4 $\mu$ m)                |  |  |  |
| 11.3               | 11.0               | 5.2                  | 27.5                              |  |  |  |
| <b>Stiffness</b>   |                    |                      |                                   |  |  |  |
| Sup Joint          | Actuator           | Inf Joint            | Overall                           |  |  |  |
| $(\pm 0.5N/\mu m)$ | $(\pm 1.1N/\mu m)$ | $(\pm 5.1N/\mu m)$   | $(\pm 0.1 \text{ N}/\mu\text{m})$ |  |  |  |
| 17.2               | 14.3               | 39.1                 | 6.3                               |  |  |  |

A third test was performed by leaving the 8.8kg weights mounted and only loading and unloading the lighter weights, this was made to guarantee that the previous measurements were not influenced by mechanical play, slides, imperfections, etc. The results of this test are shown on the following table.

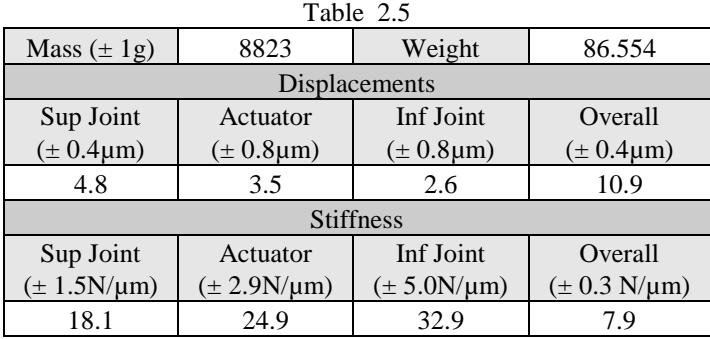

The actuator stiffness is similar on the two 8823g load tests, on the 17638g load test it is smaller; this might be because the actuator"s lead slid a little when the heavier weights were loaded.

Since both joints are identical, their stiffness should be pretty similar. The great difference observed here lies on the fact that the displacement sensed by the *superior* linear gauge is also related to the deformation of the test bench, so the stiffness of the joints must be taken as the value taken of below joint.

## **3. GRAAL Main Assembly**

The GRound layer Adaptive optics Assisted by Lasers (GRAAL) is being developed by ESO as the adaptive optics module of the HAWK-I instrument for the Very Large Telescope (VLT). NTE-SENER S.A. Also the minimum speed the actuator could move continuously was 3μm/s is contracted for detailed design and MAIT of GRAAL main assembly. During the internship period I supported some performance and acceptance tests.

The GRAAL system is conformed basically by 2 concentric rings, the external one is moved analogically by a motor and holds the electronics boxes; this rotator simulates the azimuth axis of the VLT. The internal ring holds all the adaptive optics related instruments, its movement is controlled by software and is coordinated by 4 encoders

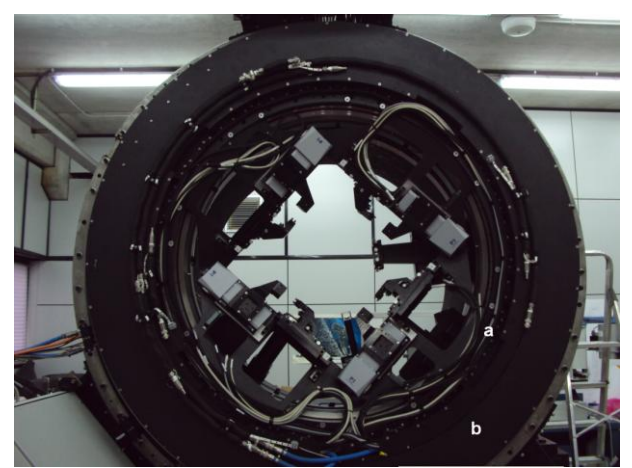

Image 3.1- *a) Co-rotator. b)External Rotator*

## *3.1 Acceptance Tests*

## **3.1.1 Friction Torque**

The internal rotator was moved clockwise and counter-clockwise 360º at constant velocity of 0.5º/s, meanwhile, the motor torque (converted directly from the current applied) was monitored. Since the instruments mounted inside the co-rotator are symmetrically installed, most of the torque variations are due to the friction. The nominal torque given by ESO is 180Nm; the average torque obtained was 145Nm, but in some cases there were peaks which reached the 200Nm.

After performing the test, we realized that maybe the peaks were produced by a problem with the cableguide chain which had some broken links. When the links where replaced, the test was repeated, obtaining frictions no larger than 183Nm.

## **3.1.2 Unbalancing Torque**

On this test, the torque measured was the one of the external rotator; as it is totally analogical, the current applied to the motor was measured and then converted to torque. In this case the variation on the torque depends mostly on the unbalance between the boxes of electronics and the counterweight. The following graph shows the results of one of the tests.

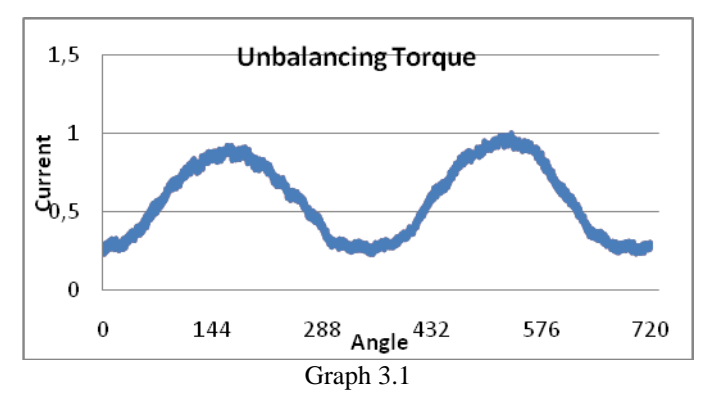

The result is a sinusoidal function; this means that the weight of the electronic boxes was not totally compensated by the counterweight. This was expected because not all of the heavier systems were yet installed.

## **3.1.3 Analogical Torque Input**

It was tested if the torque of the motor of the co-rotator was movable using the corresponding control on the drive circuit by applying some current. The result was the desired.

## *3.2 Internal Tests*

## **3.2.1 Workstation Operation**

The workstation for GRAAL was developed by ESO and is being tested at NTE-SENER. The tests were mainly focused on finding bugs on the software and problems on the interface between the computer and the electronics. Also optimal PID constants were searched.

The software bugs included a problem to initialize the servo loop, a problem to perform movements counter clockwise before the initialization point and, when the communication between the computer and the hardware needed to be rebooted, the command only shut down the communication without restarting it.

Also there was found a communication problem with the encoders; sometimes during the initialization, some encoders were not able to recognize the reference lines; the encoders seemed to be working well alone, but they had problems when needed to interpolate their measurements.

## **3.2.2 Initialization Test**

Sometimes when initializing the system, the co-rotator moved violently when trying to find the reference lines. To get more information about this behaviour, the amplifier was initialized each 2000 counts (~8.18º) and when an abrupt movement happened, the initialization was repeated. The result of the test was that the abrupt initialization only happened near certain positions. The problem was being solved at the internship ending day.

## **4. Internship Conclusions**

During the internship on the NTE-SENER facilities, I had the opportunity to participate on a project directly focused on astronomical instrumentation. While the period of the stay advanced, I experienced many 'real life' situations of a technology research company. Even with a fully planned test procedure, many unforeseen events happen constantly, from an unplugged connector to totally inconsistent measurements; these events are as important as annoying, because a lot can be learned about the system by analyzing and correcting them.

Unfortunately the unforeseen situations also affected the goals of the internship; these goals were to determine the actuator's specifications, determine the joint's play and to integrate the hexapod. Due to some problems with the testing instruments, the tests were sometimes delayed, which impeded the fulfilment of the last goal: to integrate the hexapod.

Even if this could seem a bad thing, the free time let me focus my efforts on developing efficient control software for the actuator and a workhorse subVI for the linear gauges; with this, I learned a lot about LabView programming, servo loops, PID control, et cetera.

Also in this free time I go t the opportunity to support many of the acceptance tests for GRAAL, an important project from ESO. I was instructed on how to control many of its instruments, so I helped to carry out many different tests, the ones I explained on this document are only the tests I did by myself.

As I learned on the management courses, all the work plans are thought with the most optimistic timing, so I knew from the first day that some aims of the project might not be performable for the duration of the internship. Even if the hexapod was not integrated during the internship time, the design of preliminary control software for it and the full validation of its components can each be considered an internship project by their own.

**Anexo 5**

## TEST PLAN

## FOR

# **VALIDATION OF ONE HEXAPOD LEG**

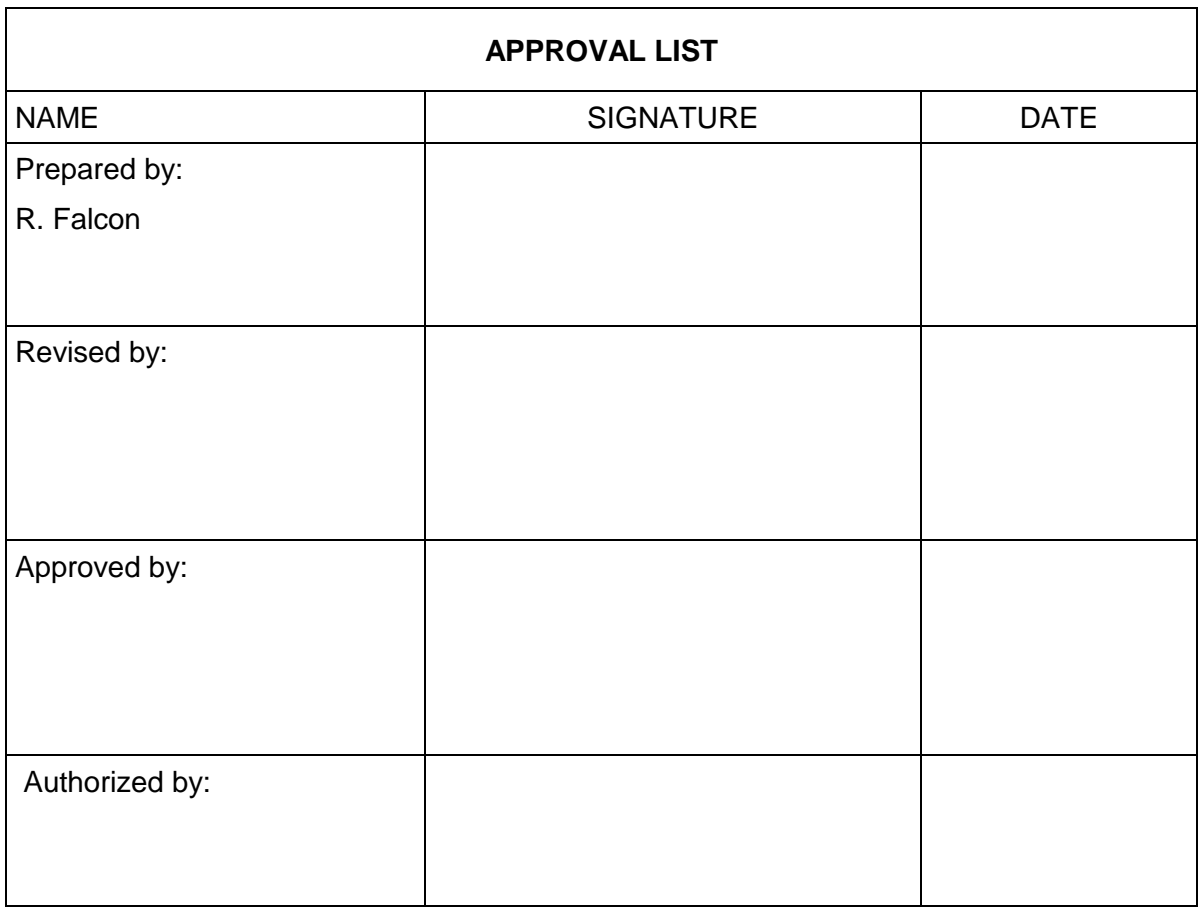

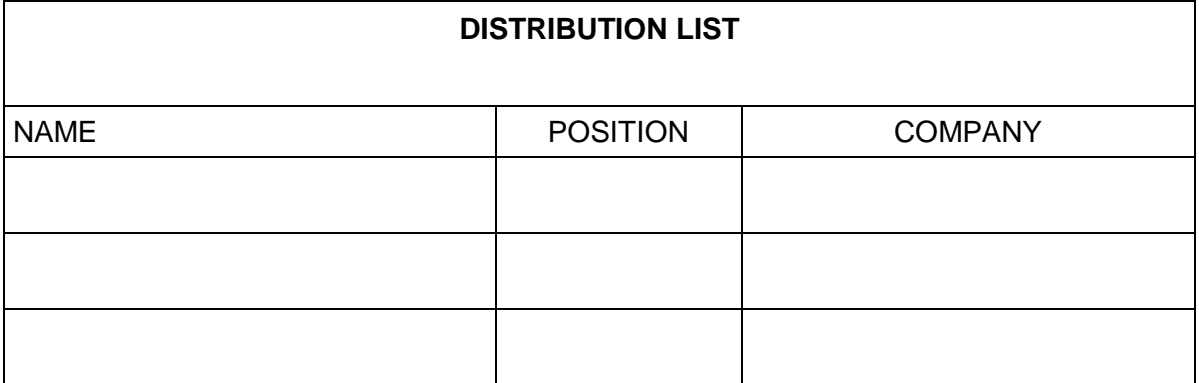

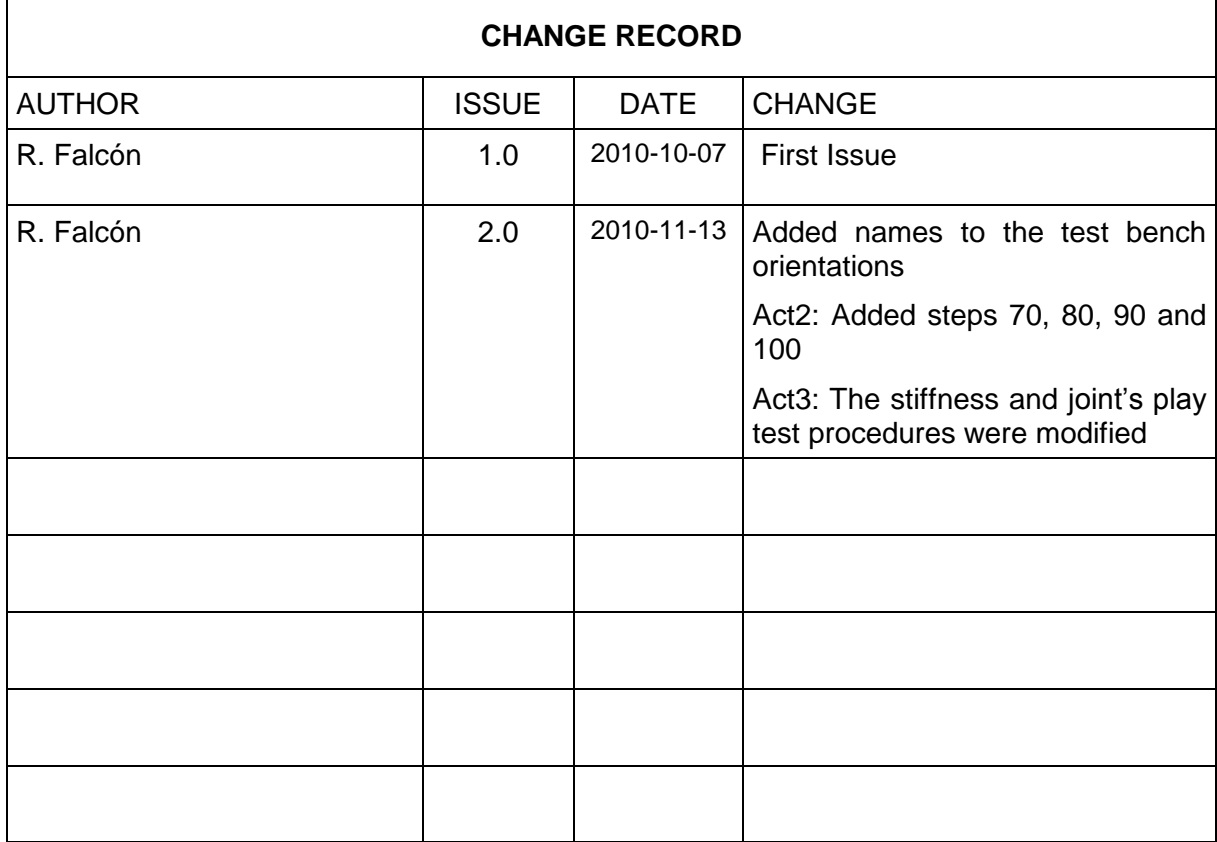

# **CONTENTS**

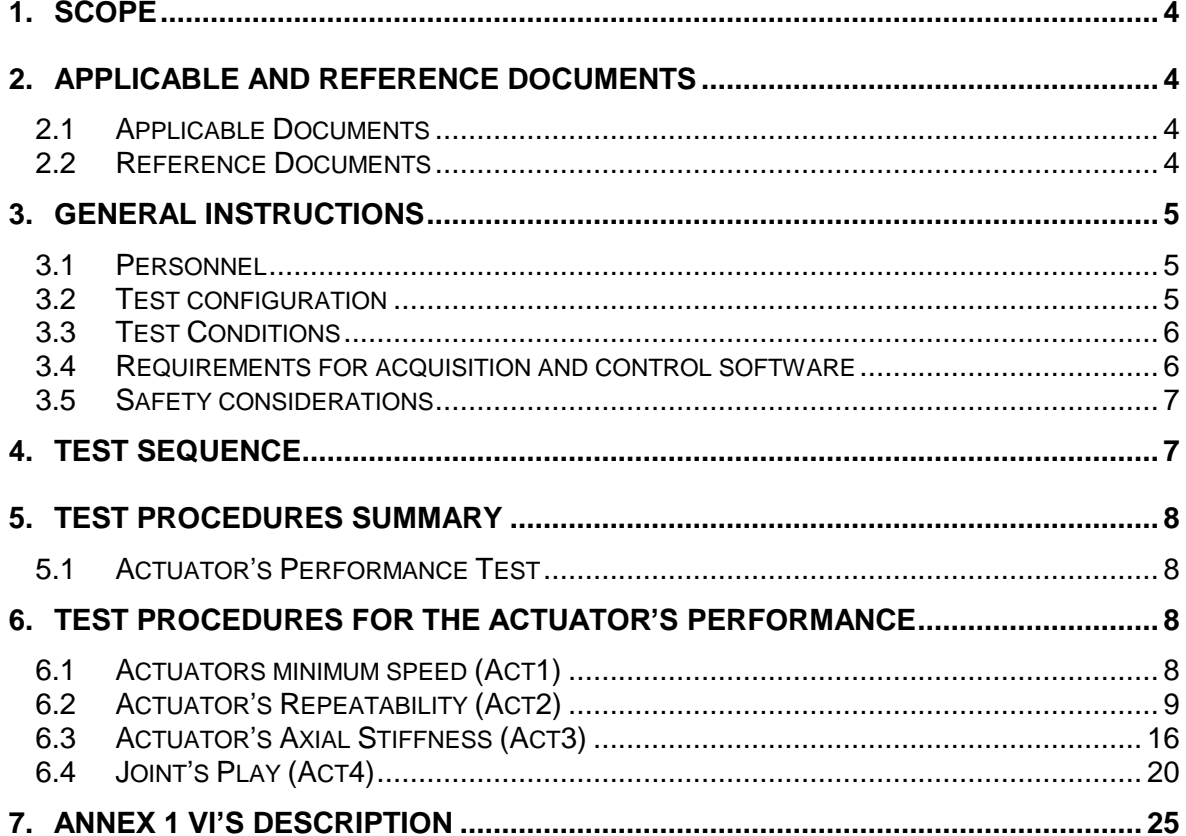

#### **1. SCOPE**

This document presents the tests to be done on one of the actuators of the High Performance Hexapod that is being produced by NTE-SENER. Those tests will provide information about the repeatability, precision, stiffness, speed and range of movement. The results will be compared with the specifications presented by the actuator's manufacturer.

The information presented on this document will be enough to set all the hexapod's performances.

#### **2. APPLICABLE AND REFERENCE DOCUMENTS**

#### **2.1 Applicable Documents**

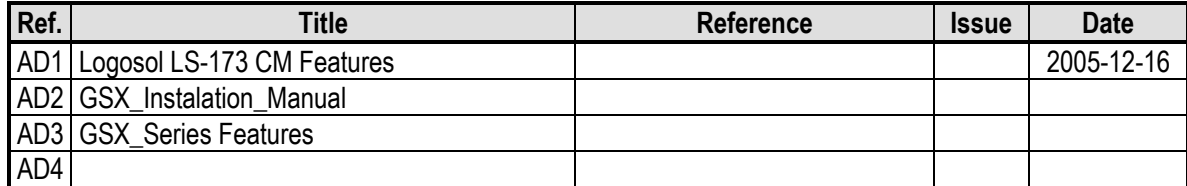

#### **2.2 Reference Documents**

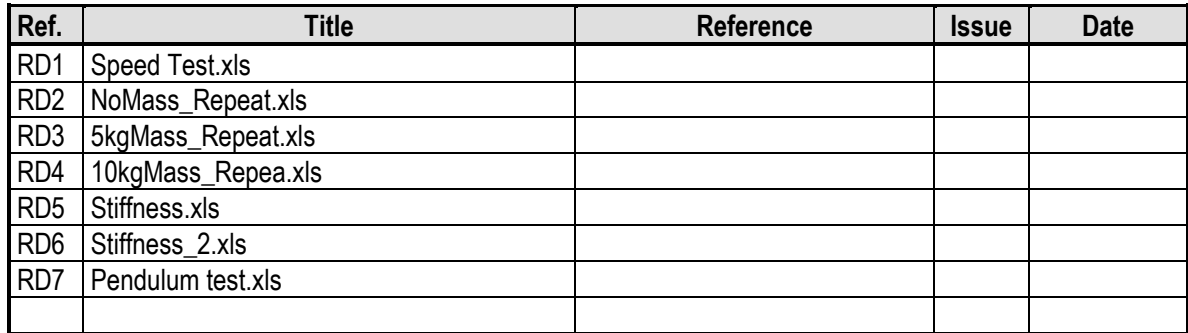

#### **3. GENERAL INSTRUCTIONS**

#### **3.1 Personnel**

There are no specific requirements for the personnel. The QA must approve the Set Up just at the beginning, because all of the tests have the same set up.

#### **3.2 Test configuration**

The actuator is an Example 2002 linear actuator. It must be fixed at the universal joints and connected to the servo drive. Refer to AD1 and AD2 for the proper connection between the actuator and the servo drive. The brake requires a 24V DC power supply

The joints that connect the actuator with the rest of the structure also prevent its rotation to affect the position measurement. To perform some tests, additional weights will be loaded at the sides of the test bench; these are two of 5 kg weights and two 10 kg weights

A Servo drive is used to control the motor's rotation. A 24V DC supply will be used to feed it. A RS-232 to RS-485 Bi directional converter is necessary to connect the servo drive with the computer and needs a 9V DC power supply to function properly. For the correct installation of the servo drive refer to AD1

For al the tests the system will be set as shown on the diagram below (image 4.1). This structure will be fixed over an optical table to avoid tottering.

Three Heindenhain MT25 linear gauges will be used to know the position on the Z axis and tilt of the XY plane while the actuator moves (Image 4.2). The acquisition frequency is 10Hz

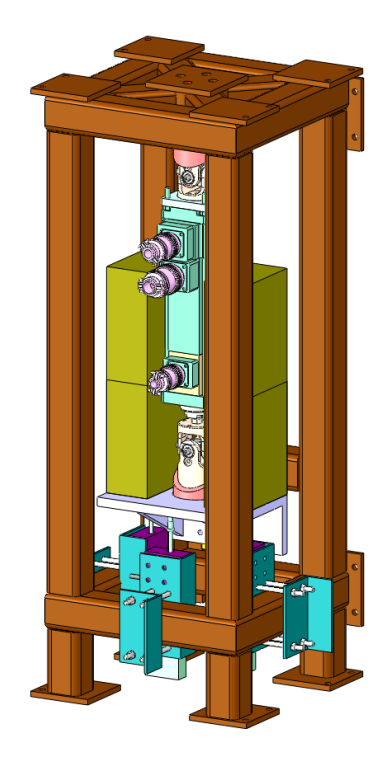

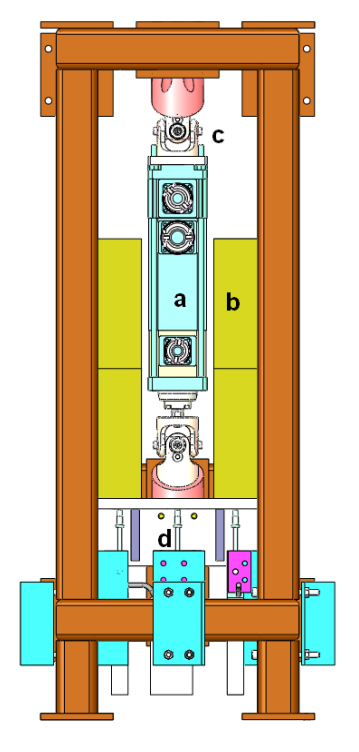

*Image 4.1-Test Set Up Image 4.2-a) Actuator b) 10kg weights c) Joints d) Linear Gauges*

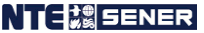

To perform the tests, different orientations of the test bench will be used. To make them easier to identify, each orientation has been named. When the test bench is positioned so that the screw lead of the actuator is facing down, this orientation will be named as the "normal" orientation (Image 4.3).

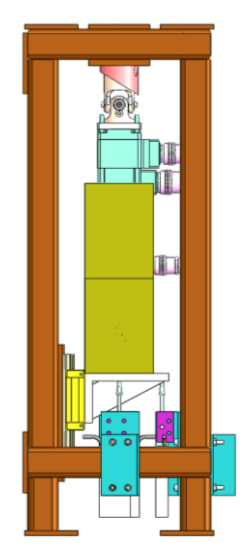

Image 4.3: *"Normal" position of the test bench*

From the *normal* orientation, the position of the bench will be turned 90 and 180 degrees, those positions are the *horizontal* and the *inverse* positions, respectively (Images 4.4 and 4.5).

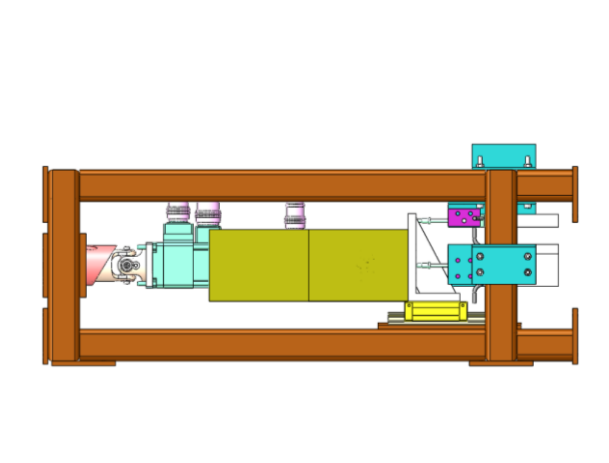

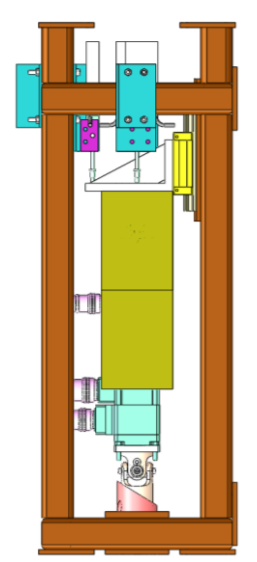

Image 4.4: *"Horizontal" position of the test bench*

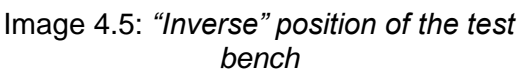

### **3.3 Test Conditions**

The test will be performed at NTE-SENER facilities. All the environmental conditions are the normal ones in the laboratory.

#### **3.4 Requirements for acquisition and control software**

The control software to be used for data acquisition is the LabView Virtual Instrument "AcTest.vi" developed specifically for this test plan. This VI also controls the actuator movements.

#### **3.5 Safety considerations**

There are no special safety considerations foreseen, but the usual for power supply handling at the moment of the set up.

#### **4. TEST SEQUENCE**

There is no particular sequence needed to follow. Act 3 can be performed while loading the bench for Act2, but it is not necessary to do it so.

### **5. TEST PROCEDURES SUMMARY**

#### **5.1 Actuator's Performance Test**

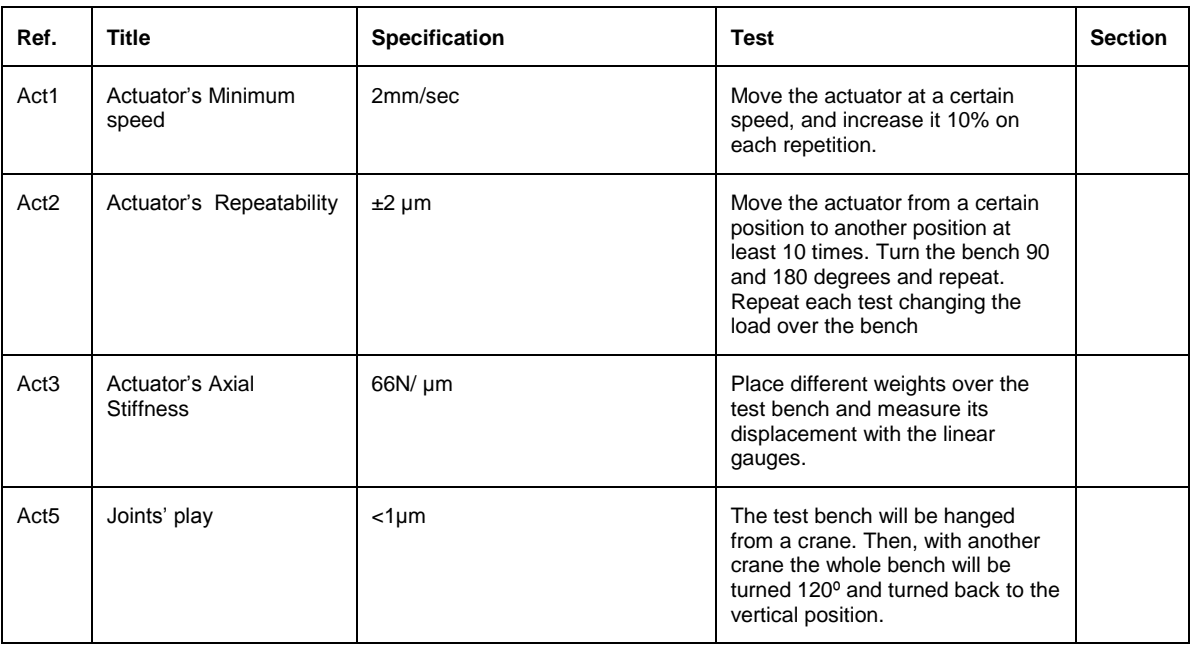

#### **6. TEST PROCEDURES FOR THE ACTUATOR'S PERFORMANCE**

#### **6.1 Actuators minimum speed (Act1)**

#### 6.1.1 Test methodology

On this test will be discerned if the actuator moves, at least, at the minimum speed required. The actuator will be moved from a one position to another position at a certain speed (measured in actuator units). This will be repeated several times, each time increasing the speed some percentage. Each repetition, the movement information measured by the linear gauges will be recorded.

| Test           |                                                                      |  |                                           |                  |                              |             |                  |            |  |
|----------------|----------------------------------------------------------------------|--|-------------------------------------------|------------------|------------------------------|-------------|------------------|------------|--|
| Reference      |                                                                      |  | Act1                                      |                  |                              |             |                  |            |  |
|                | <b>Start of Execution Date</b>                                       |  |                                           | November the 1st | <b>End of Execution Date</b> |             | November the 2nd |            |  |
| <b>Remarks</b> |                                                                      |  |                                           |                  |                              |             |                  |            |  |
|                | <b>Sign-off signatures</b>                                           |  |                                           |                  |                              |             |                  |            |  |
|                | Test executor:<br>Date / Signature                                   |  | QA<br>representative:<br>Date / Signature |                  |                              |             |                  |            |  |
| <b>Step</b>    | <b>Description</b>                                                   |  |                                           |                  |                              | Data        | <b>Notes</b>     | <b>OK/</b> |  |
| nb             |                                                                      |  |                                           |                  |                              | <b>File</b> |                  | <b>NOK</b> |  |
| 10             | Turn on the 9V and 24V power supplies                                |  |                                           |                  |                              |             |                  | 0K         |  |
| 20             | Run "AcTest.vi" and set the servo on                                 |  |                                           |                  |                              |             |                  | OK         |  |
| $30*$          | Start the homing procedure only if this is the first test made after |  |                                           |                  |                              |             |                  | 0K         |  |
|                | starting the system or running "AcTest.vi"                           |  |                                           |                  |                              |             |                  |            |  |
| 40             | Set the position at 20,000, speed at 200,000, acceleration at        |  |                                           |                  |                              |             | Moved from       | OK         |  |

6.1.2 Test sheet

TEST PLAN **ISSUE 1.0 2010-10-07** 

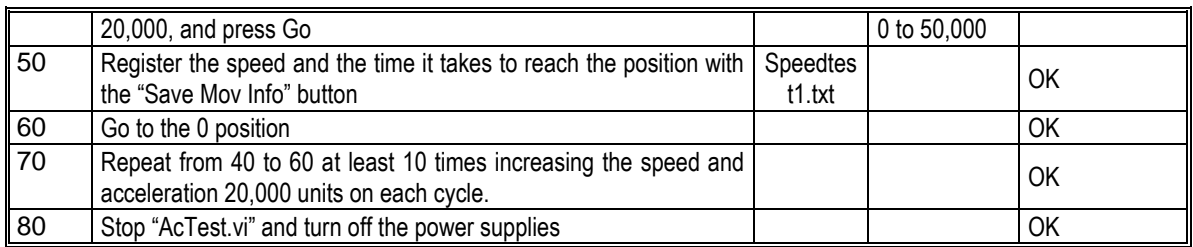

#### 6.1.3 Test Results

The speed at each repetition was averaged for the forwards and backwards motion. The data from the acceleration period was ignored. The table 6.1 shows the results of the test and the ratio calculated between the encoder speed and the measured velocity.

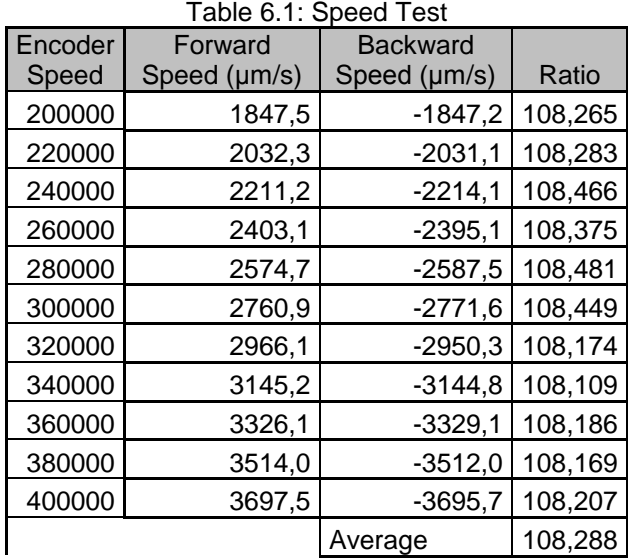

So the **Example 2** linear actuator reaches and surpasses easily the minimum speed of 2000μm/s

#### **6.2 Actuator's Repeatability (Act2)**

#### 6.2.1 Test methodology

This test is intended to get the repeatability of the hexapod's leg in different load conditions. To do it, the actuator will be moved from a certain position to a second one and turned back. This procedure will be repeated several times.

The test will be repeated on the *normal, horizontal* and *inverse* orientations.

The tests will be repeated using no load, a couple of 5kg weights and a couple of 10 kg weights.

#### 6.2.2 Test sheet

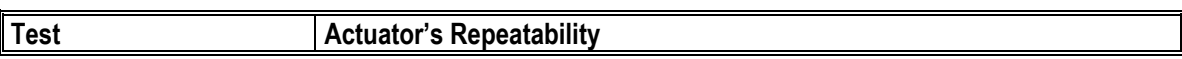

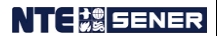

#### INTEGRATION AND VALIDATION OF AN HEXAPOD LEG

TEST PLAN **ISSUE 1.0 2010-10-07** 

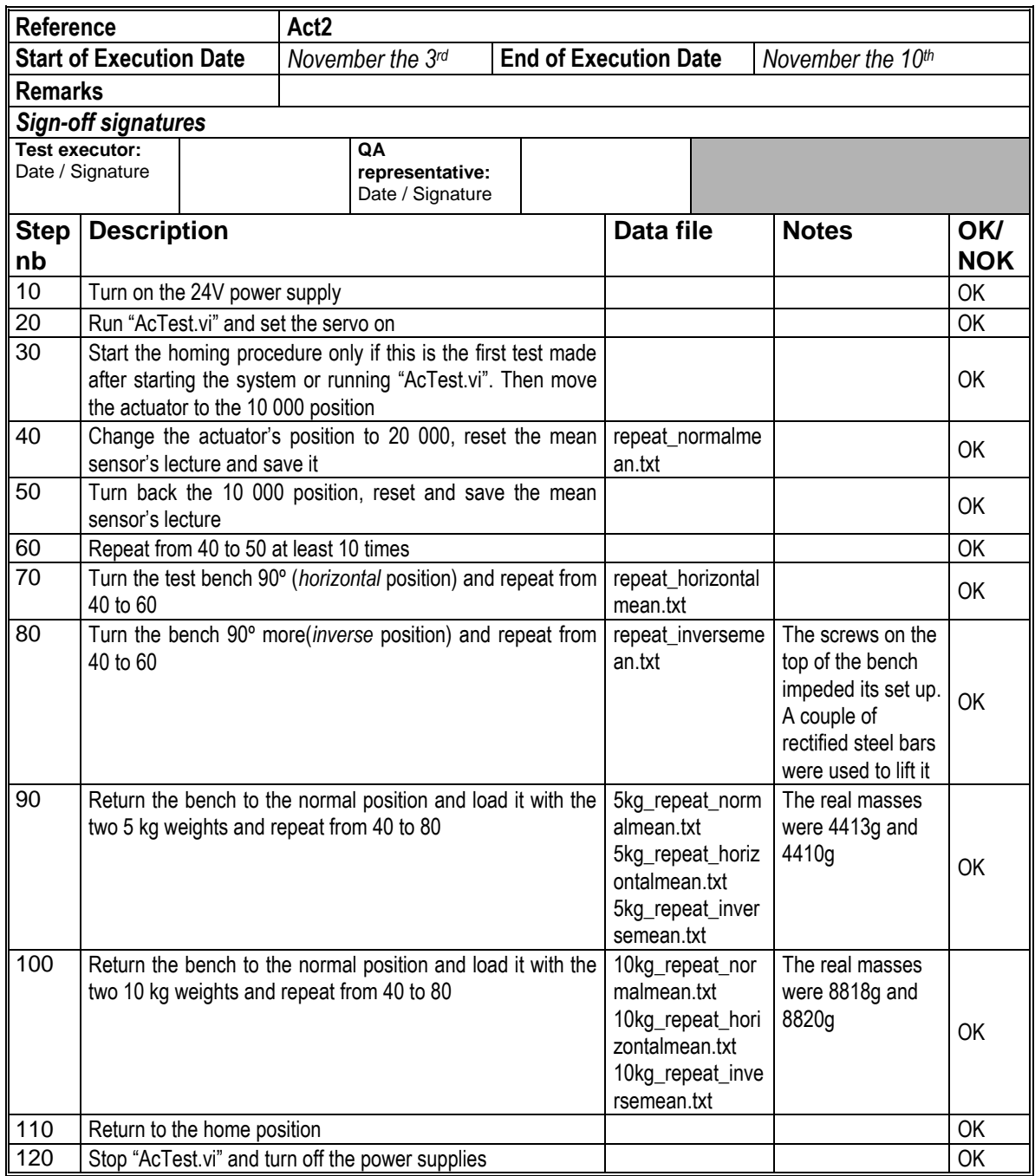

#### 6.2.3 Test Results

#### **No Load**

*Normal orientation*

# INTEGRATION AND VALIDATION OF AN HEXAPOD LEG

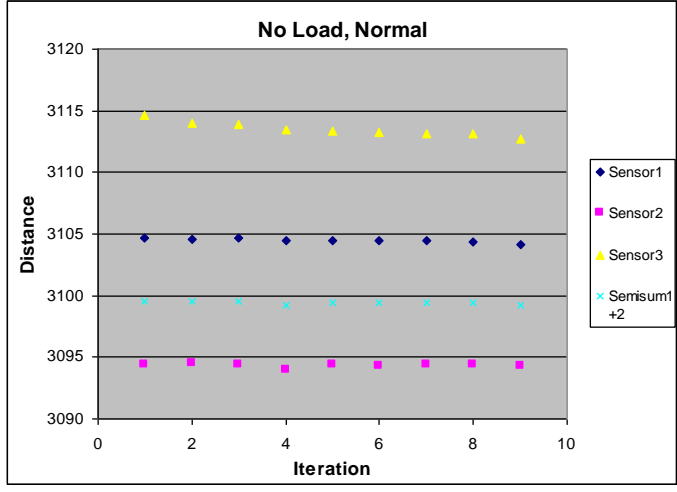

#### Graph 6.1

#### The max deviation of the value measured by each sensor was:

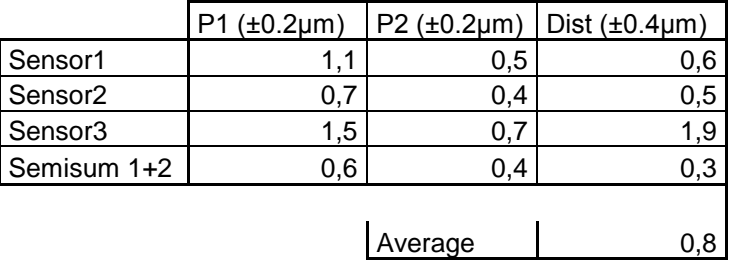

*Inverse orientation*

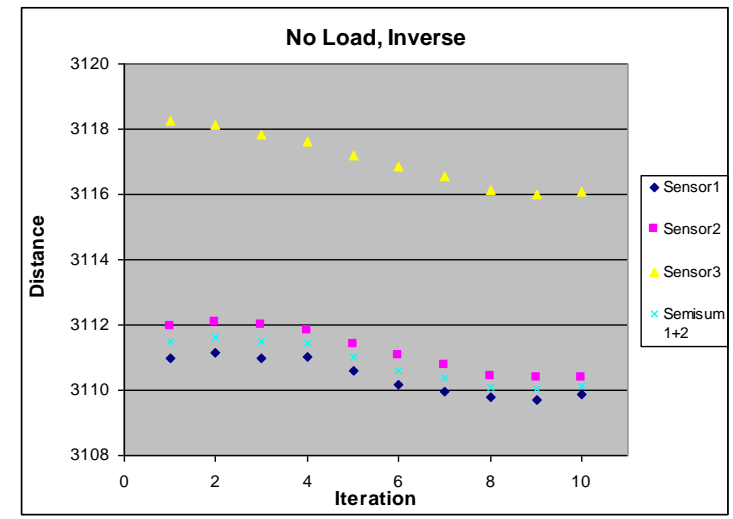

Graph 6.2

The max deviation of the value measured by each sensor was:

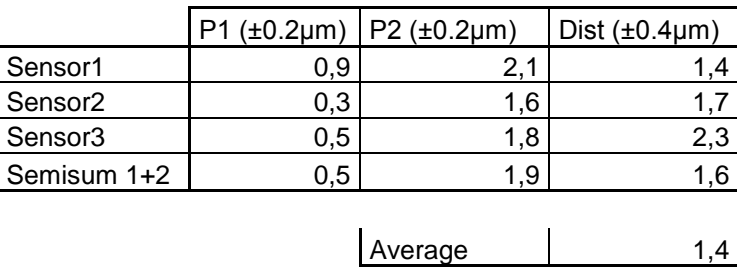

#### *Horizontal orientation*

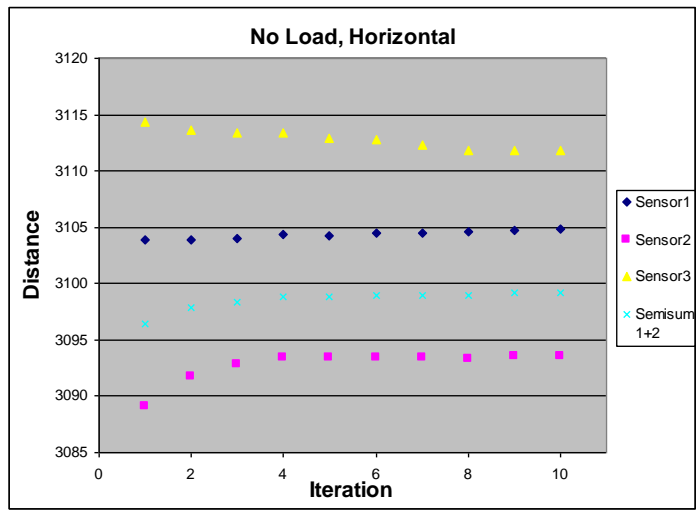

#### Graph 6.3

The max deviation of the value measured by each sensor was:

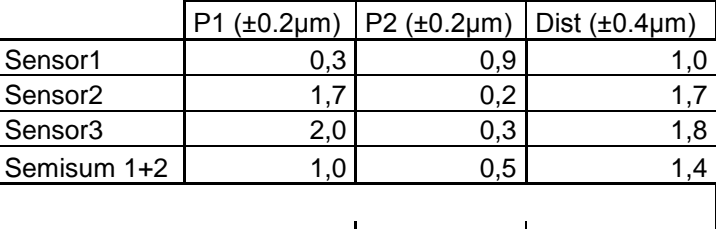

Average 1,1

### **5Kg Load**

*Normal orientation*

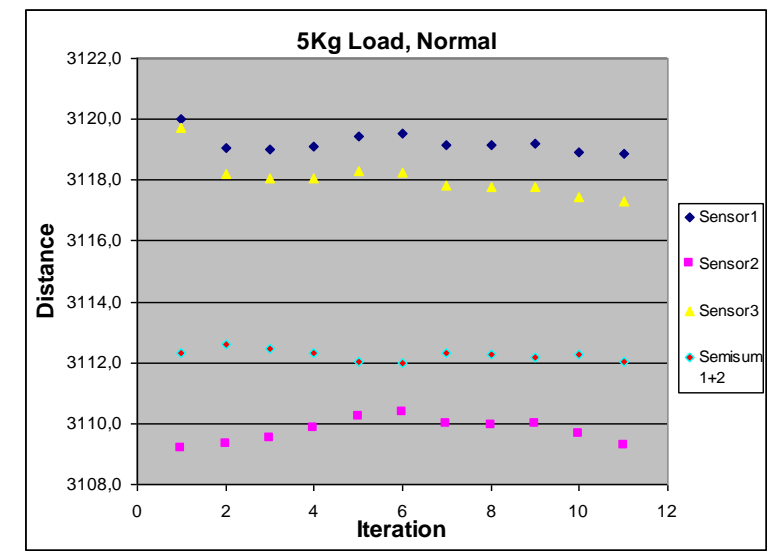

#### Graph 6.4

The max deviation of the value measured by each sensor was:

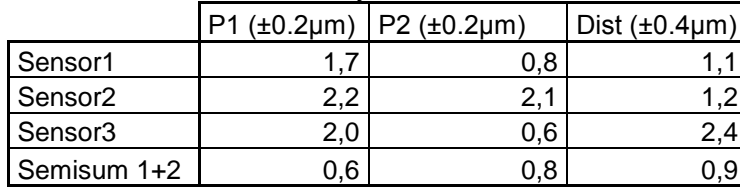

Average 1,4

#### *Inverse orientation*

*Horizontal orientation*

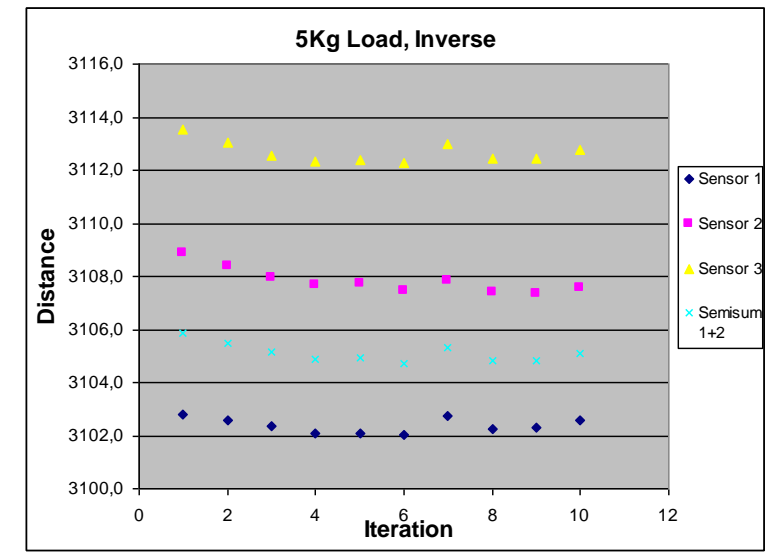

#### Graph 6.5

The max deviation of the value measured by each sensor was:

|                     | $(\pm 0.2 \mu m)$ | $P2$ ( $\pm 0.2 \mu m$ ) | Dist $(\pm 0.4 \mu m)$ |
|---------------------|-------------------|--------------------------|------------------------|
| Sensor1             | 0.8               |                          | 0.8                    |
| Sensor <sub>2</sub> | 0.6               |                          | .ხ                     |
| Sensor <sub>3</sub> | 0.8               | 0.9                      | .3                     |
| Semisum 1+2         |                   | 0.8                      |                        |

| Average |  |
|---------|--|
|         |  |

**5Kg Load, Horizontal** 3110 3108 **8** 3106<br>**Distance**<br>**D** 3104 ◆ Sensor1 Sensor<sub>2</sub> Sensor3 3104 Semisum 1+2 3102 ∢ 3100 0 2 4 6 8 10 12 14 **Iteration**

#### Graph 6.6

The max deviation of the value measured by each sensor was:

|                     | $(\pm 0.2 \mu m)$ | $P2 (\pm 0.2 \mu m)$ | Dist $(\pm 0.4 \mu m)$ |
|---------------------|-------------------|----------------------|------------------------|
| Sensor1             | 0.9               | 0.6                  |                        |
| Sensor <sub>2</sub> | 1.3               | 0.6                  | .3                     |
| Sensor <sub>3</sub> | 0.6               | 0.5                  |                        |
| Semisum 1+2         |                   | 0.5                  |                        |

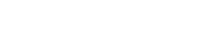

**10Kg Load** *Normal orientation*

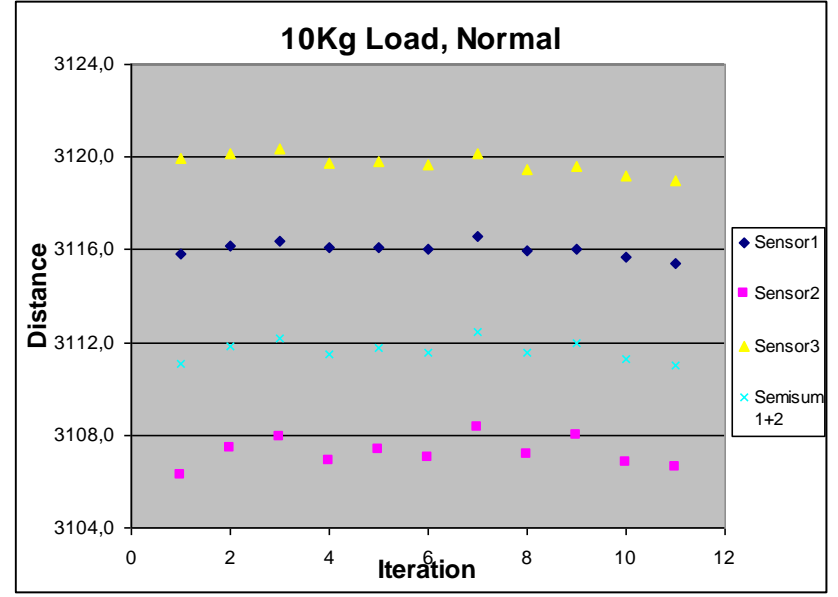

Graph 6.7

The max deviation of the value measured by each sensor was:

|                     | $(\pm 0.2 \mu m)$ | $P2$ ( $\pm 0.2$ um) | Dist $(\pm 0.4 \mu m)$ |
|---------------------|-------------------|----------------------|------------------------|
| Sensor1             | 1.4               |                      |                        |
| Sensor <sub>2</sub> | J.9               |                      |                        |
| Sensor3             | 1.4               | 0.8                  |                        |
| Semisum 1+2         |                   |                      |                        |

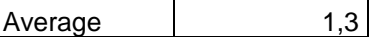

 $A$ verage  $\begin{vmatrix} 0,8 \end{vmatrix}$ 

*Inverse orientation*

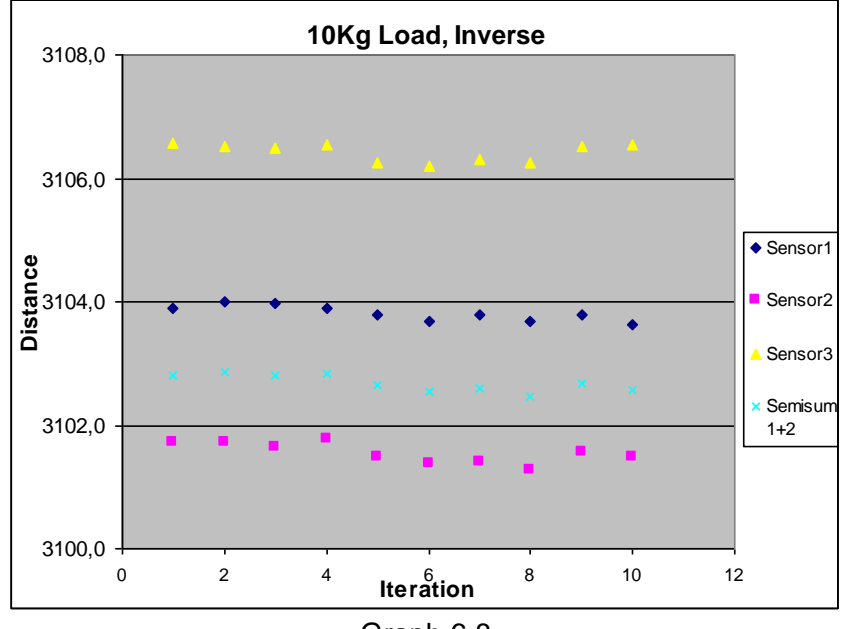

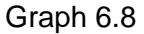

#### The max deviation of the value measured by each sensor was:

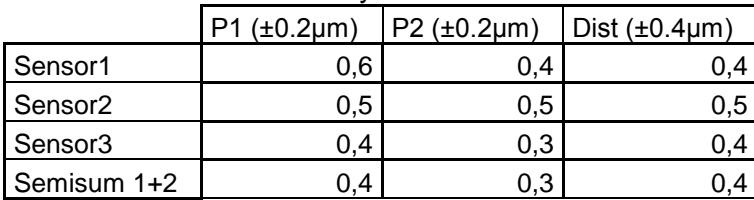

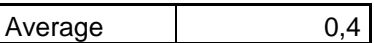

#### *Horizontal orientation*

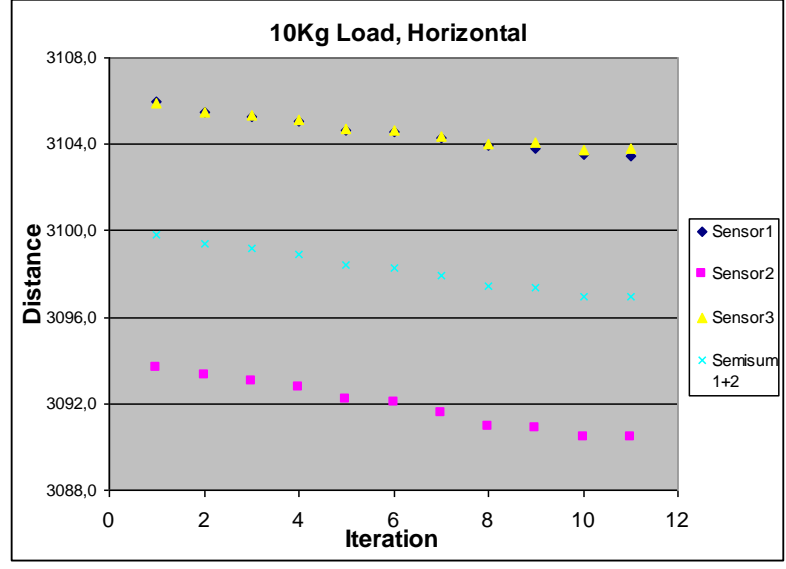

#### Graph 6.9

The max deviation of the value measured by each sensor was:

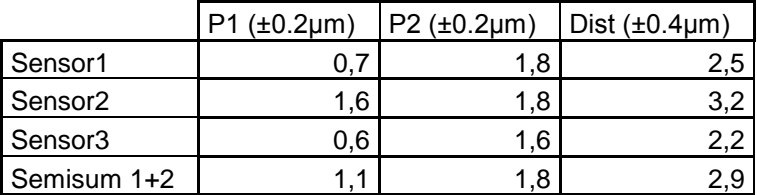

The position repeatability of the actuator results to be **1.2±0.4μm**, averaging all the repeatability values of the tests. The worse position repeatability was **1.8±0.2μm**. Both the averaged repeatability and the worse repeatability are inside the desired parameters of the hexapod.

The averaged tour distance error was **2.7±0.4μm**. The worse tour distance error was **3.2 ±0.2μm.**

#### **6.3 Actuator's Axial Stiffness (Act3-a)**

#### 6.3.1 Test methodology

This test is meant to measure the axial stiffness of the actuator. To achieve this, the linear gauges will be used to sense the variation on the longitude of the actuator due to its stiffness when carrying different loads.

#### 6.3.2 Test sheet

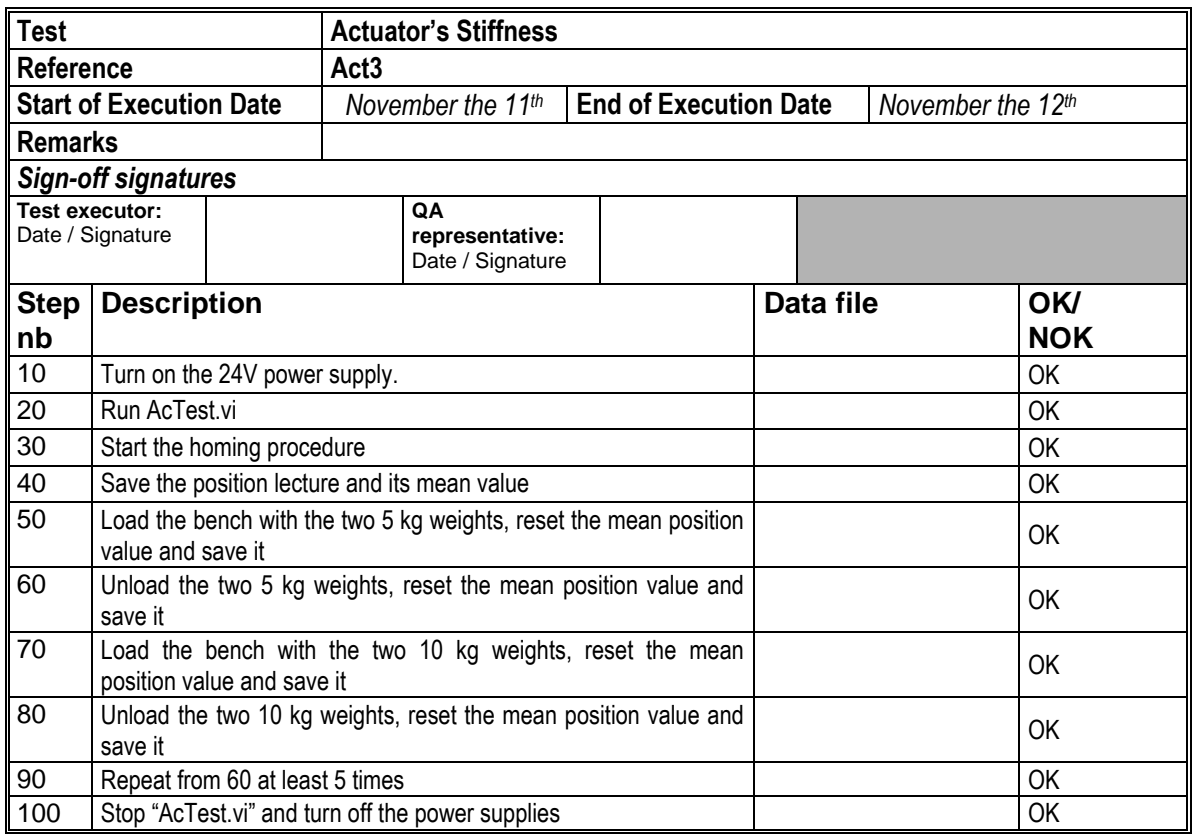

#### 6.3.3 Test results

The following table shows the test results for the 5 kg loads (8853). P1 is the position measured by the gauges before loading the bench and P2 is the position measured after; D is the total distance.

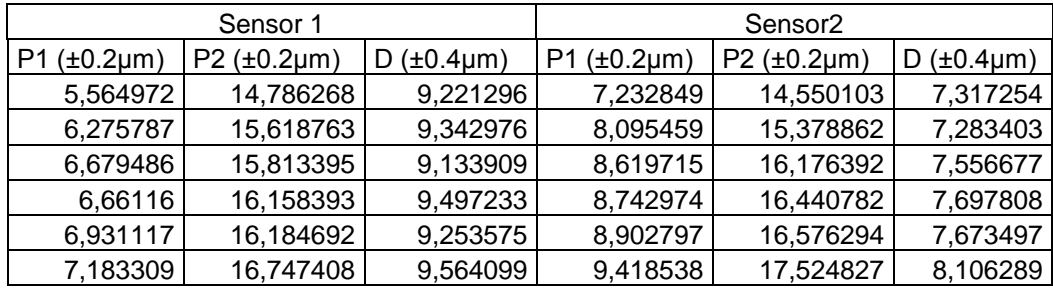

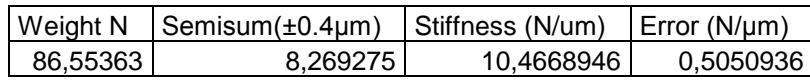

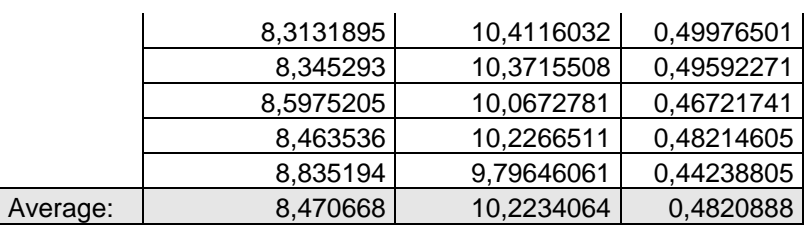

This test doesn't measure just the actuator, but the whole system's stiffness, even the test bench. To have a more accurate measurement, another test must be performed.

#### **6.4 Actuator's Stiffness (Act3-b)**

#### 6.4.1 Test methodology

This test is meant to measure the axial stiffness of the actuator. To achieve this, the linear gauges will be used to sense the variation on the longitude of the actuator due to its stiffness when carrying different loads.

On this test, the linear gauges will be set on 3 different positions, so the stiffness of each part of the system will be measured. Those positions are shown on images 6.4.1 and 6.4.2. Depending on the position it is measuring, each linear gauge will be named *superior* (Sup), *mid* (Mid) and *inferior* (Inf)

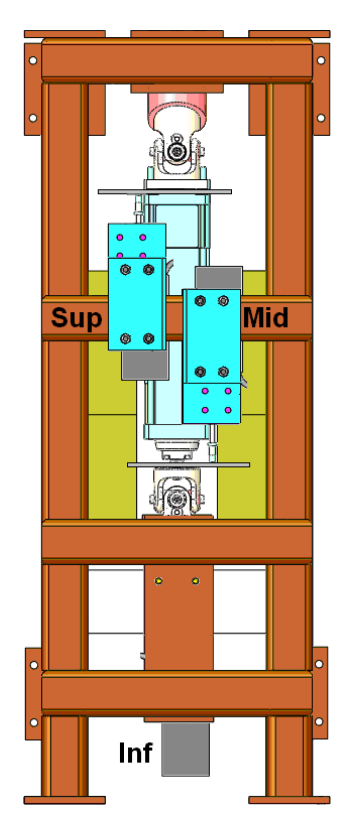

Image 6.4.1: *Back view* Image 6.4.2: *Lateral View*

On this way, the deformation of the actuator will be given by the difference of the displacement between the *superior* and the *mid* gauges. The difference between the *mid* and the *inferior* gauges will give the deformation of the below joint. The measurement of the *superior* gauge will give the deformation of the above joint plus the deformation of the test bench

#### 6.4.2 Test sheet

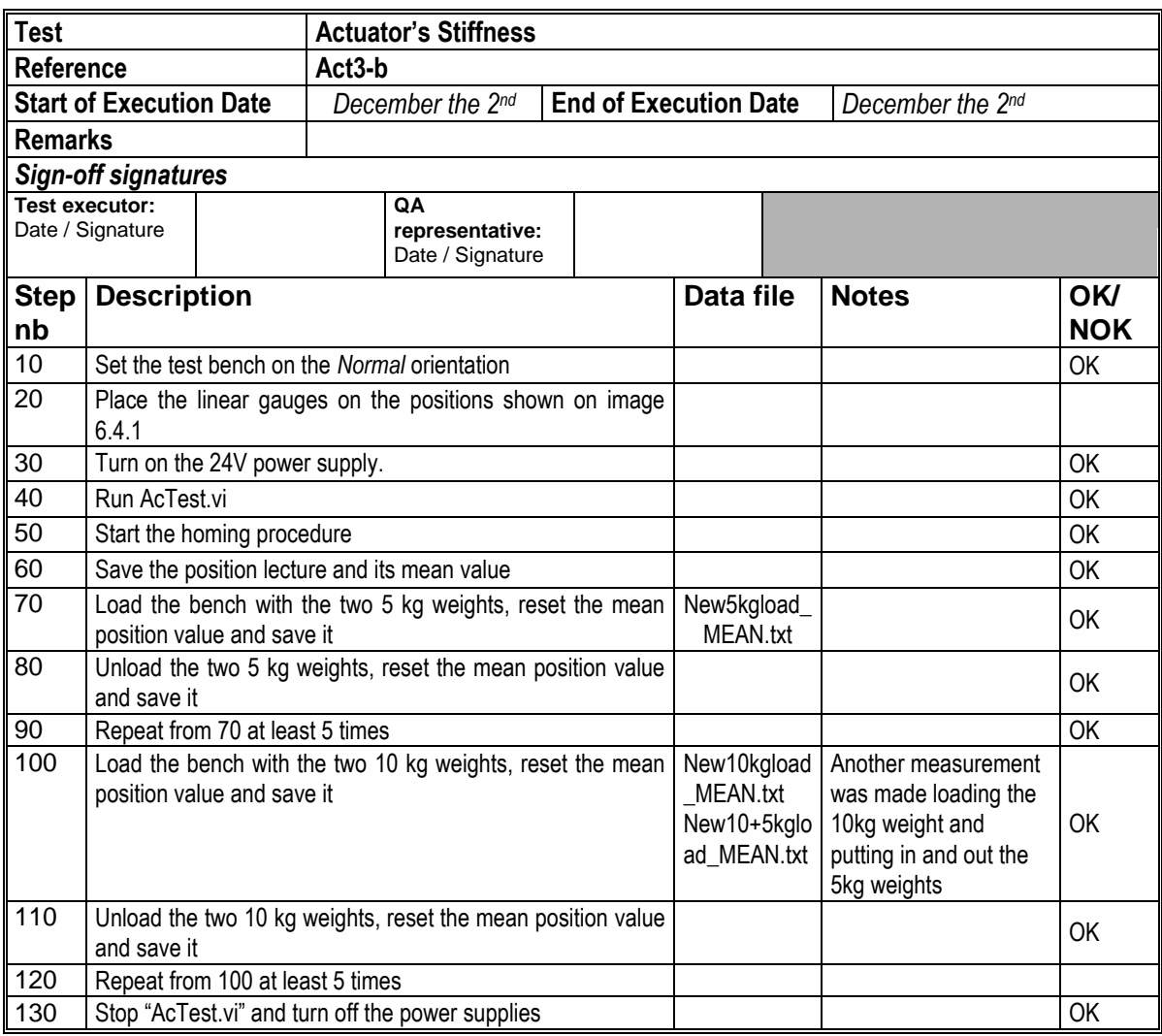

6.4.3 Test results

## INTEGRATION AND VALIDATION OF AN HEXAPOD LEG TEST PLAN **ISSUE 1.0 2010-10-07**

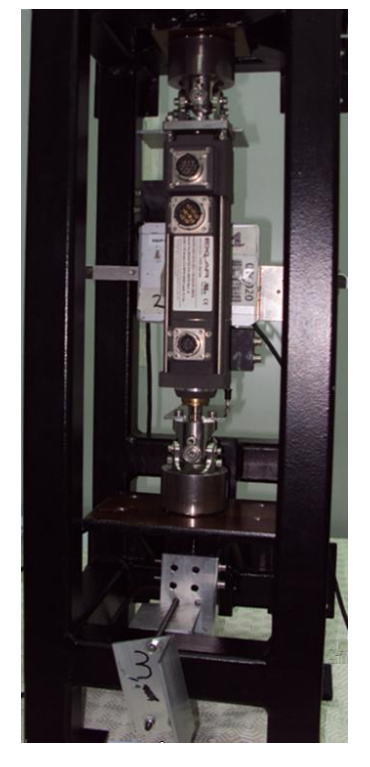

Image 6.4.3

The following tables show the deformation which each part of the system suffered and the stiffness calculated.

#### 5kg loads

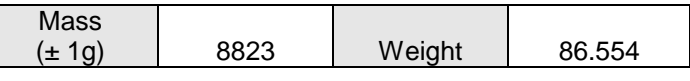

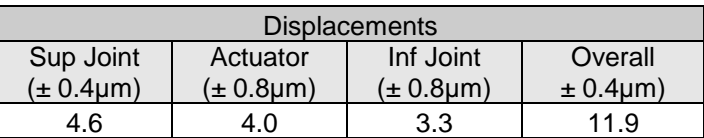

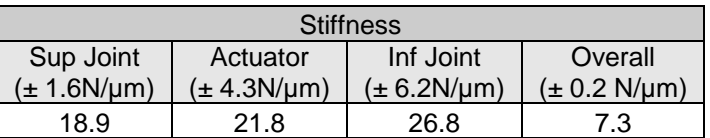

#### 10kg loads

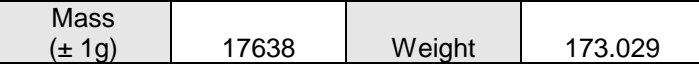

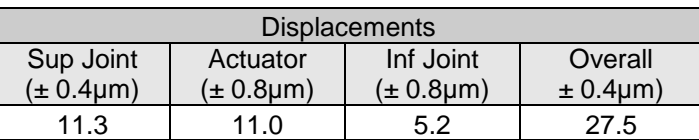

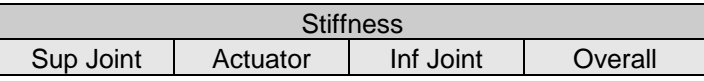

#### INTEGRATION AND VALIDATION OF AN HEXAPOD LEG

TEST PLAN ISSUE 1.0 2010-10-07

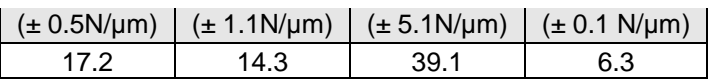

#### 10+5kg loads

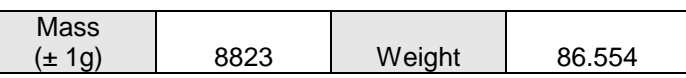

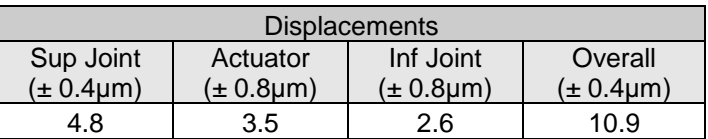

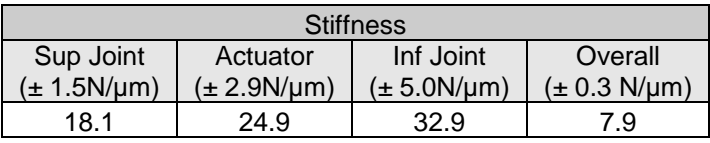

The actuator stiffness is similar on the two 8823g load tests, on the 17638g load test it is blatantly smaller; this might be because the actuator's lead slid a little when the heavier weights were loaded.

Since both joints are identical, their stiffness should be pretty similar. The great difference observed here lies on the fact that the displacement sensed by the *superior* linear gauge is also related to the deformation of the test bench.

#### **6.5 Joint's Play (Act4)**

2 tests where performed to obtain the play of the joints.

#### 6.5.1 Test methodology

This test is meant to measure the displacement due to the joint's play. The particular difficulty of this measurement is to know how to discern the joint's play from other displacements, as the deformation of the system due to its own weight

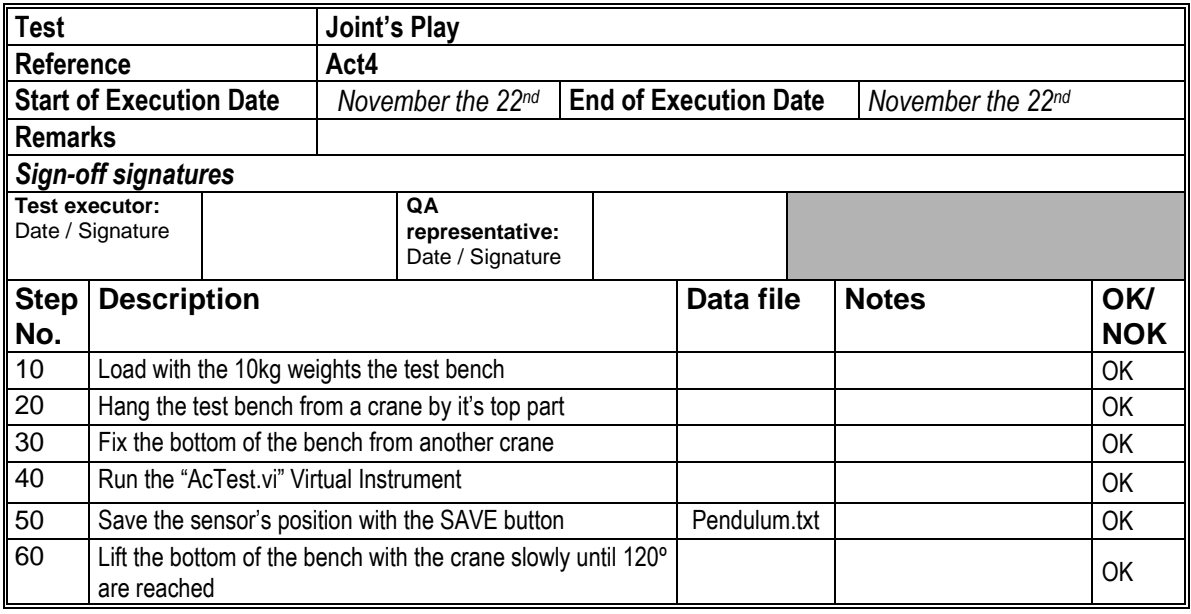

6.5.2 Test Sheet

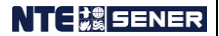

## INTEGRATION AND VALIDATION OF AN HEXAPOD LEG TEST PLAN **ISSUE 1.0 2010-10-07**

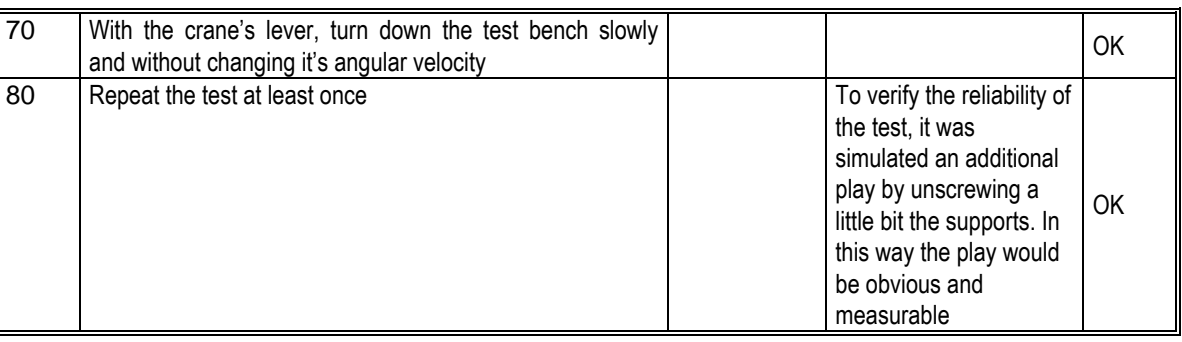

#### 6.5.3 Test results

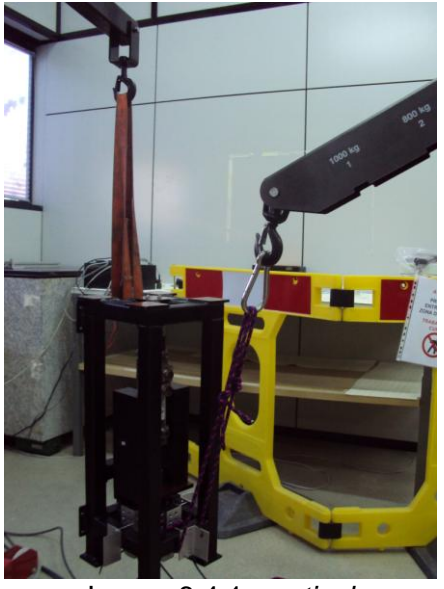

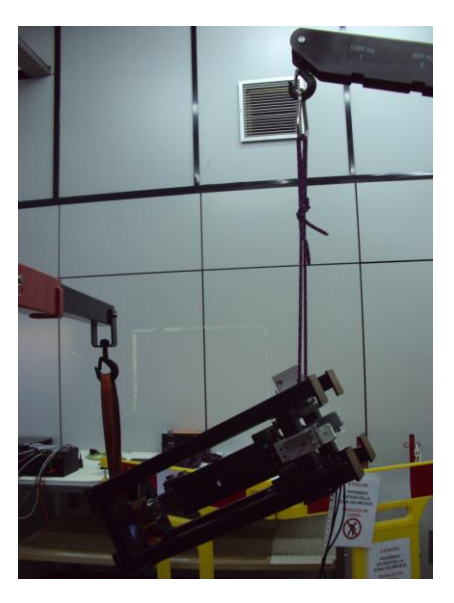

Image 6.4.1: *vertical* Image 6.4.2: *turned* The test bench was carefully lifted by the cranes (movement that cannot be considered smooth enough) and when turned up, the unload lever of the crane was pulled; this lever lets the user to smoothly put down any object over the crane, so this part of the movement was the one considered for the analysis.

4 tests where performed on this fashion; two of them with the actuator in normal conditions and 2 with an intentional play obtained by unscrewing a little the union between the actuator and the screws. The following graphs show the position measured by the linear gauges over time.

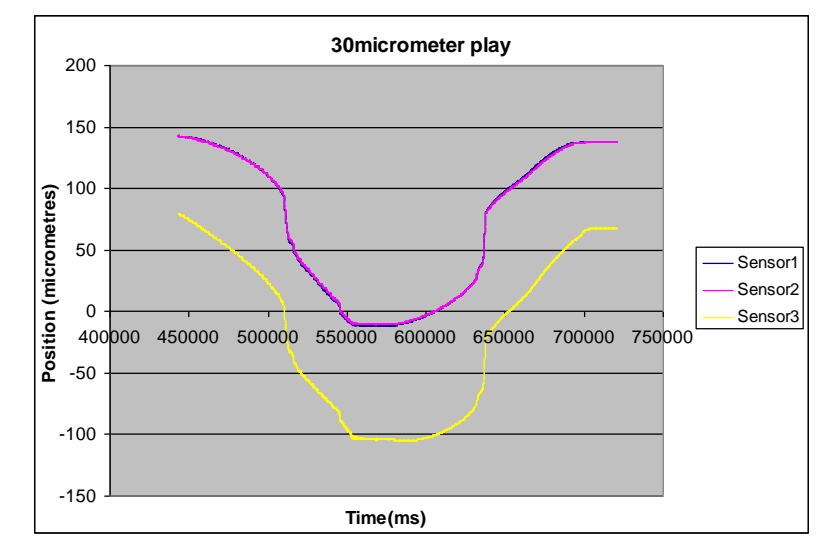

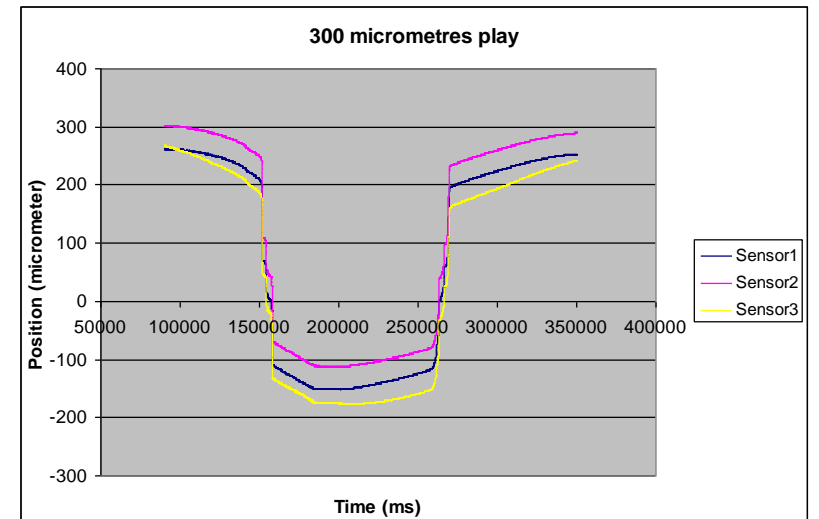

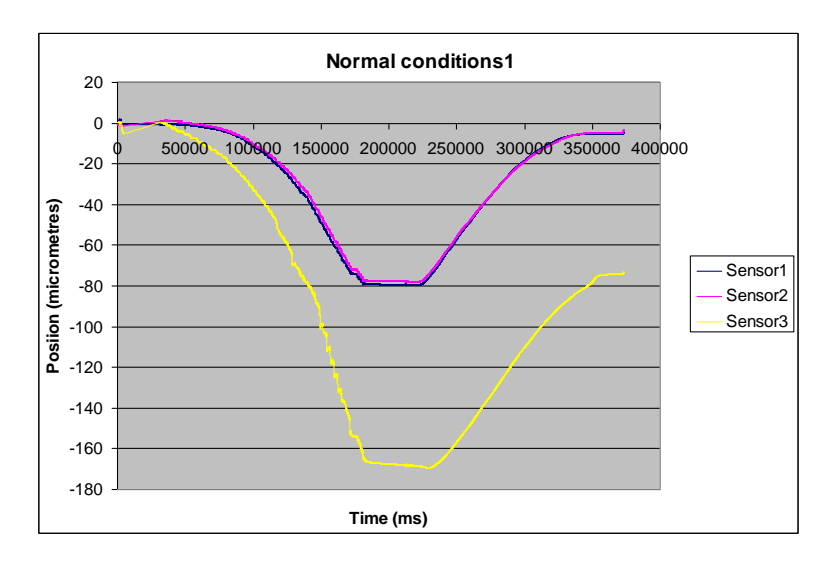

As the graphs show, the change of the slope is very obvious on the tests where an intentional play was introduced. To quantify the change of the slope, the derivative over

time was calculated. The analyzed segment (left), and their respective derivative (right) are shown on the following graphs

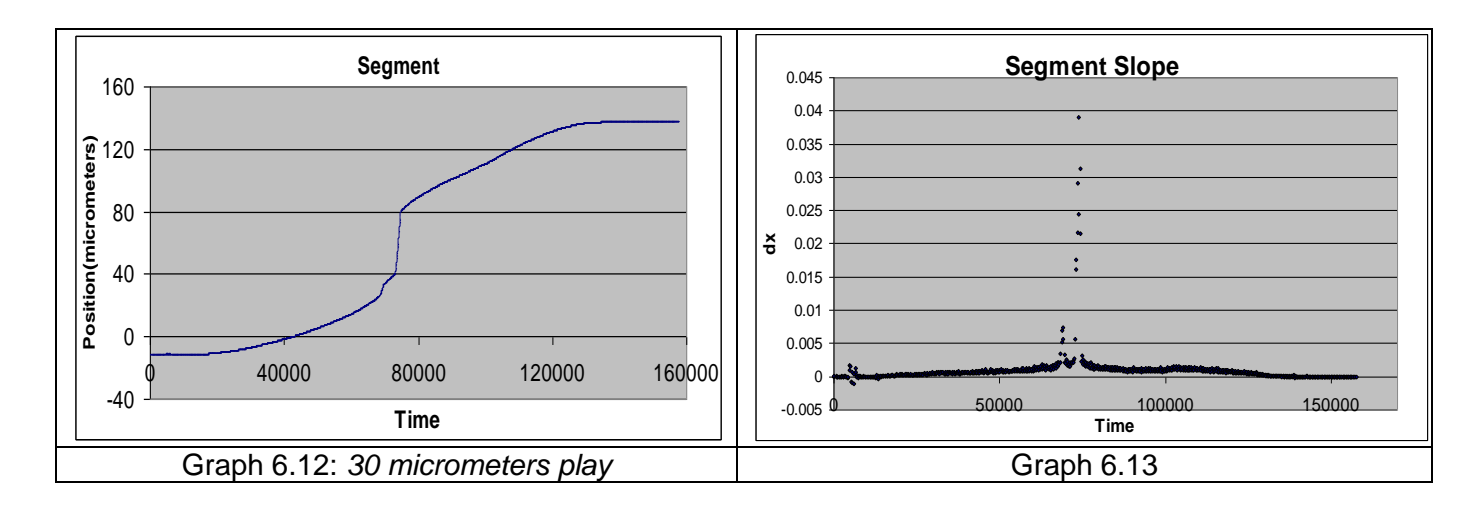

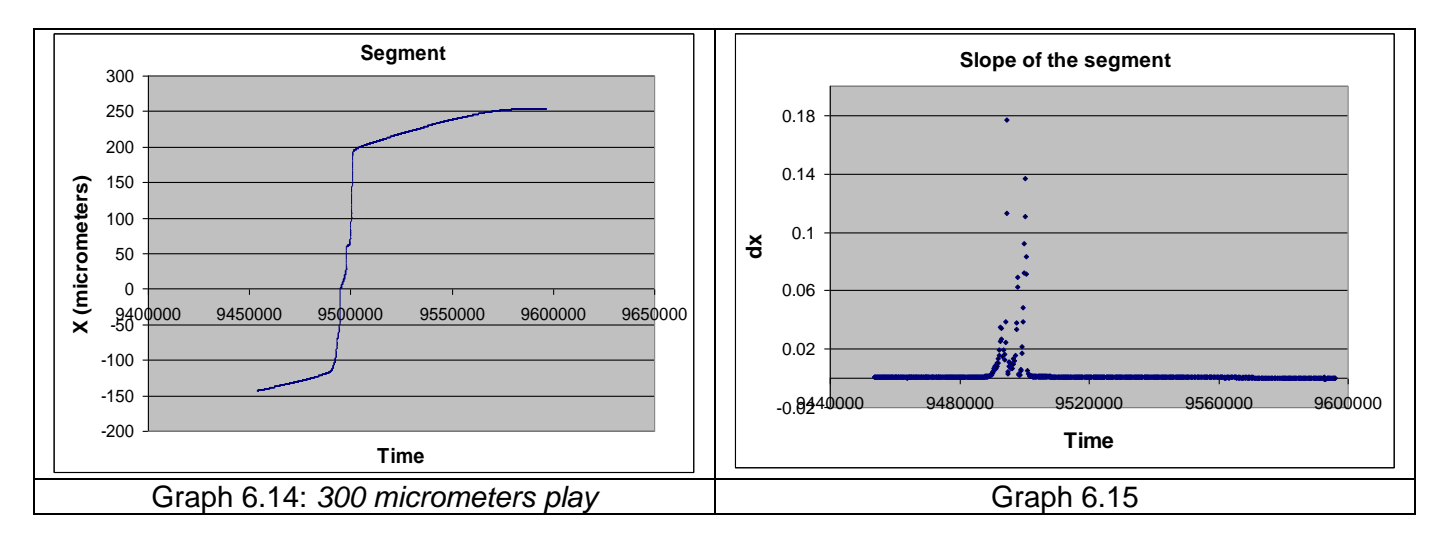

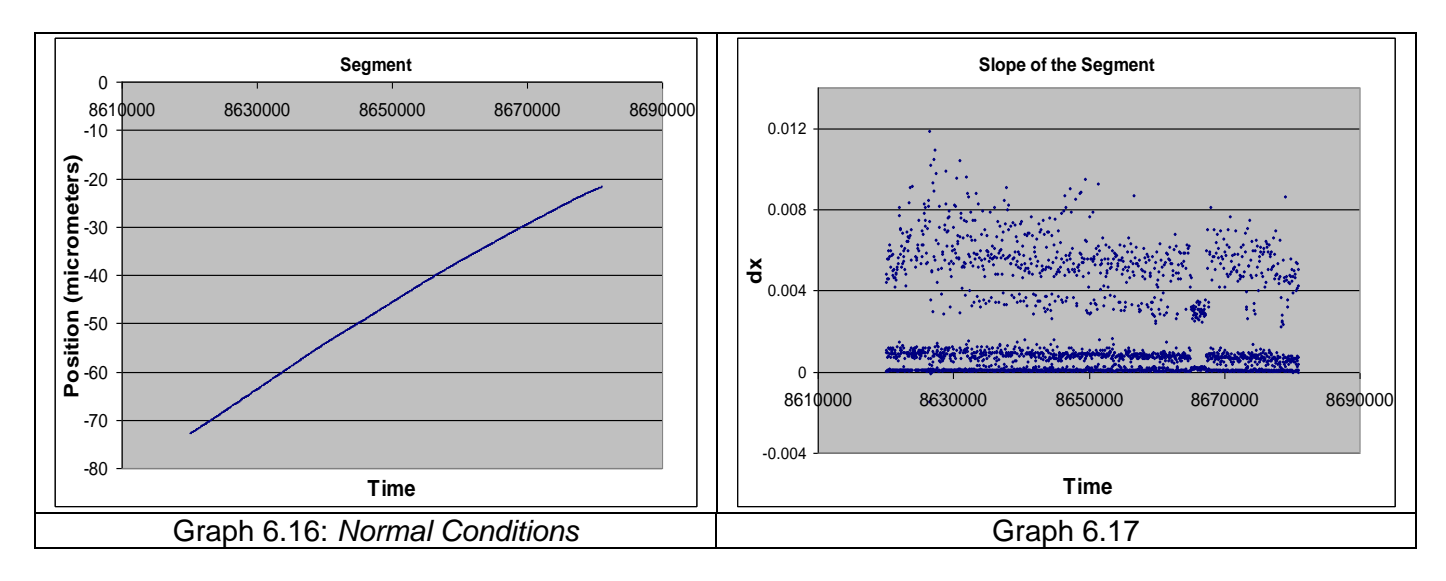
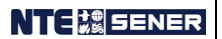

## ANNEX 1: Procedure sign-off sheet

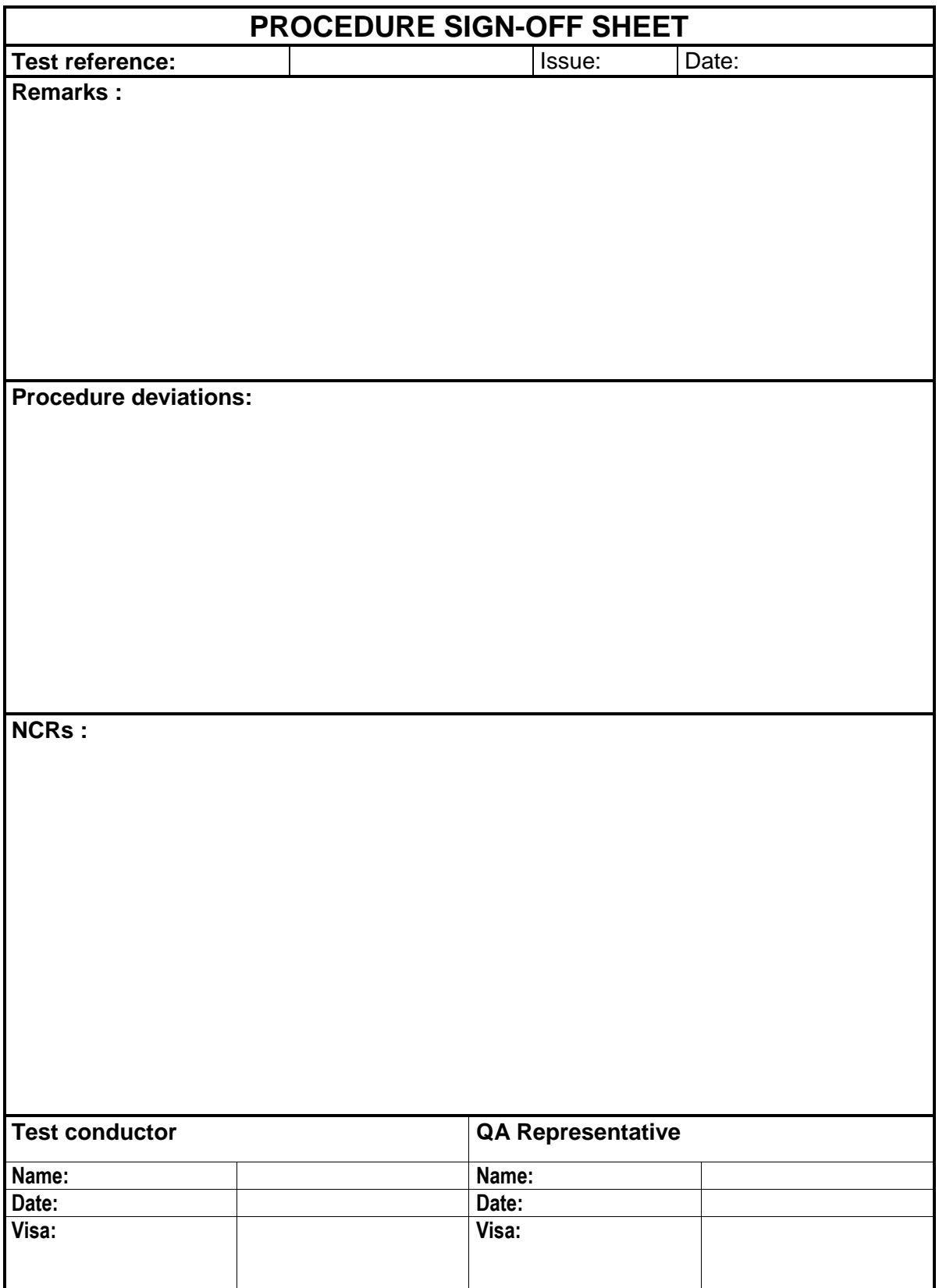

## **7. ANNEX 1 VI'S DESCRIPTION**